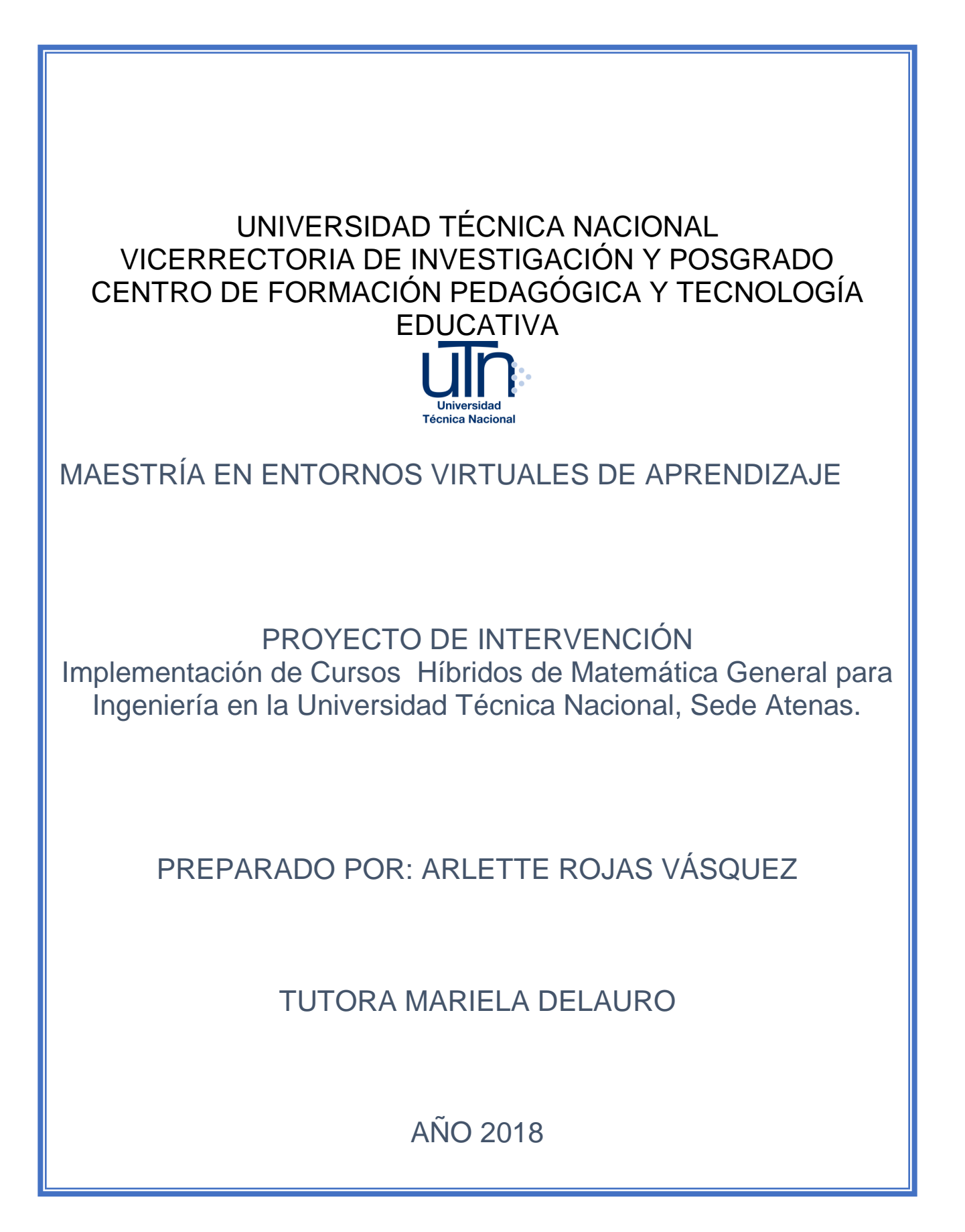

# Índice

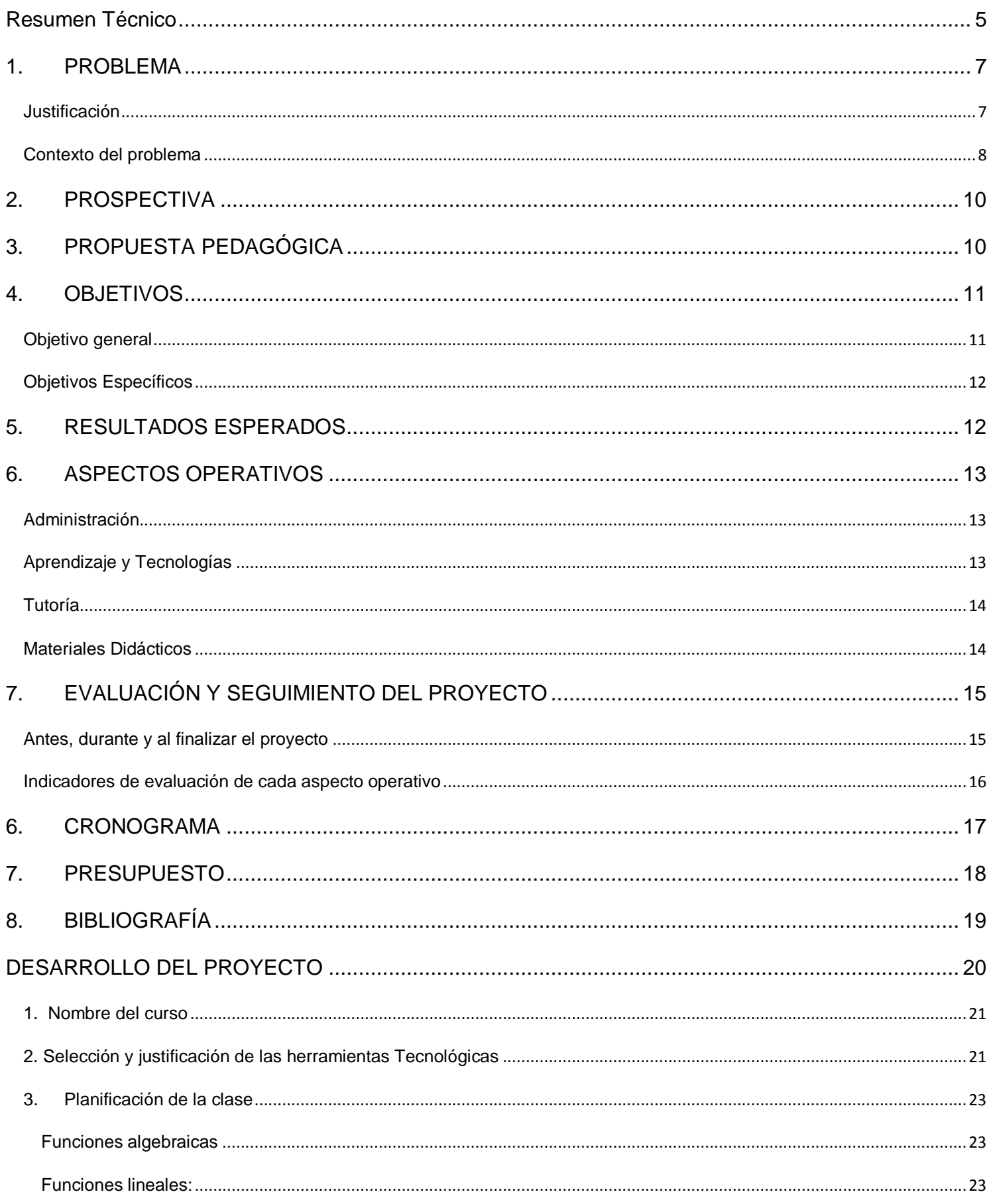

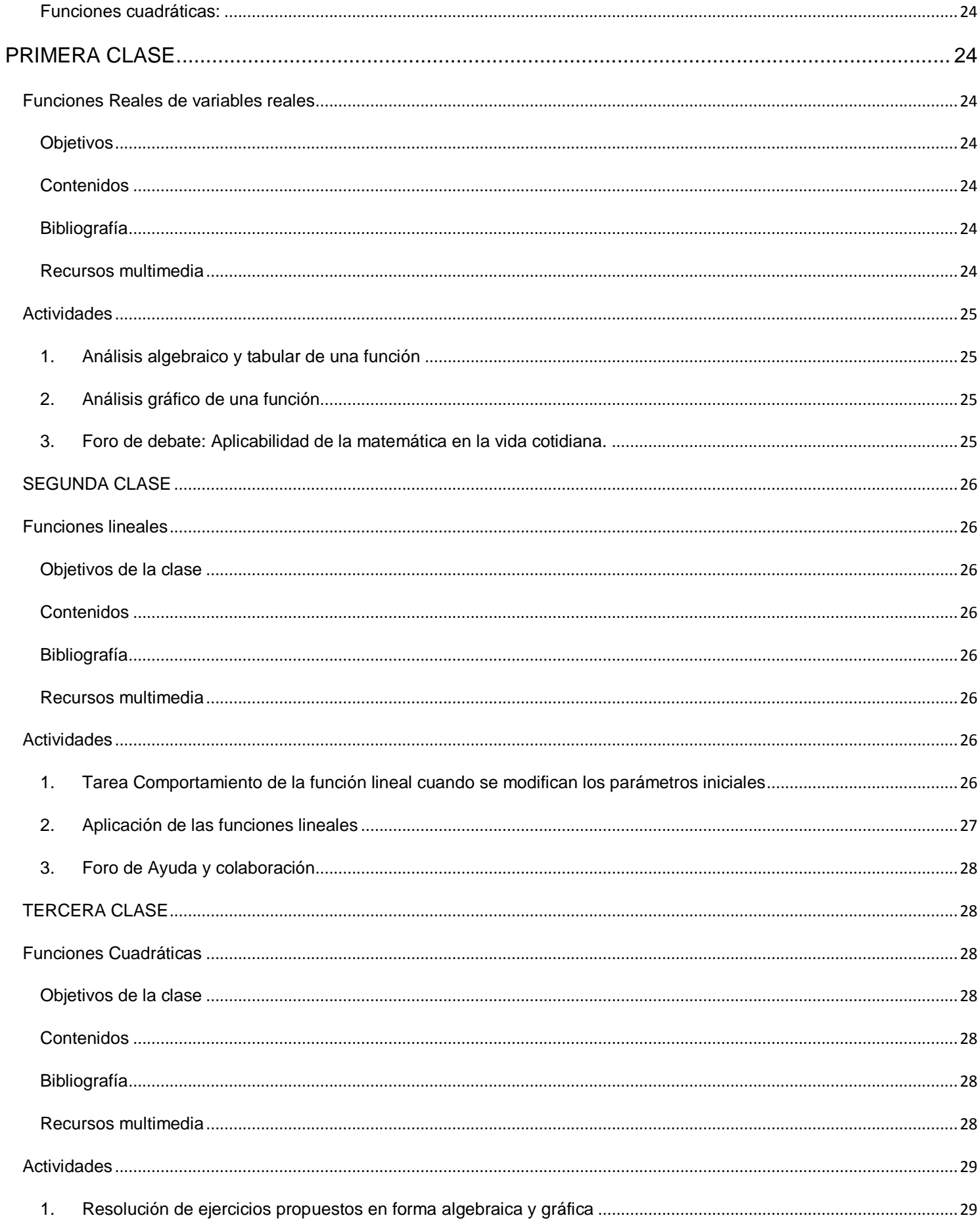

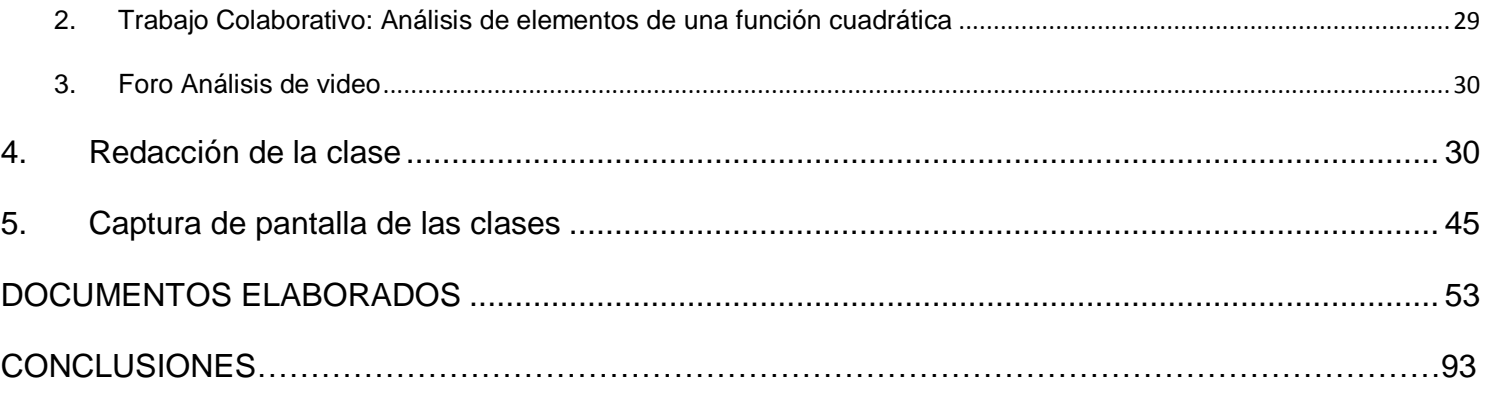

#### <span id="page-4-0"></span>**Resumen Técnico**

Este documento representa el trabajo final de graduación para optar por el título de Maestría en Entornos Virtuales de la Universidad Técnica Nacional. Dicho proyecto representa una propuesta pedágogica para impartir el curso de Matemática General para Ingeniería que se ofrece durante todos los cuatrimestres en este centro educativo.

Esta propuesta pedagógica surge debido al alto nivel de reprobación del curso Matemática General para ingeniería, lo que representa un problema tanto para la institución como para el estudiante. Este proyecto pretende que la Universidad implemente cursos híbridos de matemática General, utilizando la metodología del aula invertida, donde se le ofrece al estudiante un usuario y una clave que le permitan accesar a la plataforma y realizar las actividades que se le proponen como parte de su proceso de enseñanza aprendizaje, sin dejar de lado las clases presenciales que le permitirán al estudiante y al docente mantener una relación directa y resolver situaciones problemáticas que puedan surgir dentro del proceso.

La plataforma que se utilizará para la implementación de los cursos híbridos es la MOODLE denominada aula virtual que es la que usa la universidad dirigida por el Departamento de Tecnología Educativa para impartir capacitaciones a los docentes.

Al aplicar esta modalidad de cursos lo que se pretende es que el estudiante cuente con distintas herramientas que le permitan la adquisición de los conocimientos como son los videos, las presentaciones en línea, el uso de software matemáticos, materiales impresos que le ofrecen distintos ejemplos y ejercicios que el estudiante deberá realizar y compartir con el docente para la retroalimentación del proceso. Por otra parte, las clases presenciales que le permitirán al estudiante aclarar dudas, trabajar en forma grupal en la aplicación de los conocimientos adquiridos.

# **PROPUESTA DEL PROYECTO**

#### <span id="page-6-0"></span>**1.** PROBLEMA **El**

**problema que ha motivado que este proyecto se lleve a cabo es el bajo rendimiento académico que muestran los estudiantes que cursan Matemática General para Ingeniería en las diferentes carreras que ofrece la Universidad Técnica Nacional lo que genera gran índice de deserción y de reprobación provocando un alto grado de repitencia.**

#### <span id="page-6-1"></span>**Justificación**

La Universidad Técnica Nacional es una universidad pública fundada en el año 2009,conformada por 5 Sedes ubicadas en distintos sectores del país como son Alajuela, Atenas, Puntarenas, Liberia y San Carlos.

Cada una de estas Sedes ofrecen carreras como Ingenierías,Administración,Producción Animal, Turismo entre otras,las cuales poseen dentro de su plan de estudios un curso de matemática General, que año a año presenta un alto porcentaje de repitencia,ya que muchos de los estudiantes matriculados en estos cursos lo abandonan,o lo reprueban.

Al ser este un problema que se acrecienta día a día,la Universidad se ve en la obligación de tomar las medidas necesarias para su pronta solución o al menos para disminuir el impacto que esta situación provoca tanto para sus estudiantes como para la universidad,puesto que se deben reprogramar nuevos cursos e invertir en la contratación de los docentes y los estudiantes se atrasan en sus estudios al no poder llevar el bloque completo puesto que Matemática General es requisito de varios cursos contemplados en los plan de estudios.

La UTN, preocupada por esta situación y en busca de una solución,considera que un apoyo virtual sería una forma de aminorar este problema,implementando cursos híbridos en vez de ser solo presenciales,en donde el estudiante no solo recibe una clase presencial sino que deberá ingresar a la plataforma y realizar las actividades que se le asignan con el fin de lograr un fortalecimiento de los contenidos que favorezca la adquisición de los aprendizajes.Por otra parte,el docente puede utilizar este medio para promover en el estudiante la investigación,proponiéndoles actividades donde se utilicen los distintos elementos que se ofrecen en esta plataforma virtual.

Para poder efectuar esos cursos de forma híbrida,la Universidad Técnica Nacional capacitará a los docentes del área de matemática, como parte de un plan piloto,para comparar los resultados y en caso de ser favorables implementar este sistema a partir del año 2019 con el fin de que adquieran las habilidades necesarias que les permita utilizar la plataforma y todas sus herramientas para preparar el

curso con las características y condiciones necesarias que permitan un verdadero éxito en su implementación.

#### <span id="page-7-0"></span>**Contexto del problema**

La Universidad Técnica Nacional ofrece gran cantidad de ingenierías en cada una de sus Sedes.Todas ellas tienen dentro de sus planes de estudio varios cursos relacionados con Matemática,siendo el primero de ellos Matemática General para Ingenierías.Dicho curso se imparte en cada una de las Sedes,y en todas ellas se presenta un serio problema tanto para la universidad como para los estudiantes como es la reprobación tan alta que presenta esta materia.

El problema con la reprobación del curso de Matemática General lo tienen el 40% de los estudiantes que inician los estudios universitarios en la UTN,los cuales proceden y en su mayoría de zonas rurales. Sus edades oscilan entre los 18 a los 24 años y son jóvenes que recién concluyeron sus estudios secundarios.

De acuerdo con la información suministrada por la Coordinadora de Matemática y Estadística durante el primer cuatrimestre del año 2017,se ofrecieron 11 cursos de matemática general,que equivale 328 estudiantes matriculados, de los cuales el 60% lograron aprobarlo (196 estudiantes) y reprobaron el 40% (132 estudiantes), como se muestra en la tabla adjunta

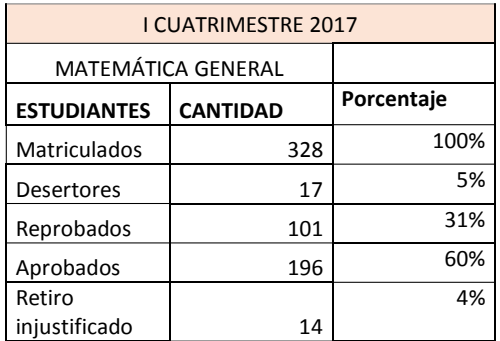

#### Fuente: Coordinación ME

Algunos de ellos repiten la materia en más de una ocasión lo que provoca que no puedan completar el plan de estudios en el tiempo estipulado finalizando su carrera mucho tiempo despúes de lo propuesto o en el peor de los casos que hagan abandono de sus estudios universitarios.

Esta situación han llevado a la Universidad Técnica Nacional a tomar la iniciativa de proponer los cursos de Matemática General en forma híbrida de tal forma que los aproximadamente 470 estudiantes que la llevan durante todo el año se vean favorecidos con las herramientas que fortalecerán los contenidos que se imparten en el curso en mención.

Para ello cuenta con un grupo de profesionales que poseen el grado mínimo de licenciatura en la enseñanza de la matemática o algún título de ingenierías en ramas afines.

El programa de estudio de Matemática General propone desarrollar temas como Álgebra,Números Reales,Trigonometría y Geometría,divididos cada uno de ellos en una serie de subtemas que deberán explicarse en cada una de las sesiones de trabajo presencial. Este curso consta de 14 sesiones de cinco horas de clase presencial semanales,las cuales se imparten en dos días por semana.La cantidad de contenidos que abarca este programa de estudio obliga al docente a no poder ahondar lo suficiente en cada uno de ellos,lo que provoca que muchos de los estudiantes no puedan asimilar los contenidos, ocasionándose problemas de deserción y reprobación.

El curso de Matemática General se programa en la Sede de Atenas en todos los cuatrimestres, brindándose 11 cursos en el primero,6 en el segundo y 3 en el tercer cuatrimestre,conformados cada uno por 25 o 35 estudiantes.La cantidad de grupos propuestos permite cubrir las necesidades de las distintas carreras y de los estudiantes reprobados que así lo requieren.

Según el criterio de los docentes que imparten este curso,existen motivos que provocan este alto índice de reprobación y de deserción como es que gran parte de los estudiantes dedican poco tiempo para la adquisición del conocimiento o simplemente vienen acostumbrados de secundaria de estudiar de un día para otro sin valorar la gran cantidad de contenidos que deben asimilar para la prueba,también por las malas bases que traen,puesto que muchos no saben realizar operaciones con fracciones,no saben aplicar la regla de tres,tienen problemas para sacar el área de una figura geométrica,lo que les dificulta la resolución de ejercicios propuestos en dicha materia ya que no cuentan con la capacidad de razonamiento necesario que permita la aprobación de la materia en estudio.

Actualmente la Universidad Técnica Nacional no cuenta con cursos híbridos,sin embargo, muestra gran anuencia en utilizar este tipo de modalidad en sus cursos de Matemática General donde se aplique la metodología por competencias como se propone en las políticas educativas de este centro de estudio, para que tantos los estudiantes de primer ingreso como los que han cursado esta materia en más de una ocasión tenga la posibilidad de reforzar y repasar los contenidos vistos en clase,y además se haga uso del conectivismo donde sea posible asignarles a los estudiantes trabajos a realizar en forma colaborativa,que le permita autoorganizarse de tal forma que puedan adquirir las habilidades y destrezas necesarias para aplicar el conocimiento adquirido en la resolución de problemas.

#### <span id="page-9-0"></span>2. PROSPECTIVA

Al implementarse este tipo de modalidad en la Universidad Técnica Nacional, en término de dos años se impartirán todos lo cursos de matemática general en forma híbrida, de tal forma que el estudiante pueda tener contacto con el docente y con sus compañeros en el momento que así lo requiera. Por otra parte, todos los profesores que imparten los cursos de servicio relacionados con el área de la Coordinación de Matemática y Estadística están capacitados para impartir los cursos híbridos con el fin de aumentar el rendimiento académico de los estudiantes.

La Universidad Técnica Nacional utilizará este tipo de modalidad en todos los cursos relacionados con esta área de servicio, con el fin de brindarle apoyos didácticos, tecnológicos y tutoriales a los estudiantes para disminuir la deserción y reprobación que se ha generado hasta el momento.

#### <span id="page-9-1"></span>3. PROPUESTA PEDAGÓGICA

El proyecto se sustenta en la teoría del Conectivismo como teoría de aprendizaje de la era digital puesto que como lo señalan Vásquez y Sevillano que citan a Siemens( 2008), el conectivismo es "un aprendizaje ubicuo en un contexto caracterizado por el uso de la tecnología y su aplicación en los posibles escenarios de aprendizaje"( p.113), y al enfrentarnos a una sociedad del conocimiento global es importante que como educadores busquemos nuevas alternativas que favorecerán el aprendizaje mediante el uso de las tecnologías que provoquen que las nuevas generaciones sientan la necesidad de aprender y obtener nuevos conocimientos en forma mas significativa.

De acuerdo con Siemens( 2004), citado por Vásquez y Sevillano

Las teorías tradicionales de aprendizaje consideran el aprendizaje como una experiencia que ocurre al interior de las personas, el aprendizaje surge desde el sujeto. La noción que los sujetos pueden aprender y conocer, funciona si los individuos pueden conocer todo al interior de un campo específico de conocimiento. Este modelo funciona bien, si el conocimiento fluye de manera moderada (Siemens, 2006). Sin embargo, este modelo no funciona en el escenario de complejidad

y la abundancia de conocimiento que caracteriza a las sociedades en la actualidad. Es importante destacar que dentro del aprendizaje tradicional el docente cumplia un rol fundamental, pero en la actualidad, es importante que el estudiante adquiera el aprendizaje adquirido sea dinámico, activo y sea desarrollado más alla de las aulas y de forma integral no solo como parte de un curso por aprobar.

Según Ovalles ( 2014,p.74)" el profesor, que antes era prácticamente la única fuente de conocimiento para los alumnos, ahora poco a poco ha de pasar a parecerse más a un guía, una figura de referencia que abra las puertas a los alumnos a su propia autonomía y emancipación, la capacidad de crear conocimiento gracias a la doble vía asimilación – exposición que caracteriza el aprendizaje basado en el colectivo, tanto el del grupo de clase como el colectivo global que es Internet" aplicándose el trabajo colaborativo como parte del proceso de enseñanza aprendizaje.

Por otra parte, según Gutiérrez( 2012,p.116) "El aprendizaje on-line es un ejemplo de cómo las personas, en forma individual y grupal participan en experiencias de aprendizaje desde diferentes lugares a través de Internet, de esta manera se construyen las redes para el aprendizaje", que provoca se generen comunidades de aprendizaje, donde se comparte los conocimientos adquiridos, de tal forma que se pueda fortalecer el proceso de aprendizaje,

 Este proyecto se basa en esta teoría en cuanto hará uso de una plataforma virtual, se trabajará con la clase invertida, como parte de la metodologia a utilizar, se realizarán trabajos colaborativos, se compartirán presentaciones y documentos realizados tanto por los estudiantes como por la docente, se utilizarán los foros, el chats, la mensajería interna como parte de la comunicación entre todos las personas involucradas en este proyecto, también se compartirá contenido multimedia, y material en PDF. Los estudiantes tendrán una participación activa dentro del proceso de enseñanza y aprendizaje y el docente, por su parte, ofrecerá pautas claras sobre el trabajo a realizar por el estudiante y será un mediador activo dentro de dicho proceso.

Según Santamaría, F "el conectivismo recoge lo mejor de las teorías tradicionales de aprendizaje para preparar a los estudiantes en un mundo de creciente complejidad"(s,f.p.11), tomando en consideración aspectos relevantes en cada una de las teorías de aprendizaje, que se han utilizado.

#### <span id="page-10-0"></span>4. OBJETIVOS

#### <span id="page-10-1"></span>**Objetivo general**

Desarrollar en la Universidad Técnica Nacional,Curso Híbrido de Matemática General para Ingeniería de tal forma que el estudiante cuente con un curso online, que le permita tener acceso a material de apoyo para el reforzamiento de los contenidos trabajados durante las clases presenciales, a foros, chats, trabajos colaborativos, donde pueda comunicarse tanto con el tutor como con sus compañeros para aclarar dudas o para participar en las diferentes actividades propuestas por el docente haciendo uso de la clase invertida como parte de la estrategia utilizadas por el docente.

#### <span id="page-11-0"></span>**Objetivos Específicos**

- 1. Preparar material de apoyo en los cursos virtuales para que el estudiante fortalezca el aprendizaje adquirido.
- 2. Producir un curso híbrido de matemática General para ingeniería que propicie la participación del estudiante en foros, wikis, trabajos colaborativos para la adquisición de los conocimientos.
- **3.** Utilizar las tutorías virtuales como apoyo didáctico para que el estudiante realice consultas que le permitan la adquisición de las habilidades y destrezas necesarias para el logro del aprendizaje esperado.
- **4.** Diseñar una aula virtual que permita el ingreso de los estudiantes y docentes donde se presentan las actividades propuestas como parte del aula invertida, de los trabajos colaborativos,tutorías que permitan la comunicación entre todas las partes involucradas.

#### <span id="page-11-1"></span>**5. RESULTADOS ESPERADOS**

Al desarrollarse cursos híbridos de matemática general para ingeniería se espera que al cabo de dos años se logren los siguientes resultados:

#### **Docentes**

Contar con material didáctico, y audivisual preparado con los docentes del área de matemática tales como videos, material escrito en pdf,códigos QR,trabajos de realidad aumentada.

- Todos los docentes del área de matemática con las competencias necesarias para el capacita uso de la plataforma virtual y de todos sus elementos operativos.
- Estudiantes que utilicen la plataforma virtual y cumplan con lo estipulado en ella.
- Estudiantes dispuestos a lograr el aprendizaje mediante el uso del aula invertida, realizando las actividades que se le proponen.
- Docentes del área de matemática comprometidos en la actualización de la plataforma, en la preparación del material y la atención de las tutorías.
- Comunicación constante entre las partes involucradas en el proceso para lograr la adquisición del aprendizaje.
- Estudiantes concientes de la importancia de revisar y estudiar el material propuesto para la aprobación del curso.
- Aumento del rendimiento académico al utiizar la tecnología y metodologías no tradicionales.
- Material de estudio llamativo que provoque en el estudiante el deseo de aprender.
- Ingreso de todos los estudiantes matriculados en el curso de matemática general ofrecido por la Universidad Técnica Nacional.

El material propuesto sea claro

#### <span id="page-12-0"></span>6. ASPECTOS OPERATIVOS

#### <span id="page-12-1"></span>**Administración**

La Universidad Técnica Nacional Sede Atenas, cuenta con 10 docentes del área de Matemática. Ocho de los cuales cuentan con grado mínimo de Licenciatura en la enseñanza de la matemática y dos con grado de ingeniería. Todos los docentes del área se están capacitando en cursos relacionados con la implementación de cursos híbridos para llevarse a cabo en esta Sede.

- Personal que ejecutará el proyecto: Docentes que imparten el curso de matemática General para ingeniería.
- Tareas por realizar: hacer la presentación del curso, dar la bienvenida a los estudiantes, subir a la plataforma las indicaciones de los trabajos que deben realizar, subir a la plataforma las consignas del foro, brindar indicaciones con respecto al respeto que debe existir entre los participantes, subir archivos necesarios para elaborar los trabajos propuestos, responder y aclarar dudas mediante mensajería interna, revisar los comentarios y los trabajos asignados, brindar las consignas respeto al trabajo colaborativo, brindar sugerencias para mejorar el trabajo de los estudiantes, comunicarse con los estudiantes mediante mensajería interna,responder el chats, aclarar dudas propuestas en las tutorías. Revisión diaria de la plataforma virtual para ir al día de lo que acontece.
- La plataforma en la que se llevará a cabo el proyecto es la que utiliza la Universidad Técnica Nacional que podrá ser accesada por los docentes que imparten el curso en calidad de administradores de la misma.
- $\checkmark$  El curso se difunde a través de los correos electrónicos de los estudiantes, donde se les informa que deben matricularlo en el departamento de registro de la Universidad Técnica Nacional en forma digital. Los administradores enviarán a cada estudiante el usuario y contraseña, que le permitirán hacer su primer ingreso. La contraseña debe ser cambiada por el estudiante después de ingresar por primera vez.

#### <span id="page-12-2"></span>**Aprendizaje y Tecnologías**

Los elementos de la plataforma que se utilizarán son los siguientes:

- $\checkmark$  Se activará la clase por semana y en ella se abrirá los recursos necesarios que se utilizarán en cada clase.
- $\checkmark$  Dos Foros uno de consultas y otro de debates
- $\checkmark$  Mensajería interna para enviar información a todos los usuarios
- $\checkmark$  Archivos para agregar páginas HTML y compartir presentaciones.
- $\checkmark$  Carpetas donde se ofrecerá varios archivos para los estudiantes.
- $\checkmark$  Etiqueta que permite insertar texto y recursos multimedia.
- $\checkmark$  Página para presentar el programa del curso.
- $\checkmark$  Recursos URL para proporcionar enlaces de códigos QR, o videos.
- $\checkmark$  Wikis para la elaboración de los trabajos colaborativos

#### <span id="page-13-0"></span>**Tutoría**

- $\checkmark$  Brindar consignas de foros
- $\checkmark$  Redactar y habilitar las clases
- $\checkmark$  Coordinar el trabajo propuesto en los foros
- $\checkmark$  Brindar consignas de utilización de la Wiki para trabajo colaborativos
- $\checkmark$  Aclarar dudas de los estudiantes
- $\checkmark$  Llevar control de las participaciones de los estudiantes
- $\checkmark$  Subir archivos, carpetas, videos, códigos QR, páginas web a utilizar, enlaces para ser utilizados por los estudiantes
- $\checkmark$  Responder la mensajería interna
- $\checkmark$  Revisar el material suministrado por el estudiante.

#### <span id="page-13-1"></span>**Materiales Didácticos**

- $\checkmark$  Videos explicativos sobre diversos contenidos elaborados por los tutores
- $\checkmark$  Videos explicativos sobre diversos temas hallados en internet
- $\checkmark$  Documentos en pdf con información de los contenidos propuestos en el curso
- $\checkmark$  Software gratuitos para realidad aumentada, para código QR que se utilizan para reforzar tema en estudio.
- $\checkmark$  Enlaces hallados en Internet sobre contenidos relacionados con el curso
- $\checkmark$  Material en PDF hallado en internet con temas propuestos en los planes de estudio.
- Guía didáctica: donde se presentarán los objetivos, contenidos, metodología de trabajo y modalidad de evaluación.

 $\checkmark$  Módulos de cada una de las unidades. Se indicará los temas los trabajos a realizar, y la bibliografía que el estudiante debe consultar en el estudio del mismo.

#### <span id="page-14-0"></span>7. EVALUACIÓN Y SEGUIMIENTO DEL PROYECTO

#### <span id="page-14-1"></span>**Antes, durante y al finalizar el proyecto**

- a. Como primer aspecto verifico si los usuarios han ingresado a la plataforma, revisando el foro de presentación para determinar quienes no han logrado entrar a la plataforma para enviarles un correo instándolos a ingresar lo más pronto posible,además se solicitará que incluyan en su perfil una foto para que sea mas personalizado el trabajo en la plataforma.
- b. Para determinar si el proyecto esta brindando los frutos esperados, se analizará el trabajo realizado por los estudiantes, se ofrecerá una serie de ejercicios que deberá realizar en las clases presenciales en forma individual. Por otra parte, se revisará las participaciones realizadas por cada uno de los estudiantes en la plataforma,si aplica lo que se le solicita y si lo propuesto se ajusta al tema en estudio.
- c. Se dará seguimiento mediante la revisión de las participaciones, de las dudas que presenta, si logra la habilidad propuesta en cada actividad que realiza. Se analizará su ingreso a la platarma, el tiempo que se mantiene en la misma, y si durante su ingreso si realiza alguna de las actividades propuestas. Una vez implementado el proyecto se analizará si se cumplio o no con los objetivos propuestos en el mismo mediante las siguientes acciones a realizar:
- d. Taller de Reflexión Pedagógica : Se llevará a cabo al finalizar cada cuatrimestre donde la Coordinadora de Matemática y Estadística realizará un análisis del rendimiento académico de cada uno de los grupos, información que les brindará a los docentes encargados de cada curso, al director de docencia, a la encargada de éxito académico, y donde los profesores indicarán los aspectos positivos que lograron visualizar en los cursos bimodales y los aspectos que según sus criterios se debían mejorar.
- e. Taller de reflexión pedagógica con la participación de los docentes del área de las matemáticas y los especialistas del Departamento de Tecnología Educativa donde se analizará el curso virtual, los materiales que se le ofrecieron a los estudiantes, la calidad de las tutorías virtuales y todos los aspectos relacionados con los cursos virtuales, para mejorar aquellos puntos que a criterio de este grupo de profesionales deben de perfeccionarse.

f. Entrevistas: Se entrevistará a los estudiantes que han repetido la materia para determinar si este tipo de modalidad les favoreció en el aprendizaje de los contenidos propuestos, y también a los estudiantes que cumplieron a cabalidad con todos los trabajos, pero no lograron alcanzar la nota mínima necesaria para aprobar el curso, y a aquellos que lograron aprobar para que indiquen los pros y contras de este tipo de curso.

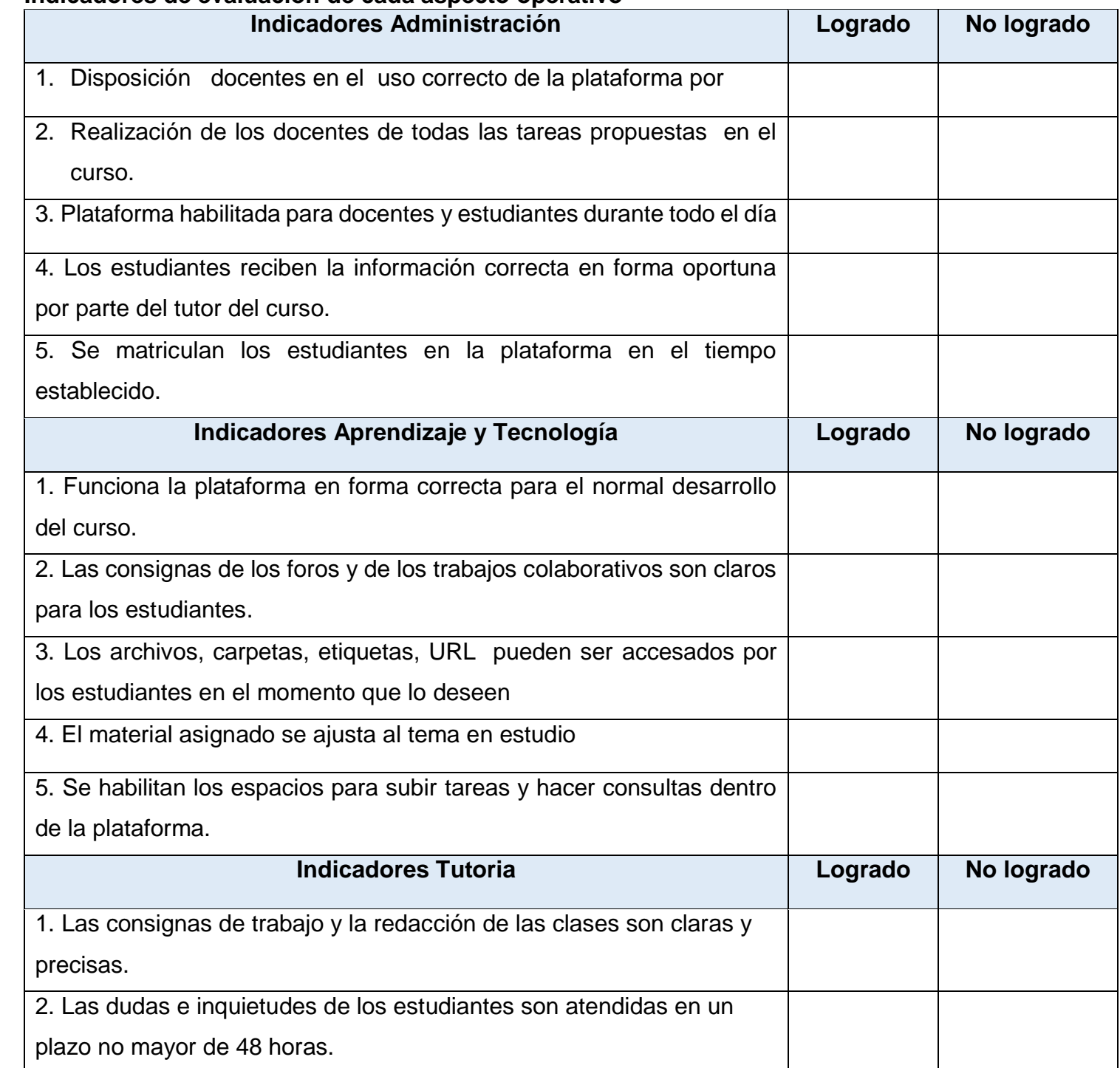

# <span id="page-15-0"></span>**Indicadores de evaluación de cada aspecto operativo**

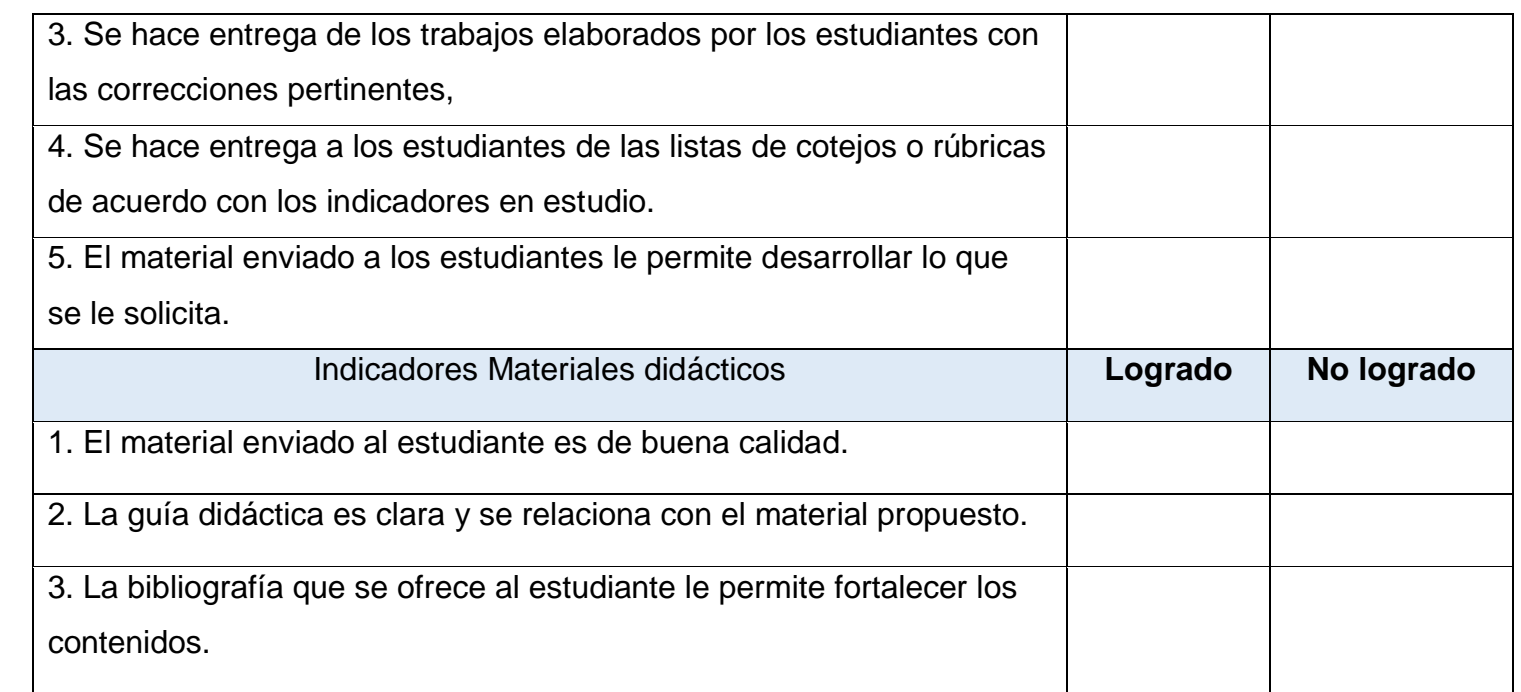

#### <span id="page-16-0"></span>**6. CRONOGRAMA**

Para poder llevar a cabo en forma exitosa este proyecto es necesario calendarizar cada una de las etapa previas que permitirán implementarlo en la Universidad Técnica Nacional, Sede Atenas, por lo que a continuación se indicará en el siguiente cronograma en que momento del año se llevarán a cabo cada una de las actividades necesarias a realizar:

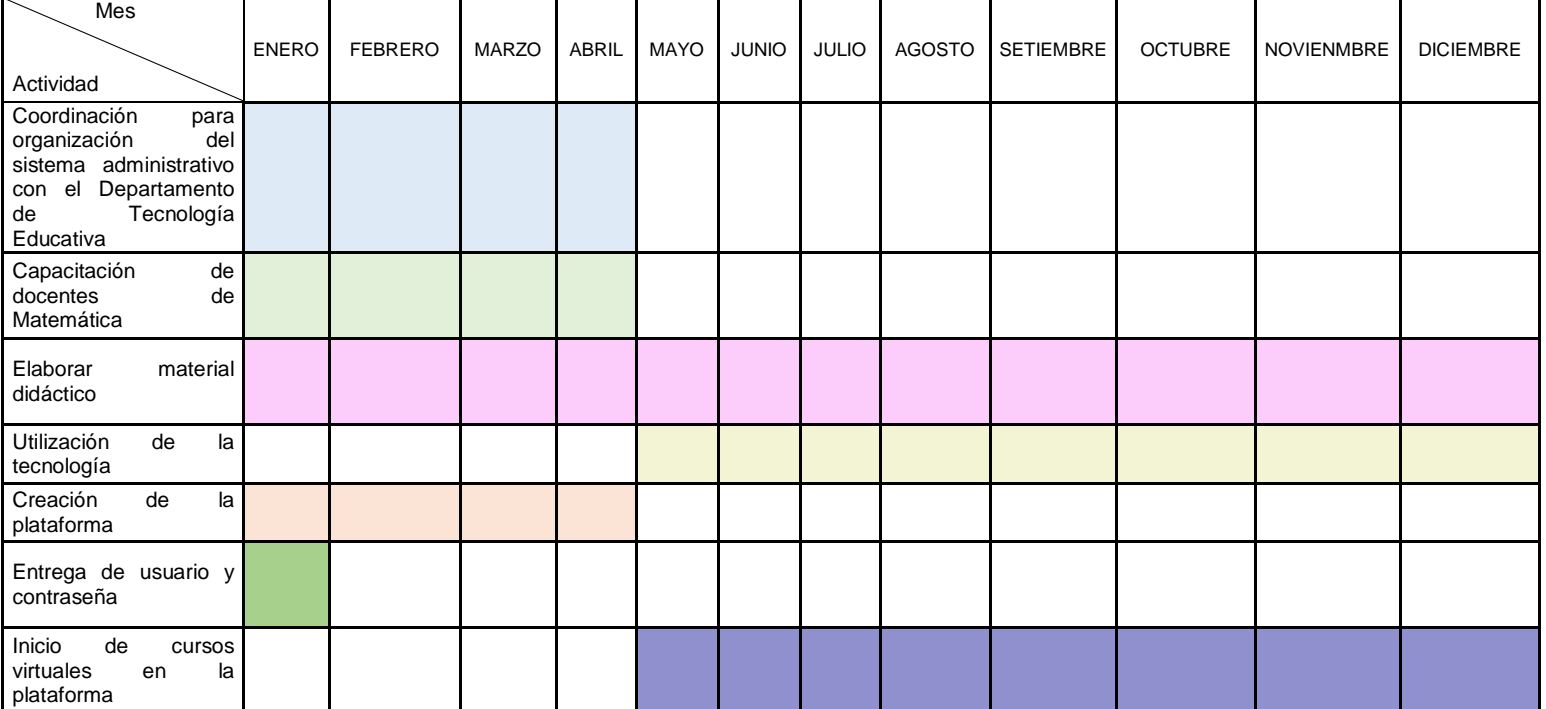

#### <span id="page-17-0"></span>**7. PRESUPUESTO**

A mediados de año la Universidad elabora el presupuesto que se utilizará para los gastos que se generaran el año siguiente

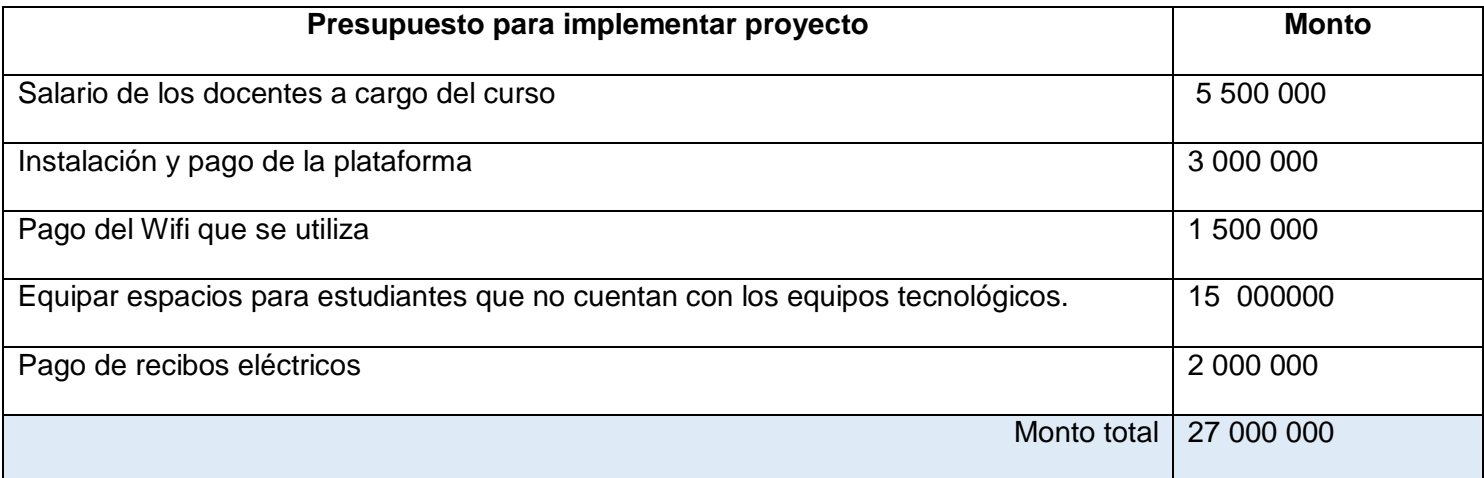

### <span id="page-18-0"></span>**8. BIBLIOGRAFÍA**

 Ángulo, J;Madrid,E;Prieto,M;Fernández,T y Olivares,K.Implementación de aula invertida en un curso propedéutico de habilidad matemática en bachillerato.Apertura (Guadalajara, Jal.), vol. 10, núm. 1, 2018. Recuperado de

<http://www.redalyc.org/jatsRepo/688/68855405002/html/index.html#B6>

- Gutiérrez, L., Conectivismo como teoría de aprendizaje: conceptos, ideas, y posibles limitaciones Revista Educación y Tecnología No 1. Año 2012, págs. 111-122.Recuperado de <https://dialnet.unirioja.es/descarga/articulo/4169414.pdf>
- Ovalles, L. (2014). Conectivismo un nuevo paradigma de la Educación Actual. Junio, Sétima Edición, p. 72-79. Recuperado de<https://dialnet.unirioja.es/descarga/articulo/4966244.pdf>
- Santamaría, F.(s.f). Ecosistemas Digitales en entornos de aprendizaje .Teorías de Aprendizaje Módulo I
- Vázquez, E y Sevillano, M.L. (2015). Dispositivos digitales móviles en educación. Narcea S.A de Ediciones Madrid. [https://dialnet.unirioja.es/servlet/libro?codigo=571972.](https://dialnet.unirioja.es/servlet/libro?codigo=571972)

# <span id="page-19-0"></span>**DESARROLLO DEL PROYECTO**

#### <span id="page-20-0"></span>**1. Nombre del curso:** Curso Híbrido de Matemática General para Ingeniería, Sede Atenas.

#### <span id="page-20-1"></span>**2. Selección y justificación de las herramientas Tecnológicas**

La Plataforma utilizada es la MOODLE, aula Virtual de la Universidad Técnica Nacional, utilizaré esta plataforma porque es la que se utiliza en la Universidad Técnica Nacional, y por ser una plataforma que permite subir archivos, videos, realizar trabajos colaborativos, utilizar herramientas virtuales que pueden fortalecer el proceso de enseñanza y aprendizaje. Por otro lado, permite que los estudiantes interactúen entre sí, da opción al foro de consultas, al foro de debates, a utilizar enlaces, a subir imágenes, y a comunicarse en forma interna con los estudiantes para hacer aclaraciones si fuera necesario. Al ser un curso híbrido, se presentarán actividades que se deberán trabajar en línea y otras se realizarán de forma presencial.

Dicha plataforma permite organizar el curso por temas o por semanas. En mi caso, desarrollaré 14 secciones de trabajo, dividido en temas, donde se abarcaran todos los contenidos presentes en los programas de estudio.

Moodle presenta dos pestañas: una denominada navegación, que permite observar las clases, y los recursos a utilizar en cada una de ellas. Por otra parte, otra pestaña llamada administración, que permite que se le dé el formato al curso que más convenga, ya sea que las clases se dividan en temas, en semanas, en actividad única o la forma que más convenga. Dichas pestañas son solo visibles para el docente puesto que es este quien puede hacer las modificaciones del caso.

En la plataforma Moodle es posible realizar una serie de actividades que permitan al estudiante adquirir y fortalecer el aprendizaje. En la siguiente figura se puede observar las actividades que permite esta plataforma utilizar:

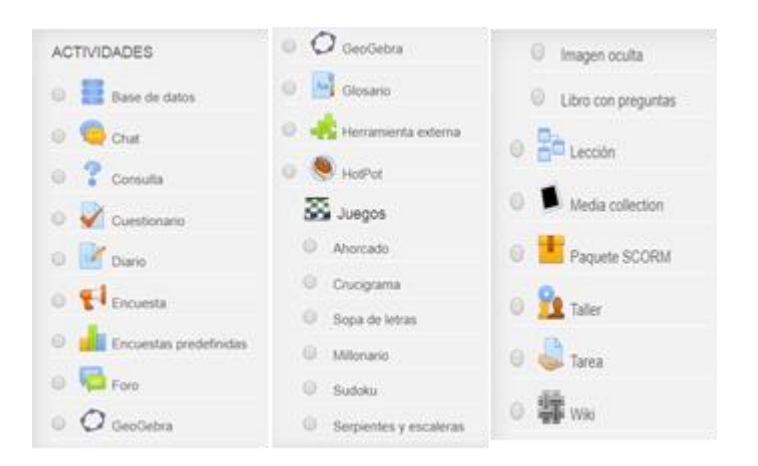

Por otra parte, también se cuenta con una serie de recursos que permiten la organización de los materiales didácticos que se generan

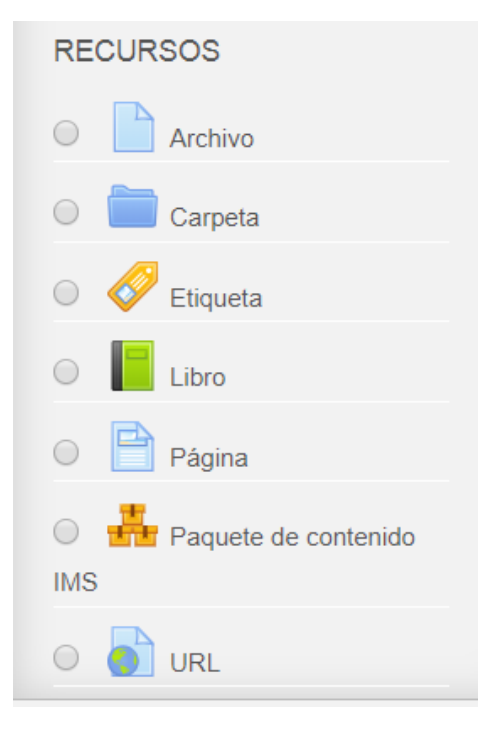

Haré uso de los distintos recursos que ofrece dicha plataforma como los siguientes:

**Información General**: Utilizaré este espacio con el fin de dar la bienvenida a los cursantes, brindarles darles detalles generales del trabajo que se va ir realizando a lo largo del curso.

**Novedades**: En este espacio se ofrecerá al estudiante la guía didáctica, la ruta de aprendizaje, el cronograma del curso.

**Interacción y comunicación**: En este espacio se compartirán experiencias y se aclarara dudas, se hará una presentación de los estudiantes mediante foros y expresarán lo que esperan de un curso híbrido de Matemática.

**Actividades:** Dentro de las actividades a utilizar están los foros de debate y de consultas, los chats, el correo interno, trabajos colaborativos, videos. Como la metodología a utilizar es la de aula invertida, el estudiante deberá descargar el material que se le ofrece y realizar las actividades que se le proponen para ser fortalecidas en las clases presenciales.

De esta serie de actividades que permite la plataforma Moodle como parte del aula virtual, en este curso híbrido se utilizará el chat, Consulta, Foro, Herramientas externas, tarea y wiki. El chat se utilizará para que pueda haber una comunicación en tiempo real entre los cursantes o entre estos y la docente, para aclarar dudas o para dar instrucciones respecto a algún tema en estudio. La consulta para aclarar dudas donde el docente o los estudiantes tengan opción de responder pero no al instante, sino en tiempo prudencial. El foro que puede utilizarse también para consultas o para compartir experiencias, o debatir según sea la habilidad que se desea adquirir, herramientas externas para hacer uso de la web, mediante videos, juegos educativos o software libres que puedan favorecer el aprendizaje.

**Recursos**: Se ofrecerán archivos, y carpetas relacionados con los contenidos que se ofrecen en el curso, se hará uso de enlaces que permita la utilización de medios audiovisuales, el uso de software libre, editar texto, subir imágenes entre otras cosas.

**Cuaderno de Calificaciones**: que le permitirá al usuario verificar sus avances en el curso.

**Mensajería interna**: para la comunicación del docente con los estudiantes, para hacer comentarios del trabajo realizado en forma privada con cada uno de los participantes.

**Páginas**: este elemento será utilizado para habilitar las clases, donde se le indique el contenido que se va a trabajar y se les asigne a los estudiantes los trabajos a realizar.

**Tareas:** Este recurso se utilizará para que el estudiante una vez realizadas las actividades que se le proponen, puedan enviar los documentos que generó producto de estas actividades. También mediante este mismo recurso podrá recibir la retroalimentación que permita lograr la mejora en el proceso de aprendizaje.

#### <span id="page-22-0"></span>**3. Planificación de la clase**

#### **1. Núcleos Temáticos**

<span id="page-22-1"></span>Funciones algebraicas

- Función real de variable real
- Representación algebraica y tabular de una función real de variable real.
- Análisis gráfico de una función real

<span id="page-22-2"></span>Funciones lineales:

Pendiente e intersección de una función lineal

Análisis gráfico de una función lineal.

<span id="page-23-0"></span>Funciones cuadráticas:

- Características de los elementos de una función cuadrática.
- Análisis gráfico de una función cuadrática.

#### **PRIMERA CLASE**

#### <span id="page-23-2"></span><span id="page-23-1"></span>**Funciones Reales de variables reales**

<span id="page-23-3"></span>**Objetivos** 

- Determinar el dominio, el codominio, el ámbito, las preimágenes y las imágenes de una función real de variable real, de forma algebraica, tabular.
- Analizar en una gráfica de una función dada, el dominio, el codominio, el ámbito, las imágenes y las preimágenes, y el comportamiento y su variación

<span id="page-23-4"></span>Contenidos

- Representación algebraica y tabular de una función real de variable real
- Análisis gráfico de una función real de variable real.

<span id="page-23-5"></span>**Bibliografía** 

Rojas, A. (2018). Módulo de funciones algebraicas. Versión 1.0.

Rojas, A. (2018). Representación algebraica y tabular de una función real.

Acosta, T; Acosta, N. (2015). Funciones reales y sus aplicaciones.

# [http://bibdigital.epn.edu.ec/bitstream/15000/11935/3/FUNCIONES%20REALES%20Y%20%20APLICAC](http://bibdigital.epn.edu.ec/bitstream/15000/11935/3/FUNCIONES%20REALES%20Y%20%20APLICACIONES.pdf)

#### [IONES.pdf](http://bibdigital.epn.edu.ec/bitstream/15000/11935/3/FUNCIONES%20REALES%20Y%20%20APLICACIONES.pdf)

<span id="page-23-6"></span>Recursos multimedia

- Video "Gráfica de una función real y sus componentes". El material se refiere a un pequeño video donde aparece una explicación de una gráfica con cada uno de los componentes presentes de una función real. [https://youtu.be/yj3KX66SkxA.](https://youtu.be/yj3KX66SkxA)
- Presentación en Genially. "Como determinar los elementos en una función algebraica, dado el criterio los distintos elementos". Dicha presentación trata de obtener de manera tanto tabular como algebraica cada uno de los componentes de una función real[.https://view.genial.ly/5bb526be38d43e0f9572d517/analisis-de-grafica-de-funciones.](https://view.genial.ly/5bb526be38d43e0f9572d517/analisis-de-grafica-de-funciones) Imágenes de gráficas de funciones, con dominio y codominio distinto de reales. Las gráficas que se presentan son de funciones reales que se van a utilizar para realizar una de las actividades propuestas durante la clase. [https://drive.google.com/open?id=15BFPFgxT9kbWsKJdW3nU-IsyxNEIcWFj,](https://drive.google.com/open?id=15BFPFgxT9kbWsKJdW3nU-IsyxNEIcWFj) [https://drive.google.com/open?id=1c8\\_ckksM5yncpOeaRqLdlfFwyWgPO8oI](https://drive.google.com/open?id=1c8_ckksM5yncpOeaRqLdlfFwyWgPO8oI)
- Análisis gráfico de funciones. En dicho video se explican varias gráficas de funciones reales donde se analiza los elementos que se deben tener en cuenta al realizar un análisis gráfico de una función real. [https://youtu.be/AjdESWU4Dws.](https://youtu.be/AjdESWU4Dws)

#### **Actividades**

<span id="page-24-0"></span>1. Análisis algebraico y tabular de una función

<span id="page-24-1"></span>Consigna: Analice la presentación en genially en el siguiente enlace [https://view.genial.ly/5bb526be38d43e0f9572d517/analisis-de-grafica-de-funciones,](https://view.genial.ly/5bb526be38d43e0f9572d517/analisis-de-grafica-de-funciones) y resuelva los dos ejercicios que se ofrecen como práctica en dicha presentación siguiendo todos los pasos necesarios, verifique en symbolab el proceso que siguió para la resolución de cada ejercicio y elabore un informe escrito donde aparezca la resolución de los mismos.

Objetivo: Identificar el dominio, el codominio, el criterio, el ámbito y el comportamiento de una función en forma gráfica.

Evaluación: Para la evaluación de esta actividad, se tomará en cuenta lo siguiente:

- Evidencia de estudio de la presentación dada.
- El informe detalla cada uno de los pasos que se siguen para hacer un análisis algebraico y tabular de los ejercicios propuestos.
- Los ejercicios se resolvieron en forma correcta.

Plazo: una semana.

<span id="page-24-2"></span>2. Análisis gráfico de una función **Consigna** 

Analice de las imágenes de gráficas de funciones propuestas, tomando como base el video Gráfica de una función real y sus componentes, y elabore una presentación en presi con los resultados obtenidos de dicho análisis.

Objetivo: Analizar en forma gráfica los elementos una función real de variable real

Evaluación: Para evaluar el logro del objetivo propuesto se tomará en cuenta:

- Elaboración correcta de los ejercicios propuestos
- Envió del documento en el tiempo asignado para dicho fin.
- Analizó todos los componentes presentes en las gráficas dadas.

#### Plazo: una semana

<span id="page-24-3"></span>3. Foro de debate: Aplicabilidad de la matemática en la vida cotidiana.

Consigna: La matemática es de gran aplicabilidad en la vida cotidiana. Sin embargo, en muchas ocasiones no nos percatamos de eso, y las funciones reales no escapan de ello. **¿En qué momentos de su diario vivir podemos hallar situaciones que involucren la utilización de las funciones reales? Dé un ejemplo de la aplicabilidad de la matemática en el entorno inmediato y señale la importancia**  **para la resolución de problemas.** Puede revisar el documento denominado Funciones Reales y sus aplicaciones, donde aparecen algunos ejemplos de aplicaciones de las funciones reales.

Objetivo: Identificar situaciones de la vida cotidiana donde se aplica la matemática en la resolución de problemas.

Evaluación: Participe en el foro de debate como mínimo en dos ocasiones, una donde resuelva la situación planteada y la otra donde analice una de las situaciones propuestas por sus compañeros.

Plazo: Una semana.

#### **SEGUNDA CLASE**

#### <span id="page-25-1"></span><span id="page-25-0"></span>**Funciones lineales**

<span id="page-25-2"></span>Objetivos de la clase

- Determinar la ecuación de una recta dados dos puntos del plano cartesiano.
- Analizar en una gráfica de una función lineal, el comportamiento y la variación de la función dada.
- Resolver problemas que involucren la utilización de funciones lineales.

#### <span id="page-25-3"></span>Contenidos

- Representación algebraica y gráfica de una función lineal.
- Ecuación de una recta
- Problemas aplicados

#### <span id="page-25-4"></span>**Bibliografía**

- Rojas, A. (2018). Funciones lineales. Versión.1.0.
- Rojas, A. (2018). Módulo de funciones algebraicas. Versión 1.0.

<span id="page-25-5"></span>Recursos multimedia

- Función lineal. Ejercicios resueltos. Nivel 1. En el video se explica cómo determinar la pendiente y la intersección de una función lineal, tanto en forma algebraica como gráfica, se da la explicación de varios ejemplos relacionados con el tema. [https://youtu.be/FivdryOMLZ8.](https://youtu.be/FivdryOMLZ8)
- Gráfica de la función lineal. Ejemplo 1. En el video se explica un ejemplo tanto gráfico como algebraico de una función lineal, iniciando con la sustitución de valores que permita realizar las gráficas correspondientes al ejemplo propuesto. [https://youtu.be/AoZpzAoC1Qg.](https://youtu.be/AoZpzAoC1Qg)
- Gráfica de una función lineal. Ejemplo 2. En el video se explican ejemplos de funciones lineales mediante pre imágenes e imágenes para luego utilizando un plano cartesiano se realice la recta que representa a la función. [https://youtu.be/jVx1jBJDEpY.](https://youtu.be/jVx1jBJDEpY)

#### **Actividades**

<span id="page-25-7"></span><span id="page-25-6"></span>1. Tarea Comportamiento de la función lineal cuando se modifican los parámetros iniciales.

Consigna:

Utilizando la herramienta Geogebra, realice la actividad denominada Análisis de la función lineal que aparece en el documento en la siguiente dirección [https://www.geogebra.org/m/zavwrycr,](https://www.geogebra.org/m/zavwrycr) realice lo que se solicita<https://www.geogebra.org/m/mpjmgtym>y elabore un informe sobre el comportamiento de la gráfica al variarse los parámetros.

Objetivo: Analizar el comportamiento de una función lineal al cambiar los parámetros de m y de b.

Evaluación: Para la evaluación de esta actividad, se valorará lo siguiente:

- Se evidencia que se realizó correctamente el análisis gráfico
- Se respondió en forma correcta cada una de las interrogantes que se plantearon en el documento.
- El valor porcentual de la tarea es de 5%.

Plazo**:** Una semana.

<span id="page-26-0"></span>2. Aplicación de las funciones lineales

#### **Consigna**

Lea el documento denominado Funciones lineales, estúdielo y resuelva los ejercicios que aparecen en dicho documento denominado "A practicar". Elabore un documento en PDF que contenga la resolución de cada uno de los ejercicios propuestos. Utilizando la herramienta MindMeister [https://www.mindmeister.com/es/mm/signup/basic,](https://www.mindmeister.com/es/mm/signup/basic) elabore un mapa mental donde explique la forma de determinar cada elemento de una función lineal explíquelo mediante un ejemplo resuelto.

#### Objetivo

Aplicar el concepto de función lineal en la resolución de ejercicios y problemas relacionados con la vida cotidiana.

#### Evaluación:

Para evaluar el logro del objetivo propuesto se tomará en cuenta:

- Utilización de la herramienta matemática propuesta para la elaboración del mapa mental.
- El mapa mental contiene los elementos solicitados
- Los ejercicios se resolvieron en forma correcta.
- Elementos presentes en el mapa mental, que abarquen todo lo solicitado.

Plazo: una semana.

#### 3. Foro de Ayuda y colaboración

<span id="page-27-0"></span>Consigna: Participe en el foro propuesto, y colabore con sus compañeros aclarando dudas u ofreciendo ejemplos, videos o materiales consultados en la web, de cómo resolver ejercicios similares a los que se deben trabajar durante esta semana.

Objetivo: Mediar en el proceso de enseñanza y aprendizaje en la adquisición del conocimiento.

Evaluación: La participación en el foro se evaluará de manera formativa sin valor porcentual, pero favoreciéndose la colaboración y el trabajo en equipo.

Plazo: Una semana.

## **TERCERA CLASE**

#### <span id="page-27-2"></span><span id="page-27-1"></span>**Funciones Cuadráticas**

<span id="page-27-3"></span>Objetivos de la clase

- Determinar en forma algebraica y tabular en una ecuación cuadrática el dominio, el codominio, el ámbito, el vértice, las imágenes y pre imágenes, y el comportamiento y su variación el eje de simetría y la gráfica.
- Analizar en una gráfica de una función cuadrática dada, en cuanto al dominio, el codominio, el ámbito, el vértice, las imágenes y pre imágenes, y el comportamiento y su variación el eje de simetría.

<span id="page-27-4"></span>Contenidos

- Representación algebraica y tabular de una función cuadrática.
- Análisis gráfico de los elementos de una función cuadrática.

<span id="page-27-5"></span>Bibliografía

Rojas, A. (2018). Módulo de funciones algebraicas. Módulo 1.0.

Rojas, A. (2018). Funciones Cuadráticas.

<span id="page-27-6"></span>Recursos multimedia

- Video "Análisis de las funciones cuadráticas. Parte 1" En el video se explican los elementos principales de una función cuadrática y su gráfica, vistos en forma gráfica. <https://youtu.be/tc4pp9soYAU>
- Video "Estudio de una función cuadrática"., [https://youtu.be/OWb6d0y\\_R8w](https://youtu.be/OWb6d0y_R8w) en el video se analiza cada uno de los elementos presentes en una función cuadrática y se brinda una explicación detallada de como hallarlos.

#### **Actividades**

<span id="page-28-1"></span><span id="page-28-0"></span>1. Resolución de ejercicios propuestos en forma algebraica y gráfica **Consigna** 

 Observe los videos [https://youtu.be/E6ysFJEIyEc,](https://youtu.be/E6ysFJEIyEc) <https://youtu.be/tc4pp9soYAU> , lea el documento denominado Funciones cuadráticas y resuelva los ejercicios propuestos en el documento. Elabore un documento en Word donde aparezca la resolución de cada uno de los ejercicios propuestos, en dicho documento.

#### Objetivo

Analizar en forma algebraica y tabular una función real de variable real

#### Evaluación:

- Resolución algebraica correcta de los ejercicios propuestos
- Análisis correcto de las gráficas propuestas
- Envió del documento en el tiempo asignado para dicho fin.

#### Plazo: una semana

<span id="page-28-2"></span>2. Trabajo Colaborativo: Análisis de elementos de una función cuadrática

Consigna: Utilizando la herramienta wiki de la plataforma, forme parte de alguno de los grupos propuestos y elabore el trabajo colaborativo sobre el comportamiento de la función cuadrática al variarle los parámetros. Cada grupo debe Ingresar al enlace<https://ggbm.at/ybr64wqk> variar los valores de a, b y c. Analizar cada uno de los elementos presentes en las funciones cuadráticas que se forman al cambiar los parámetros. Responder las preguntas que se ofrecen en el documento y elaborar un video donde se expliquen los tres ejercicios obtenidos con el cambio de los parámetros, y como varían las condiciones presentes en la recta inicial.

Objetivo: Analizar la variación de los elementos de una función cuadrática al cambiar el valor de a, b y c.

Evaluación: Para la evaluación de esta actividad, se tomará en cuenta lo siguiente:

- Participación asertiva en la elaboración del trabajo colaborativo.
- Resolución correcta de los ejercicios
- Realización correcta la actividad propuesta en el enlace.
- Colaboración en la elaboración del video
- Valor porcentual 10%

Plazo: una semana.

<span id="page-29-0"></span>3. Foro Análisis de video Consigna:

Subir al foro el video que se realizó en el trabajo colaborativo. Todos los participantes en forma individual escogerán uno de los videos (no escoja el video que subió el grupo al que pertenece), analizarán las respuestas de uno de los ejercicios propuestos y resueltos en el video he indicaran si el ejercicio está completo y correcto. La participación en dicho foro es obligatoria al menos durante una ocasión.

Objetivo: Analizar si los ejercicios resueltos por los grupos, están completos y correctos.

Evaluación:

El ejercicio escogido se analizó en forma correcta.

Participó en forma oportuna y en el tiempo establecido en el foro.

Plazo: Una semana.

<span id="page-29-1"></span>4. Redacción de la clase

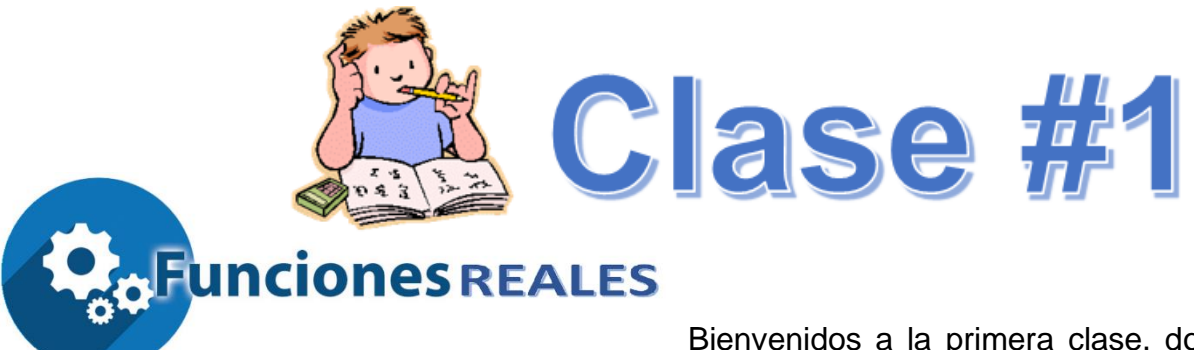

Bienvenidos a la primera clase, donde se trabajará el tema de funciones reales. Durante la clase se le ofrecerá una serie de documentos en PDF, videos y una presentación donde se explica el tema en estudio. Es necesario que realice un estudio detallado de cada uno de los temas para que pueda enfrentar cada una de las actividades propuestas.

En el módulo aparecen tanto definiciones como ejemplos prácticos del proceso que debe seguir para obtener los distintos elementos que componen una función lineal, lo que se puede complementar con el otro material denominado representación algebraica y tabular de una función real. También se ofrecen varios videos y una presentación donde aparecen ejercicios puntuales relacionados con la representación algebraica y gráfica de una función que permitirá al estudiante el logro de las habilidades que se deben adquirir durante esta primera clase.

Las actividades propuestas durante esta clase tienen como fin el logro de los siguientes objetivos:

#### **Objetivos de la clase**

Determinar el dominio, el codominio, el ámbito, las preimágenes y las imágenes de una función real de variable real, de forma algebraica, tabular.

Analizar en una gráfica de una función dada, el dominio, el codominio, el ámbito, las imágenes y las preimágenes, y el comportamiento y su variación

#### **Contenidos**

Representación algebraica y tabular de una función real de variable real

Análisis gráfico de una función real de variable real

#### Lecturas obligatorias

Las siguientes lecturas deben leerse y analizarse para la comprensión de los conceptos a aplicar al realizar cada una de las actividades.

Rojas, A. (2018). Módulo de funciones algebraicas. Versión 1.0.

Rojas, A. (2018). Representación algebraica y tabular de una función real.

Acosta, T; Acosta, N. (2015).Funciones reales y sus aplicaciones.

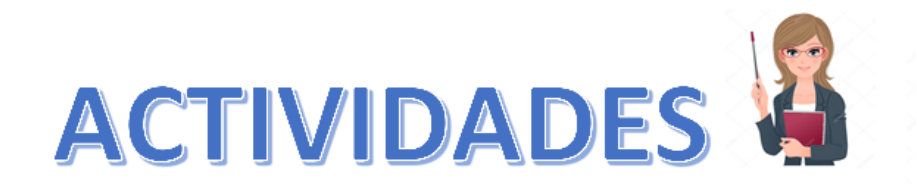

# 1- Análisis algebraico y tabular de una función

# Analice la presentación en genially *[https://view.genial.ly/5bb526be38d43e0f9572d517/analisis](https://view.genial.ly/5bb526be38d43e0f9572d517/analisis-de-grafica-de-funciones)[de-grafica-de-funciones](https://view.genial.ly/5bb526be38d43e0f9572d517/analisis-de-grafica-de-funciones)*

Resuelva los dos ejercicios que se ofrecen como práctica en dicha presentación siguiendo todos los pasos necesarios.

Verifique en symbolab *<https://www.symbolab.com/>*, el proceso que siguió para la resolución de cada ejercicio

Elabore un informe escrito donde aparezca la resolución de los mismos.

El informe debe presentarlo a través del sector de Tareas rotulándolo como Apellido, Nombre, Ejercicios funciones reales. Este informe debe presentarse al término de una semana.

**Objetivo**: Identificar el dominio, el codominio, el criterio, el ámbito y el comportamiento de una función en forma gráfica.

**Evaluación:** Para la evaluación de esta actividad, se tomará en cuenta lo siguiente:

Evidencia de estudio de la presentación dada.

El informe detalla cada uno de los pasos que se siguen para hacer un análisis algebraico y tabular de los ejercicios propuestos.

Los ejercicios se resolvieron en forma correcta.

El plazo para enviar dicho documento es de una semana

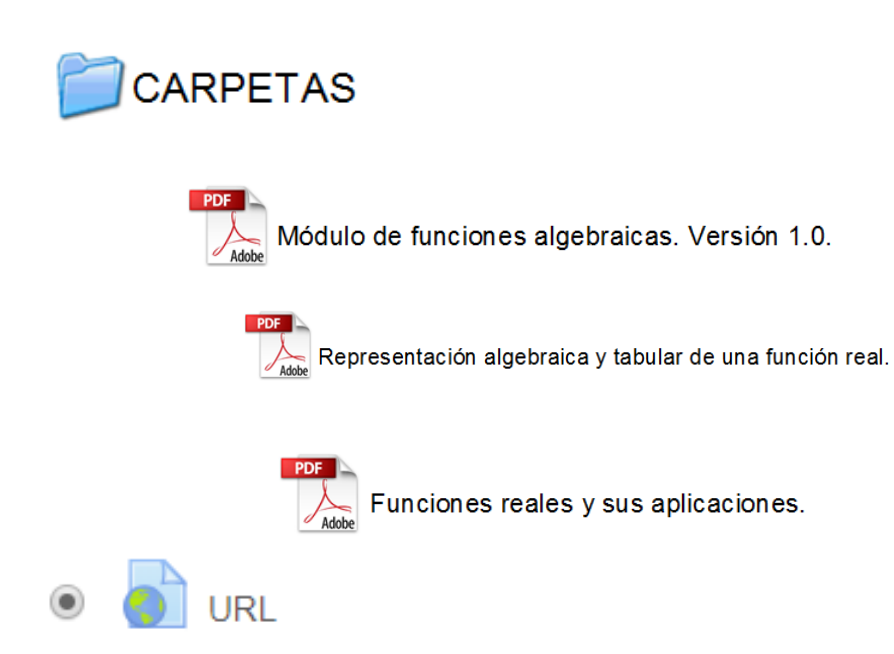

*<https://view.genial.ly/5bb526be38d43e0f9572d517/analisis-de-grafica-de-funciones> <https://www.symbolab.com/>*

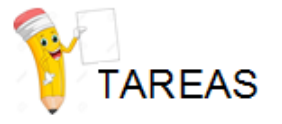

*Apellido, \_Nombre. Ejercicio .Funciones Reales.*

# 2. Análisis gráfico de una función

Observe y analice los videos que se encuentran en los siguientes enlace, [https://youtu.be/yj3KX66SkxA,](https://youtu.be/yj3KX66SkxA)<https://youtu.be/AjdESWU4Dws>

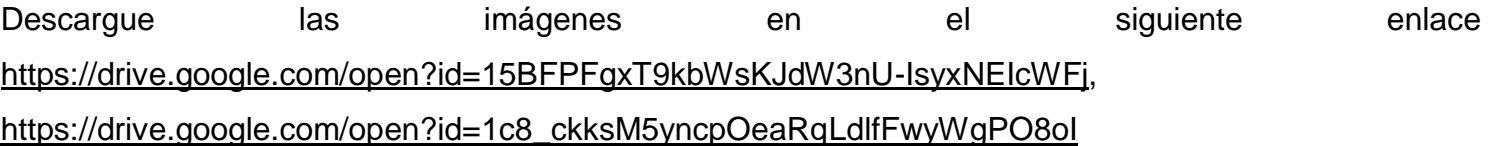

Analice las imágenes dadas indicando el dominio, codominio, ámbito, imágenes, pre imágenes, crecimiento y comportamiento de una función real de la forma como se indica en los videos observados.

Elabore una presentación en Prezi donde aparezcan las gráficas y el resultado del análisis de dichas gráficas.

Envié el link de la presentación a través del sector de Tareas rotulándolo como Apellido, Nombre, link presentación análisis gráfico. Este documento debe ser presentado al término de una semana.

**Objetivo**: Identificar el dominio, el codominio, el criterio, el ámbito y el comportamiento de una función en forma gráfica.

**Evaluación:** Para la evaluación de esta actividad, se tomará en cuenta lo siguiente:

Evidencia de estudio de la presentación dada.

El informe detalla cada uno de los pasos que se siguen para hacer un análisis algebraico y tabular de los ejercicios propuestos.

Los ejercicios se resolvieron en forma correcta.

Fecha límite para realizar la actividad es de una semana.

**CARPETA** 

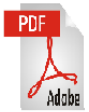

Análisis gráfico de una función real

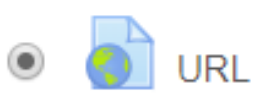

<https://youtu.be/yj3KX66SkxA>

<https://youtu.be/AjdESWU4Dws>

[https://drive.google.com/open?id=15BFPFgxT9kbWsKJdW3nU-IsyxNEIcWFj,](https://drive.google.com/open?id=15BFPFgxT9kbWsKJdW3nU-IsyxNEIcWFj) [https://drive.google.com/open?id=1c8\\_ckksM5yncpOeaRqLdlfFwyWgPO8oI](https://drive.google.com/open?id=1c8_ckksM5yncpOeaRqLdlfFwyWgPO8oI)

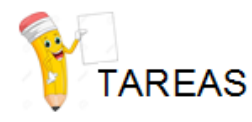

Link presentación prezi análisis gráfico

## 3. Aplicabilidad de la matemática en la vida cotidiana

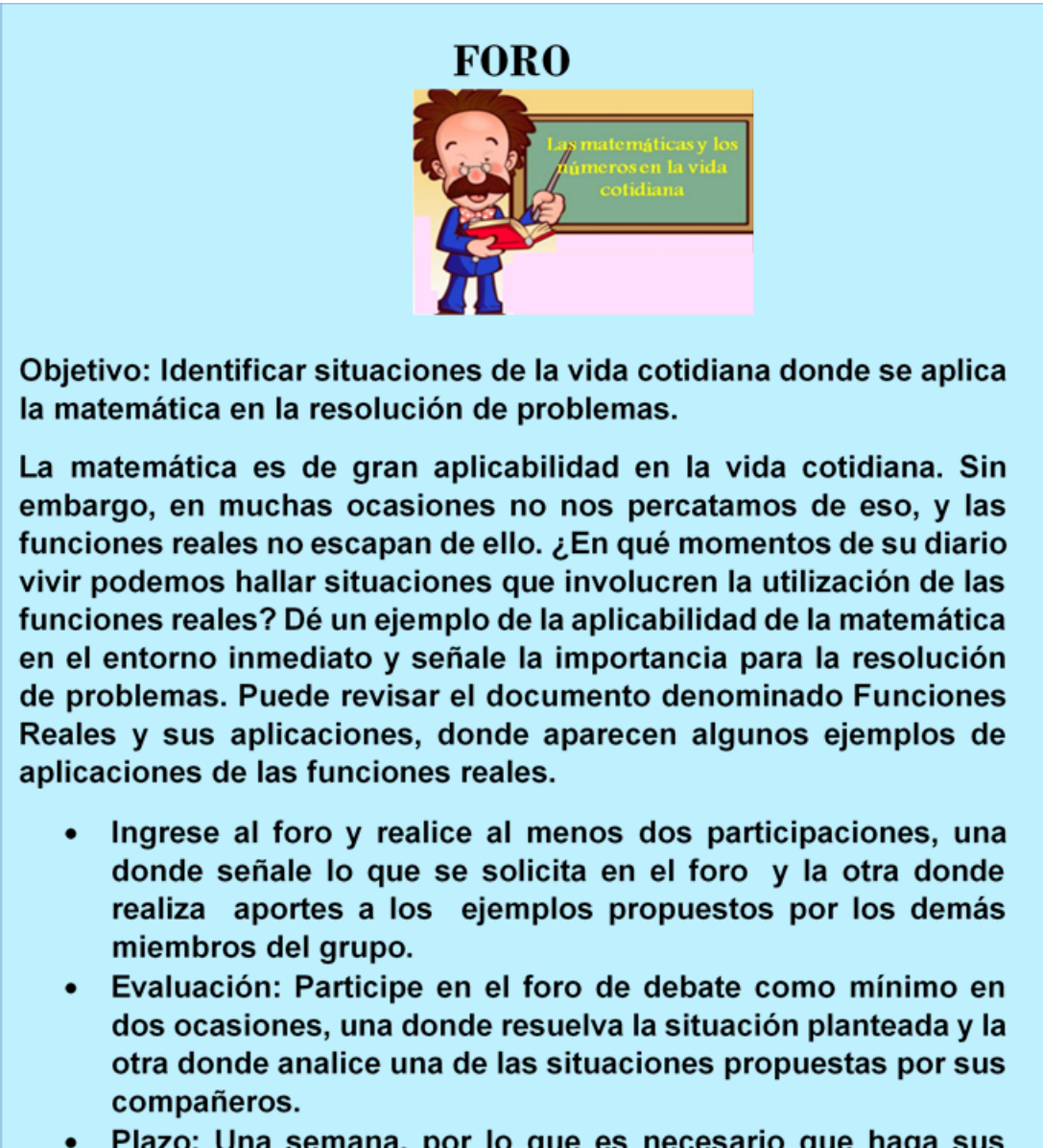

Plazo: Una semana, por lo que es necesario que haga sus participaciones lo más antes posible.

Arlette

Que disfruten de las matemáticas y a trabajar.

Arlette

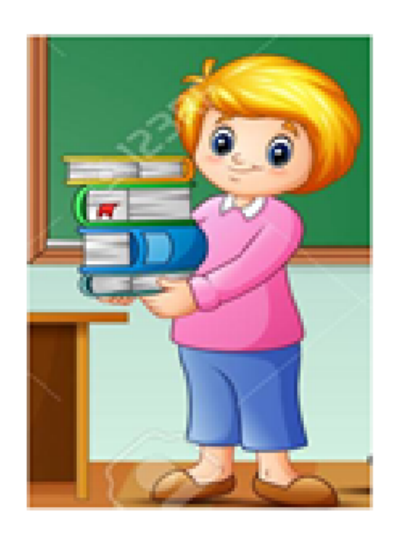

# **CLASE #2**

# **FUNCIONES LINEALES**

Bienvenidos, en esta segunda semana trabajaremos en un tema relacionado con las funciones reales denominado función lineal. Como parte del trabajo de esta semana se realizará un análisis algebraico, y tabular de una función lineal de la cual se determinará la ecuación de la recta que define la ecuación, obteniendo la pendiente de dicha función, la intersección, así como el dominio, el codominio, el ámbito, el crecimiento, e imágenes y pre imágenes.

Es importante que antes de iniciar las actividades programadas para esta semana, se haya realizado un estudio exhaustivo del tema mediante la observación de los vídeos que se ofrecen y el análisis del documento denominado funciones lineales que está ubicado dentro de las lecturas obligatorias asignadas para el estudio de dicho tema. Este documento les ofrece una serie de ejemplos del tema en mención, explicando en forma detallada los pasos a seguir que permitirán el estudio de los contenidos y con ello la adquisición de las habilidades que fortalecerán el dominio del tema.

Como parte de las actividades que deberán en el estudio del tema funciones lineales están la elaboración de un mapa mental donde se resuma los pasos a seguir para resolver cada uno de los ejercicios propuestos en el documento de funciones lineales. Por otra parte, se analizarán documentos en Geogebra y se responderán las interrogantes que aparecen en el link que se indicará al explicar cada una de las actividades, y, por último, aparecerá un foro de ayuda y colaboración donde es necesario que todos participen para fortalecer el trabajo del compañero o para responder alguna duda que le surja a lo largo del proceso.

Dichas actividades permitirán que el participante logre adquirir las siguientes habilidades:

Determinar el dominio, el codominio, el ámbito, las pre imágenes y las imágenes de una función real de variable real, de forma algebraica, tabular.

Analizar en una gráfica de una función dada, el dominio, el codominio, el ámbito, las imágenes y las pre imágenes, y el comportamiento y su variación

#### **Contenidos**

Representación algebraica y tabular de una función real de variable real

Análisis gráfico de una función real de variable real

#### Lecturas obligatorias

Rojas, A. (2018). Funciones lineales. Versión.1.0.

Rojas, A. (2018). Módulo de funciones algebraicas. Versión 1.0.

# **ACTIVIDADES**

#### 1. Comportamiento de la función lineal cuando se modifican los parámetros *iniciales* 1. Ingrese

al siguiente link<https://www.geogebra.org/m/zavwrycr> que corresponde a una actividad realizada en Geogebra.

Desarrolla la actividad que aparece en dicho enlace.

Verifique sus respuestas con las que se ofrece en el enlace.

Elabore un informe en Word doc, sobre cómo cambia la gráfica al modificar los valores de la pendiente es decir el valor de m y el valor de b que representa la intersección con el eje y.

Envíe el link de la presentación a través del sector de Tareas rotulándolo como Apellido, Nombre, comportamiento de la función lineal.

**Objetivo**: Analizar el comportamiento de una función lineal al cambiar los parámetros de m y de b.

**Evaluación:** Para la evaluación de esta actividad, se valorará lo siguiente:

Se evidencia que se realizó correctamente el análisis gráfico

Se respondió en forma correcta cada una de las interrogantes que se plantearon en el documento.

El valor porcentual de la tarea es de 5%.
### *El plazo para enviar dicho documento es de una semana.*

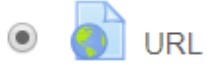

#### Geogebra<https://www.geogebra.org/m/zavwrycr>

[https://youtu.be/AoZpzAoC1Qg.](https://youtu.be/AoZpzAoC1Qg)

<https://youtu.be/jVx1jBJDEpY>

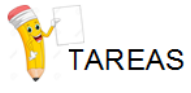

Apellido. Nombre. Comportamiento de función lineal

## 1. Aplicación de las funciones lineales

Lea y estudie los documentos denominados: Módulo de funciones algebraicas y Funciones lineales.

Resuelva los ejercicios que aparecen en el documento Funciones lineales con el título "A practicar".

Elabore un documento en PDF que contenga la resolución de cada uno de los ejercicios propuestos.

Envié el documento PDF a través del sector de Tareas rotulándolo como Apellido, Nombre, A practicar.

Utilizando la herramienta MindMeister [https://www.mindmeister.com/es/mm/signup/basic,](https://www.mindmeister.com/es/mm/signup/basic) elabore un mapa mental donde especifique la forma de determinar cada elemento de una función lineal explíquelo mediante un ejemplo resuelto.

Envié el mapa mental. a través del sector de Tareas rotulándolo como Apellido, Nombre, Mapa Mental.

La fecha límite para enviar ambos documentos es de una semana.

#### **Objetivo**

Aplicar el concepto de función lineal en la resolución de ejercicios y problemas relacionados con la vida cotidiana.

#### **Evaluación:**

Utilización de la herramienta matemática propuesta para la elaboración del mapa mental.

El mapa mental contiene los elementos solicitados

Los ejercicios se resolvieron en forma correcta.

Elementos presentes en el mapa mental, que abarquen todo lo solicitado.

Envié el documento PDF a través del sector de Tareas rotulándolo como Apellido, Nombre, A practicar.

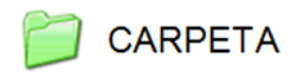

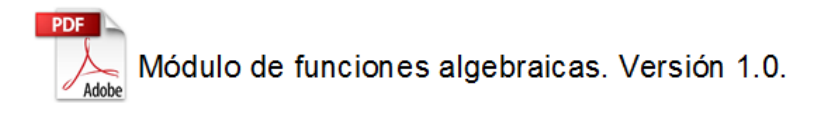

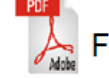

 $\overline{\mathcal{L}}$  Funciones lineales. Versión.1.0.

 $\circledcirc$ O URL

Mapa mental [https://www.mindmeister.com/es/mm/signup/basic,](https://www.mindmeister.com/es/mm/signup/basic)

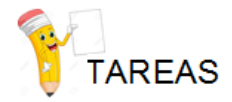

Apellido, Nombre. A Practicar. Doc

Apellido, Nombre. Mapa Mental

## 3. Foro de Ayuda y colaboración

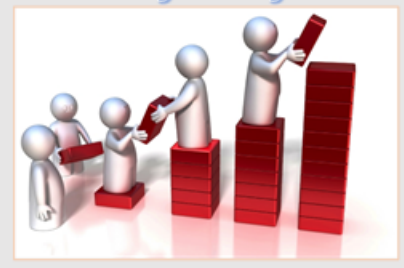

El trabajo en equipo fortalece el aprendizaje y es de suma importancia para el logro de las habilidades propuestas. El objetivo de este apartado es mediar en el proceso de enseñanza y aprendizaje en la adquisición del conocimiento, colaborando con nuestros compañeros mediante ejemplos o aclarando las dudas que les pueden surgir y que tengo claridad de cómo realizarlas. Por lo que debe realizar lo siguiente:

- 1. Ingrese al foro y participe colaborando con sus compañeros, ofreciendo ejemplos, videos o materiales consultados en la web que los pueda llevar a la adquisición del conocimiento.
- 2. Consulte dudas sobre algunos puntos de la materia en estudio que no le quedan claros para que pueda realizar las actividades propuestas para esta semana.
- 3. Plazo: Una semana.

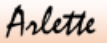

Saludos cordiales y a trabajar

Arlette

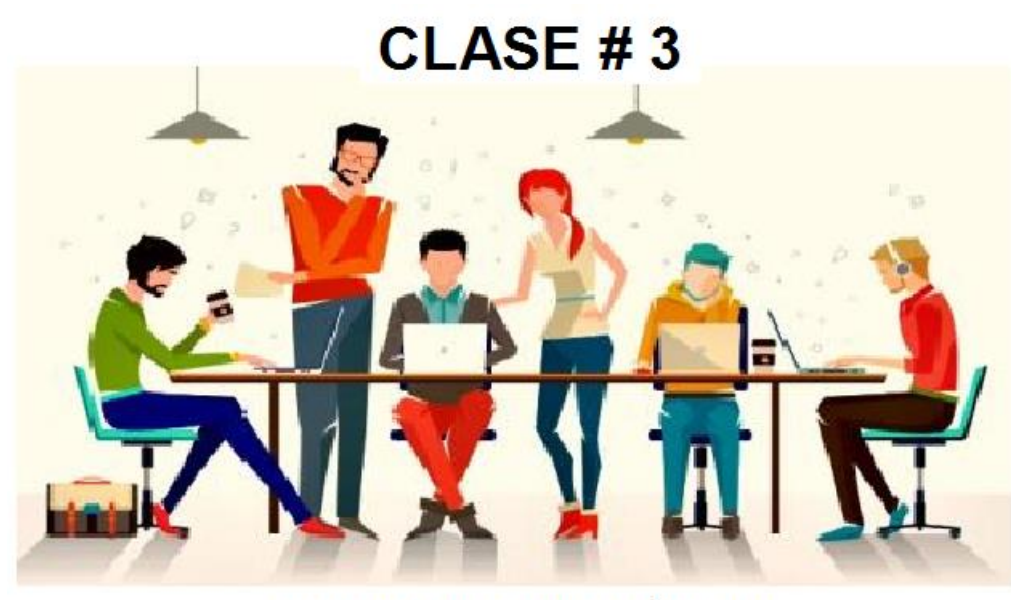

**FUNCIONES CUADRÁTICAS** 

Bienvenidos a esta tercera semana trabajaremos con las funciones cuadráticas, en este tema al igual que en las semanas anteriores se realizará un análisis de las funciones cuadráticas de forma algebraica, tabular, y gráfica. Además se trabajará con el Geogebra que es un software interactivo para que cada uno de los participantes puedan observar y analizar gráficas propuestas variando las condiciones iniciales lo que les permitirá determinar cómo varía el dominio, el codominio, el ámbito, las imágenes, las pre imágenes, el vértice, y el comportamiento en cuanto al crecimiento si se varían los os parámetros a, b y c dentro de la función.

Las actividades que se ofrecen durante esta semana están dirigidas a que el estudiante logre adquirir las siguientes habilidades específicas:

Identificar las características que cumple cada uno de los elementos de una función cuadrática.

Analizar en una gráfica de una función cuadrática dada, en cuanto al dominio, el codominio, el ámbito, el vértice, las imágenes y las pre imágenes, y el comportamiento y su variación

### **Contenidos**

Representación algebraica de una función cuadrática.

Análisis gráfico de los elementos de una función cuadrática.

# **ACTIVIDADES**

## 1. Resolución de ejercicios propuestos en forma algebraica y gráfica Observe los videos https://youtu.be/OWb6d0y\_R8w,<https://youtu.be/tc4pp9soYAU>,

Lea y estudie los documentos denominados Funciones cuadráticas y Módulo de las funciones algebraicas donde aparece un apartado relacionado con las funciones cuadráticas.

Resuelva los ejercicios propuestos en el documento Funciones cuadráticas denominados, apliquemos lo visto.

Elabore un documento en Word donde aparezca la resolución de cada uno de los ejercicios propuestos, en dicho documento.

Envíe el documento mediante la sección de Tareas indicando Apellido, Nombre. Apliquemos lo visto, Funciones Cuadráticas. El tiempo máximo para enviar dicho documento es una semana.

## Objetivo

Analizar en forma algebraica y tabular cada uno de los elementos presentes en una función cuadrática.

## Evaluación:

Resolución algebraica correcta de los ejercicios propuestos

Análisis correcto de las gráficas propuestas

Envió del documento en el tiempo asignado para dicho fin.

Plazo: Una semana

**CARPETA** 

Módulo de funciones algebraicas. Versión 1.0.

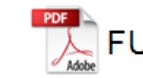

FUNCIONES CUADRÁTICAS

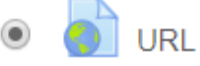

<https://youtu.be/E6ysFJEIyEc>

<https://youtu.be/tc4pp9soYAU>

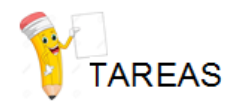

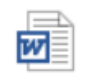

*Apellido, Nombre.* Apliquemos lo visto, Funciones Cuadráticas.

## 2. Trabajo Colaborativo: Análisis de elementos de una función cuadrática

Ingrese a la

plataforma en la sección Wiki.

Forme parte de uno de los grupos propuestos que aparecen en dicha sección.

Observe un ejemplo de funciones cuadráticas en el siguiente enlace https://www.geogebra.org/m/frkabgt7 y varíe los parámetros para que verifique el comportamiento de la gráfica con todos sus elementos.

Elaboren un trabajo colaborativo, sobre el comportamiento de la función cuadrática al variar los parámetros.

Ingrese al documento en Geogebra en el siguiente enlace<https://ggbm.at/ybr64wqk>varié los valores de a,  $b \vee c$ .

Analice cada uno de los elementos presentes en las funciones cuadráticas que se forman al cambiar los parámetros.

Responda las preguntas que se ofrecen en el documento

Elabore un video donde se expliquen cómo varia el dominio, el codominio, el ámbito, las imágenes, las pre imágenes, el crecimiento en los tres ejercicios que se generan al realizar la actividad propuesta, al cambiar los parámetros.

Envié el link del video a la sección Tareas. Apellido, Nombre. Link video

**Objetivo**: Analizar la variación de los elementos de una función cuadrática al cambiar el valor de a, b y c.

 **Evaluación:** Para la evaluación de esta actividad, se tomará en cuenta lo siguiente:

Participación asertiva en la elaboración del trabajo colaborativo.

Resolución correcta de los ejercicios

Realización correcta la actividad propuesta en el enlace.

Colaboración en la elaboración del video

Valor porcentual 10%

Plazo: una semana.

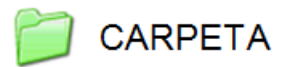

Módulo de funciones algebraicas. Versión 1.0.

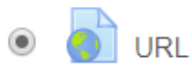

https://ggbm.at/ybr64wgk

https://www.geogebra.org/m/frkabgt7

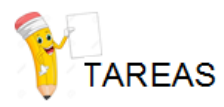

Apellido, Nombre. Link video.

# 3. Foro Análisis del video 1. Ingrese al foro y suba el video realizado en el trabajo colaborativo. 2. Participe al menos una vez en el foro. 3. Analice uno de los videos propuestos por los demás grupos e indique si el análisis realizado en uno de los ejercicios propuestos y resueltos en el video están completo y correcto. 4. Objetivo: Analizar si los ejercicios resueltos por los grupos, están completos y correctos. 5. Evaluación: · El ejercicio escogido se analizó en forma correcta. • Participo en forma oportuna y en el tiempo establecido en el foro. 6. Plazo: Una semana. Arlette

A trabajar y a divertirnos con el estudio de las matemáticas

Arlette

5. Captura de pantalla de las clases

Para elaborar el curso de matemática General se hizo uso de una serie de recursos que ofrece la plataforma que permitirán al estudiante el estudio de los distintos temas de formas diversas tanto visuales, como auditivas y de aplicación como se muestra en las siguientes capturas de pantallas de cada una de las clases:

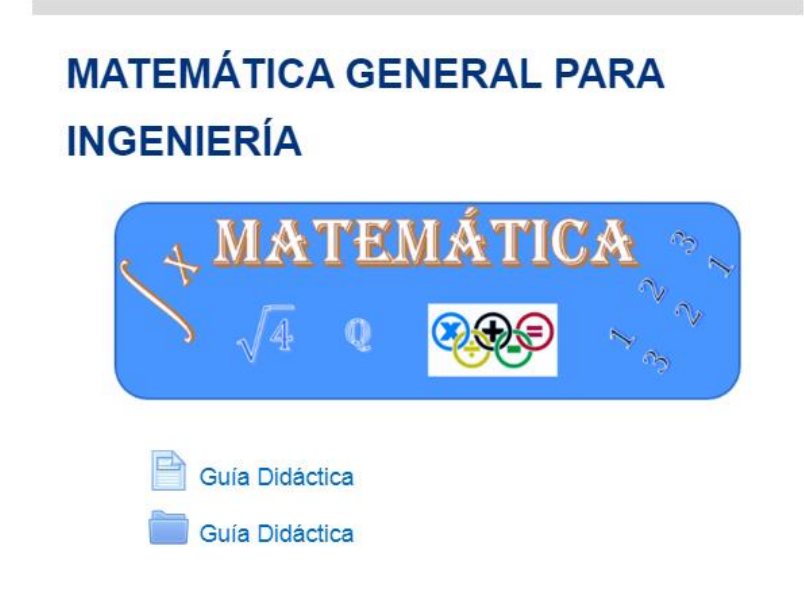

# **Módulo Funciones Algebraicas**

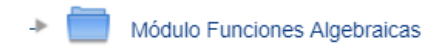

#### **Guía Didáctica**

#### 1. Fundamentación de la materia

Curso: Matemática General Código: ME-002 Créditos: 3 Naturaleza del curso: Teórico-Práctico Nivel: Diplomado Horas Presenciales: 3 horas por semana Horas de trabajo virtual: 8 horas por semana Tiempo de estudio independiente: 2 horas Modalidad: Híbrida El curso de Matemática General se les ofrece a los estudiantes matriculados en la Universidad Técnica Nacional a nivel de diplomado en las distintas carreras de ingeniería que ofrece esta institución

Tiene como finalidad que los estudiantes que desean obtener un título universitario de Ingeniería tengan la capacidad de interpretación, análisis y resolución de problemas Telacionados con el contorno inmediato del estudiante. Por otra parte, se pretende que el discente tenga la posibilidad de utilizar las distintas herramientas matemáticas que se<br>ofrecen a nivel virtual que le favorezca en

Al ser un curso híbrido donde se aplica la modalidad de aula invertida, el estudiante debe realizar las actividades que se proponen previo a las clases presenciales, donde el e estudiante debe conocer el tema a tratar antes de ser impartido en forma presencial y, el docente como mediador del proceso de enseñanza y aprendizaje, tiene como función lograr<br>que el estudiante aplique los distintos co se desenvuelve.

# **FUNCIONES REALES**

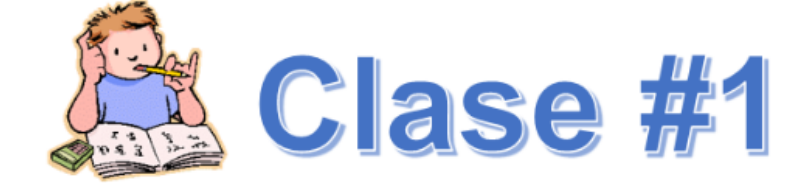

Bienvenidos al curso de Matemática General para administradores. Durante esta primera semana se realizará el estudio de las funciones reales donde es necesario que se determinen todos los elementos que forman parte de una función real. Es necesario que realice un estudio profundo de las lecturas obligatorias, que observe los videos y que se disponga a realizar todas las actividades que se le asignan.

 $\mathbb{H}$ 

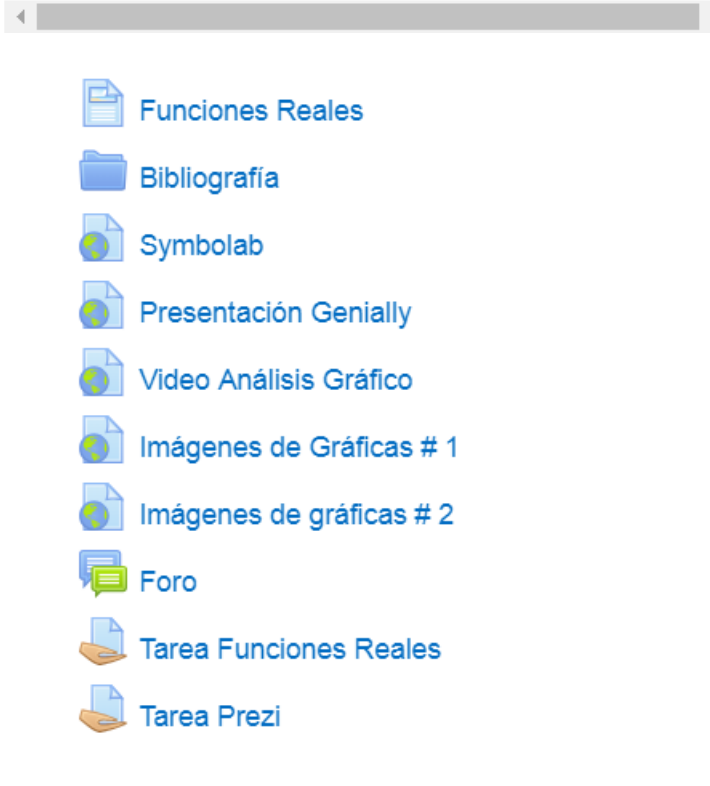

#### Arlette Rojas Vásquez

discor \* Maretra EV \* I Cuativisate 2018 \* MATEMATICA GENERAL PARA INGENERIA \*  $a + 5m$ FUNCIONES REALES & Funcio nes Flastes

#### **Funciones Reales**

dos a la primera ciasa, donde se tratiajará el tema de funciones mates. Duránte la clase se le ofiecerá una serie de do or det. PDF, videos y una presentación donde se explica el tema en extudio. En reconanto que realiza un estudio delabado de cada uno de los<br>terras país que pueda enfrentar cede una de les actividades propuestas

Ex el nódula aparecen terio defrecones como ejemplos prácticos del proceso que debe seguir para oblemer los distintos elementos que<br>componen una función timal, to que se puede complementar con al otro material denominado r función mal. Tantines se ofrecen rance videos y una presentación donde aparecen ejencicios puntuales retacunados con la representacio algebraica y gráfica de una función que perintini al estudiante el frupo de las habilidades que se deben adquire durante esta primera clasa.

Les activitades propositas durante esta clase tenen como fin el logro de los equientes objetivos

#### **Objetivise de la clase**

- Descripturat at dominio, al codominio, al Ambito, las premiagenes y las indigenes de una función real de variable real, de funna elpróvaca, tetula
- Analisar en una gráfica de una función dada, el Sominio, el codominio, al ámbito, bas imágenes y las preimágenes, y el comportamiento y to ranación

#### Contenidos

- > Representación algébracia y tabular, de una función mai de renativa neal
- 

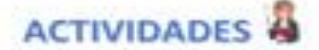

#### 1- Análisis algebraico y tabular de una función

Realice un estudio de los siguientes documentos que se relacionan con el análisis algebraico, tabular y gráfica de las funciones reales: Módulo de funciones algebraicas, funciones reales y aplicaciones y funciones reales y analice la presentación en genially que se le muestra a continuación relacionada con el análisis algebraico, tabular y gráfico de una función real

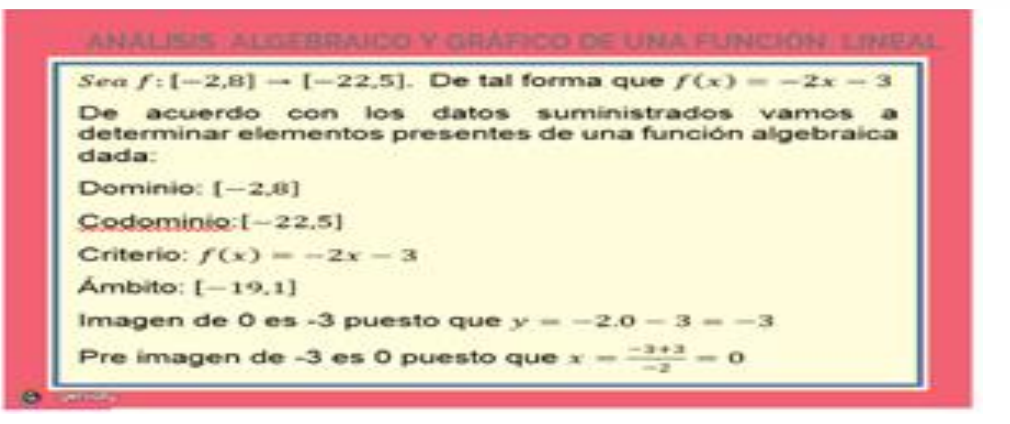

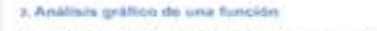

the particles for sideos sue as in an instead and and future in their **Analisis preferi de Sinonnes**  $\bullet$ n o  $15,91$ One be los voles que se recesario anarque es el aguero Despiels de strenker los videos y de harbar un estudio de los at he opported indigency realize on and on the shirt

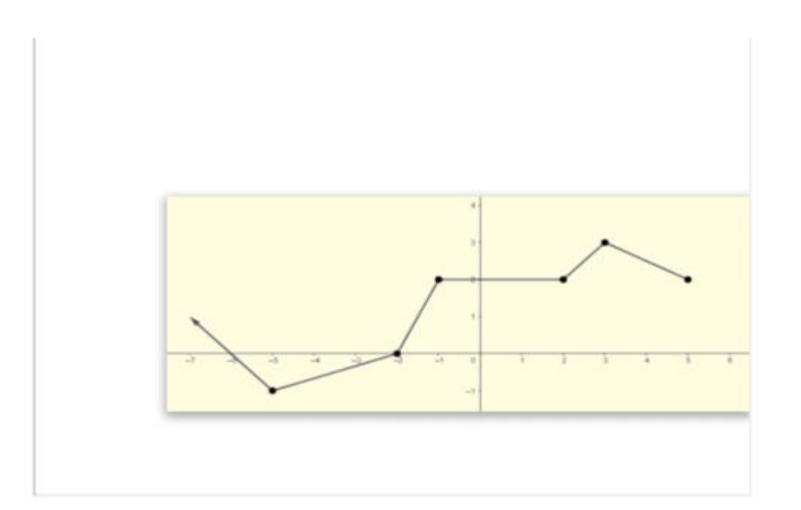

- Analice las imágenes dadas indicando el dominio, codominio, ámbito, imágenes, pre imágenes, crecimiento y comportamiento de una función real de la forma como se indica en los videos observados.

- · Elabore una presentación en Prezi donde aparezcan las gráficas y el resultado del análisis de dichas gráficas.
- Envié el link de la presentación a través del sector de Tarea Prezi rotulándolo como Apellido, Nombre, link presentación análisis gráfico. Este documento debe ser presentado al término de una semana.

Objetivo: Identificar el dominio, el codominio, el criterio, el ámbito y el comportamiento de una función en forma gráfica.

- Evaluación: Para la evaluación de esta actividad, se tomará en cuenta lo siguiente:
- · Evidencia de estudio de la presentación dada.
- El informe detalla cada uno de los pasos que se siguen para hacer un análisis algebraico y tabular de los ejercicios propuestos.
- · Los ejercicios se resolvieron en forma correcta.

Fecha límite para realizar la actividad es de una semana.

#### 3. Aplicabilidad de la matemática en la vida cotidiana

#### **FORO**

La matemática es importante por la aplicabilidad que tiene en las distintas situaciones de la vida cotidiana, por eso es necesario detenerse a pensar de qué forma los distintos contenidos matemáticos que se han estudiado pueden verse reflejado en las distintas situaciones que se nos presentan en el diario vivir. El Foro: Aplicabilidad de la matemática en la vida cotidiana, es un espacio que se ha habilitado para que sin tomar en consideración lo abstracto del tema como es el caso de las funciones reales, se haga un análisis de la aplicabilidad del tema a nuestra vida diaria aportando ejemplos y analizando las distintas posiciones del resto de los participantes.

Espero que realicen todas las actividades propuestas para esta semana y que participen activamente en el foro para lograr de esta forma adquirir el dominio del tema.

Saludos

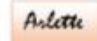

Última modificación: lunes, 5 de noviembre de 2018, 09:07

# **FUNCIONES LINEALES**

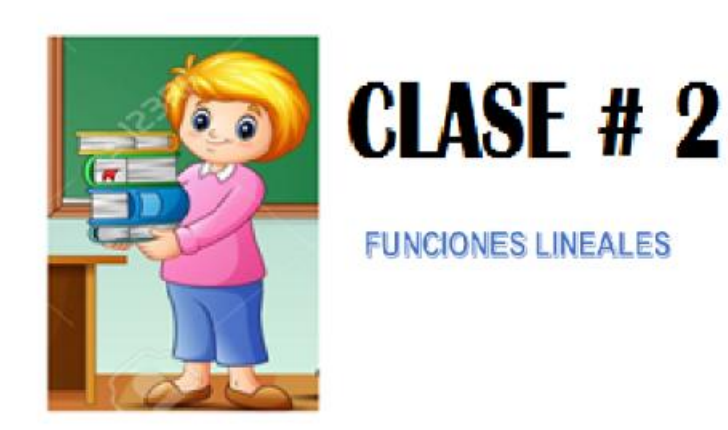

En esta segunda semana se trabajará el tema de funciones lineales donde se hallará la pendiente, la intersección de una función lineal, así como cada uno de los elementos presentes en cualquier función en estudio.

> **Funciones Lineales** Bibliografía Geogebra Gráfica ejemplo #1 Gráfica ejemplo #2 Mindmeister Foro **Tarea Mapa Mental** Tarea Función Lineal Tarea A practicar

#### **Funciones Lineales**

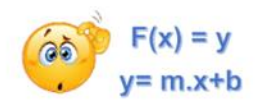

Biervenidos, en esta segunda semana trabajaremos en un tema relacionado con las funciones reales denóminado función lineal. Como parte del trabajo de esta semana se realizará un análisis algebraio, y tabular de una función

Porota pare, es importante que antes de hiciar las actividades programadas para esta semana, se haya realizado un estudo exhaustivo del tema mediante la observación de los videos que se ofrecen y el análisis del documentos

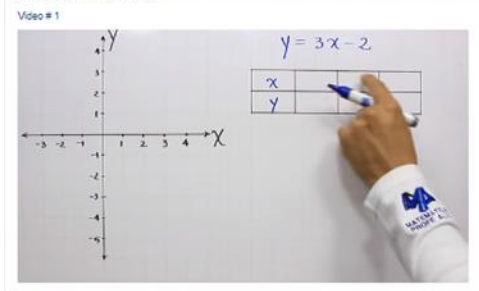

Video #2

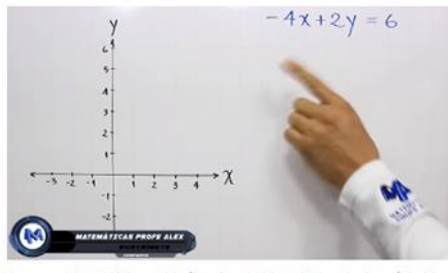

Como para de las actividades que deberán en el estudo del terra fundones linsales están a elaboración de un mapa mental donde se resuma los pasos a seguir para resolver cada uno de los ejercicios propuestos en el documento

Dichas actividades permitirán que el participante logre adquirir las siguientes habilidades:

- Determinar el dominio, el codominio, el ámbito, las pre imágenes y las imágenes de una función real de variable real, de forma algebraica, tabular<br>- Analizar en una gráfica de una función dada, el dominio, el codominio,

Contenidos

- Representación algebraica y tabular de una función real de variable real<br>- Análisis gráfico de una función real de variable real

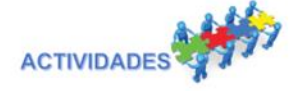

1. Comportamiento de la función lineal cuando se modifican los parámetros **Iniciales** 

- 
- 
- Ingrese a la actividad que se presenta que corresponde a una actividad realizada en Geogebra.<br>• Desarrolla la actividad que aparece en dobo enlace.<br>• Verifique sus respuestas con las que se offece en el enlace.<br>• Enside
- 

Objetivo: Analizar el comportamiento de una función lineal al cambiar los parámetros de m y de b.

Evaluación: Para la evaluación de esta actividad, se valorará lo siguiente:

#### Se evidencia que se realizó correctamente el análisis gráfico

Se respondió en forma correcta cada una de las interrogantes que se plantearon en el documento.

El valor porcentual de la Tarea función lineal es de 5%.

El plazo para enviar dicho documento es de una semana.

#### 2. Aplicación de las funciones lineales

- 
- 
- 
- 4. Aprilacion de las tuniciones ameates<br>• Resultation de las tuniciones ameates<br>• Resultation de la comparaction de la contraction de la comparactiva de la comparactiva de la comparactiva de<br>• Elabore un documento en PDF q
- 
- Objetivo
- Aplicar el concepto de función lineal en la resolución de ejercicios y problemas relacionados con la vida cotidiana.

-<br>Fysluaeión:

- 
- 
- 
- 
- r-vaucacion<br>- Distracció de la herramienta matemática propuesta para la elaboración del mapa mental.<br>- Los ejercicios se resolvieno en forma correcta.<br>- Los ejercicios se resolvieno en forma correcta.<br>- Se Envio el docume

#### Foro de Ayuda y colaboración

Consigna: Participe en el foro propuesto, y colabore con sus compañeros aclarando dudas u ofreciendo ejemplos, videos o materiales consultados en la web, de cómo resolver ejercicios similares a los que se deben trabajar du

Objetivo: Mediar en el proceso de enseñanza y aprendizaje en la adquisición del conocimien

Evaluación: La participación en el foro se evaluará de manera formativa sin valor porcentual, pero favoreciéndose la colaboración y el trabajo en equipo

Plazo: Una semana.

Arlette

# **FUNCIONES CUADRÁTICAS**

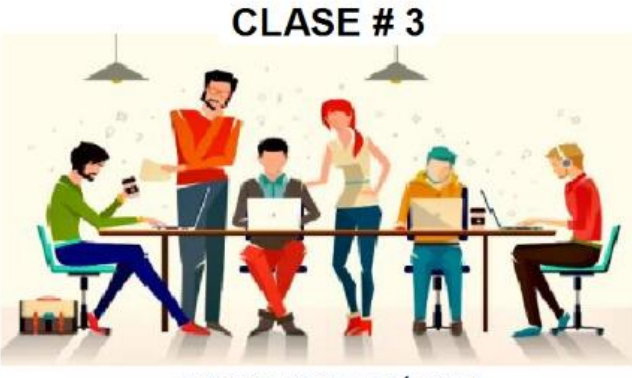

**FUNCIONES CUADRÁTICAS** 

El tema que se va a trabajar durante esta tercera semana es el de las funciones cuadráticas, donde se trabajará las funciones tanto en forma algebraica como tabular y gráfica, y se analizará todos los elementos de estudio de dicha función con las

 $\prec$ 

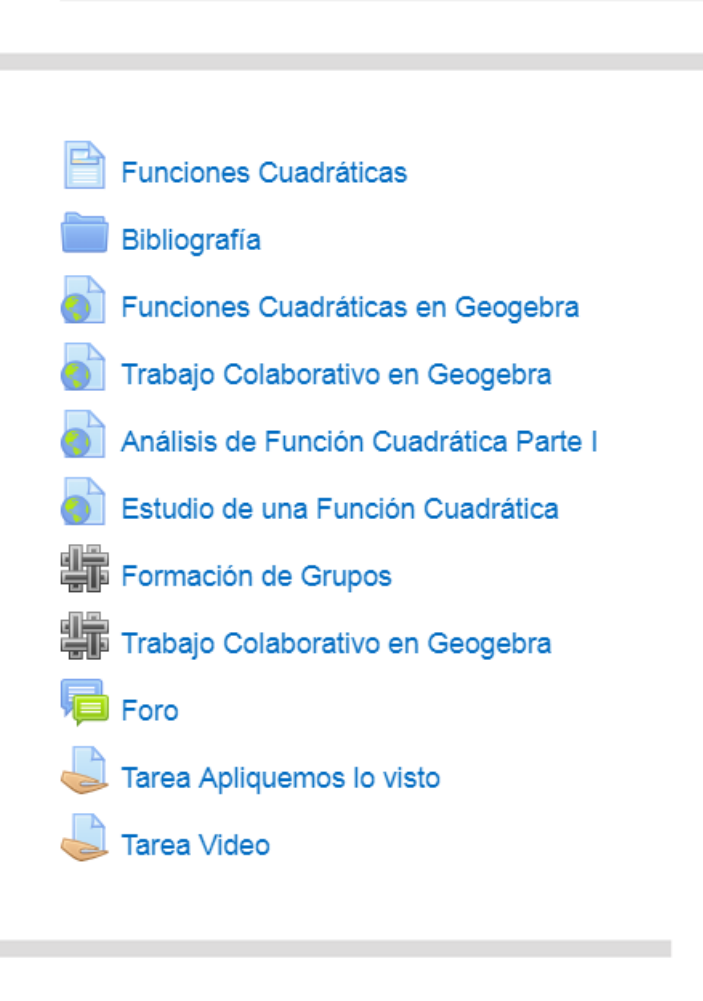

#### **Funciones Cuadráticas**

Bienvenidos a esta semana, el tema de trabajo de esta semana es el de funciones cuadráticas, en este tema al igual que en las semanas anteriores se realizará un análisis de las funciones cuadráticas de forma algebraica, ta

Las actividades que se ofrecen durante esta semana están dirigidas a que el estudiante logre adquirir las siguientes habilidades específicas:

- Identificar las características que cumple cada uno de los elementos de una función cuadrática.<br>- Analizar en una gráfica de una función cuadrática dada, en cuanto al cominio, el codominio, el ámito, el efe

Contenidos

- Representación algebraica de una función cuadrática.  $\bullet$ · Análisis gráfico de los elementos de una función cuadrática.
- **ACTIVIDADES**

1. Resolución de ejercicios propuestos en forma algebraica y gráfica

Observe los siguientes videos donde se dan ejemplos de como realizar un análisis algebraico y gráfico de una función cuadrática. Video #1

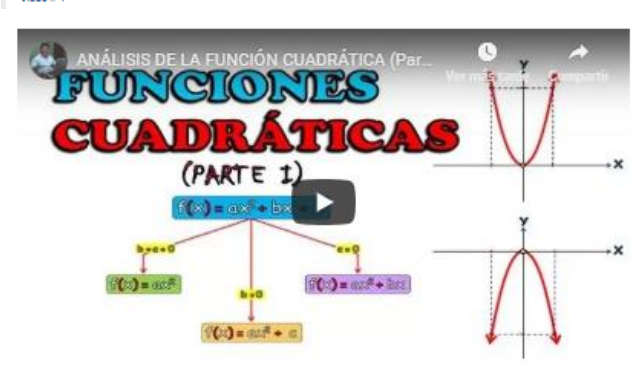

Video # $2$ 

Estudio completo de una función cuadrática

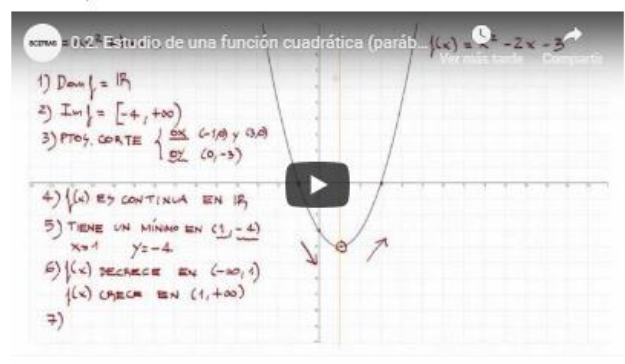

Lea y estudie los documentos denominados Funciones cuadráticas y Módulo de expresiones algebraicas donde aparece un apartado relacionado con las funciones cuadráticas.

Resuelva los ejercicios propuestos en el documento Funciones cuadráticas denominados, apliquemos lo visto.

Elabore un documento en Word donde aparezoa la resolución de cada uno de los ejercicios propuestos, en dicho documento.

Envíe el documento mediante la sección de Tarea Apliquemos lo visto indicando Apellido, Nombre. Apliquemos lo visto, Funciones Cuadráticas. El tiempo máximo para enviar dicho documento es una semana.

Objetivo . Analizar en forma algebraica y tabular cada uno de los elementos presentes en una - función cuadrática Evaluación Plazo:Una semana

2. Trabajo Colaborativo: Análisis de elementos de una función

- cuadrática
- 
- 
- Culterarum and la sección Will Formación de grupos<br>- Topme anti de un sección Will Formación de grupos<br>- Observe in tradego collectivity access que aparenen en división para que verifique el comportamiento de la gráfica<br>-
- 
- 
- Objetivo: Analizar la variación de los elementos de una función cuadrática al cambiar el valor de a, b y c.
- Evaluación: Para la evaluación de esta actividad, se tomará en cuenta lo siguiente:
- Evaluación: Para la evaluación de esta actividad, se tomará en<br>- Panticipación aserixa en la elaboración del trabajo colaborativo<br>- Realización correcta da los ejercicios<br>- Colaboración en la elaboración del video<br>- Colabo
- 
- 
- **FORO ANÁLISIS DE VIDEO**

Subir al fore el video que se realizó en el trabjo oblectario. Todos los participantes en forma individual escogerán uno de los videos (no escoja el video que subió el grupo al que pertenece), analizarán las respuestas de Objetivo: Analizar si los ejercicios resueltos por los grupos, están completos y correctos. Evaluación: .<br>El ejercicio escogido se analizó en forma correcta.<br>Participo en forma oportuna y en el tiempo establecido en el foro. Plazo: Una semana. A trabajar y a divertimos con el estudio de las matemáticas

# **DOCUMENTOS ELABORADOS**

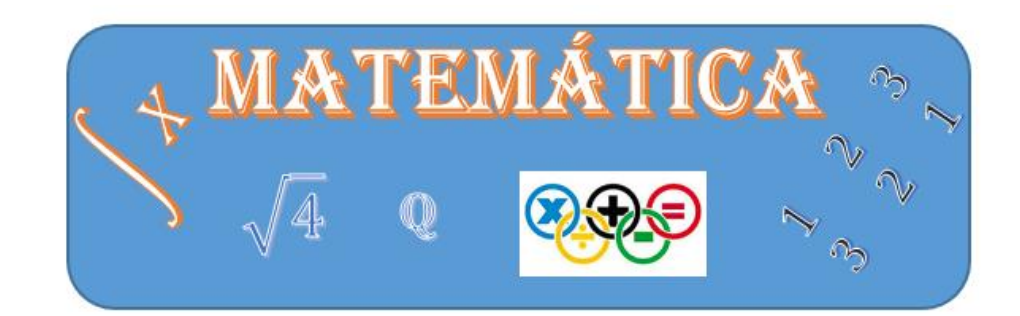

# GUÍA DIDÁCTICA

## Fundamentación de la materia  $\mathbf{1}$  .

**Curso**: Matemática General **Código**: ME-002 **Créditos**: 3 **Naturaleza del curso**: Teórico-Práctico **Nivel**: Diplomado **Horas Presenciales**: 3 horas por semana **Horas de trabajo virtual**: 8 horas por semana **Tiempo de estudio independiente**: 2 horas **Modalidad**: Híbrida.

El curso de Matemática General se les ofrece a los estudiantes matriculados en la Universidad Técnica Nacional a nivel de diplomado en las distintas carreras de ingeniería que ofrece esta institución.

Tiene como finalidad que los estudiantes que desean obtener un título universitario de Ingeniería tengan la capacidad de interpretación, análisis y resolución de

problemas relacionados con el contorno inmediato del estudiante. Por otra parte, se pretende que el discente tenga la posibilidad de utilizar las distintas herramientas matemáticas que se ofrecen a nivel virtual que le favorezca en su desempeño como profesional.

Al ser un curso híbrido donde se aplica la modalidad de aula invertida, el estudiante debe realizar las actividades que se proponen previo a las clases presenciales, donde el estudiante debe conocer el tema a tratar antes de ser impartido en forma presencial y, el docente como mediador del proceso de enseñanza y aprendizaje, tiene como función lograr que el estudiante aplique los distintos conceptos en estudio a las situaciones que se le ofrece, donde tenga la posibilidad de ver la importancia de la matemática en el mundo en que se desenvuelve.

## $\mathbf{2}$  . **Objetivos Generales**

Desarrollar destrezas matemáticas mediante el análisis, interpretación y resolución de problemas de aplicación matemática para utilizarlos como lenguaje y herramienta fundamental en la construcción de conocimiento en las diversas áreas profesionales.

# Objetivos específicos

• Adquirir los conocimientos básicos de álgebra, factorización y racionalización, mediante la formulación y explicación de ejercicios planteados por el docente, para aplicarlo en la solución de ejercicios.

• Resolver ecuaciones e inecuaciones: lineales, cuadráticas y de valor absoluto, con ayuda de las explicaciones del docente y el trabajo en grupo, para la resolución y formulación de problemas matemáticos.

• Aplicar los conocimientos de función lineal, cuadrática, exponencial, logarítmica y trigonométrica, mediante las explicaciones del docente y el apoyo de software que permitan la visualización de las diferentes propiedades de las funciones, para la interpretación de situaciones de la vida real que se modelen mediante algún tipo de estas funciones.

Utilizar los conocimientos básicos de Trigonometría, con ayuda de la explicación del docente, en la resolución de ejercicios y problemas.

## **CONTENIDOS CURRICULARES** 3.

# UNIDAD I: EL CONJUNTO DE LOS NÚMEROS REALES  $(\mathbb{R})$

- El conjunto de los números reales y sus subconjuntos.
- Operaciones en IR. Algoritmos y propiedades.
- Valor absoluto de un número real.
- Potencias. Definición y propiedades.
- Radicales. Definición y propiedades.

# **UNIDAD II: EXPRESIONES ALGEBRAICAS**

- Concepto de variable, constante real y definición de expresión algebraica.
- Valor numérico de una expresión algebraica
- Definición de monomio. Operaciones con monomios
- Definición de polinomios en n variables y en una variable
- Ceros de un polinomio
- Teorema del factor
- Operaciones con polinomios. Suma, resta y multiplicación de polinomios
- División de polinomios en una variable
- División sintética para polinomios en una variable cuyo divisor es de la forma ax+b
- Factorización de polinomios
- Factor común
- Agrupación
- Fórmulas notables
- Factorización de polinomios de una variable de grado mayor igual que dos
- Fracciones racionales
- **Definición**
- Operaciones
- Simplificación de fracciones racionales
- Simplificación de expresiones algebraicas y operaciones
- Racionalización de expresiones numéricas y algebraicas

# UNIDAD III: ECUACIONES ALGEBRAICAS

- Definición de ecuación. Solución de una ecuación.
- Ecuación lineal.
- Problemas que involucran ecuaciones lineales
- Ecuación cuadrática.
- Problemas que involucran ecuaciones cuadráticas.
- Ecuación de grado mayor que dos.
- Ecuaciones que involucran radicales.
- Ecuaciones que involucran fracciones racionales.

• Sistemas de ecuaciones lineales de dos ecuaciones con dos incógnitas y de tres ecuaciones con tres incógnitas con solución única.

- Método de solución
- Suma y resta
- Sustitución
- Cramer

• Problemas que involucran sistemas de ecuaciones lineales con dos y tres incógnitas

## **UNIDAD IV: INECUACIONES ALGEBRAICAS**

- Intervalos.
- Unión, intersección y diferencia de intervalos.
- Definición de Inecuación. Solución de una inecuación.
- Teoremas sobre desigualdades.
- Inecuaciones lineales.
- Inecuaciones cuadráticas
- Inecuaciones de grado mayor que dos.
- Inecuaciones que involucran fracciones racionales.

# UNIDAD V: VALOR ABSOLUTO

- Definición
- Propiedades

• Ecuaciones que involucran un valor absoluto cuya solución conduce a la solución de una ecuación lineal.

## **UNIDAD VI: FUNCIONES ALGEBRAICAS**

- Concepto de definición de funciones, dominio, codominio y ámbito.
- Funciones reales de variable real.
- Producto cartesiano. Gráfico de una función.
- Representación del gráfico de una función.
- Dominio máximo de una función real de variable real.
- Función creciente. Función decreciente. Función estrictamente creciente.
- Función estrictamente decreciente.
- Operaciones con funciones.
- Composición de funciones.
- La función lineal:
- Definición. Concepto de pendiente.
- Trazo de la gráfica de una función lineal
- La función identidad. La función constante
- La función lineal estrictamente creciente (decreciente) y su relación con la pendiente.
- Intersección de rectas: Rectas paralelas y Rectas perpendiculares.
- La función cuadrática
- Definición
- Trazo de la gráfica de una función cuadrática (parábola).
- Determinación de la concavidad, el vértice y las intersecciones con los ejes.
- Intervalos del dominio donde la función cuadrática es: creciente, decreciente, positiva, negativa.
- Intersección de gráficos de funciones.
- Función inyectiva, función sobreyectiva, función biyectiva.

• La función inversa.

# UNIDAD VII: FUNCIÓN EXPONENCIAL Y FUNCIÓN **LOGARITMICA**

- Definición y gráfica de la función exponencial.
- Propiedades de la función exponencial.
- Definición y gráfica de la función logarítmica.
- Propiedades de la función logarítmica. Cambio de base.
- Logarítmicos decimales y logaritmos neperianos.
- Ecuaciones exponenciales.
- Ecuaciones logarítmicas.

# UNIDAD VIII: FUNCIONES TRIGONOMÉTRICAS

- Medidas de ángulos en grados y radianes.
- El círculo trigonométrico.
- Definición de las funciones trigonométricas.
- Propiedades básicas de las funciones trigonométricas.
- Valores de las funciones trigonométricas para un ángulo dado.
- Gráfica de las funciones trigonométricas.
- Identidades trigonométricas.
- Funciones trigonométricas inversas.
- Gráfica de las funciones: arcoseno, arcocoseno y arcotangente.
- Ecuaciones trigonométricas de la forma:
- asen mx= b
- acos mx= b
- atang mx= b
- Aplicaciones a la resolución de triángulos.
- Triángulos rectángulos (razones trigonométricas, ángulos complementarios)
- Teorema de los senos
- Teorema de los cosenos

# UNIDAD IX: ÁREAS Y VOLÚMENES

- Cálculo de áreas de figuras geométricas
- Cálculo de áreas de intersección de figuras geométricas.
- Cálculo de áreas de sólidos geométricos.
- Cálculo de volúmenes de sólidos geométricos.
- Cálculo de intersección de volúmenes geométricos
- Resolución de problemas de aplicación de áreas y volúmenes.

# Metodología de trabajo

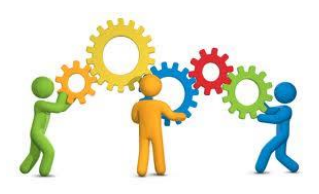

El curso de Matemática General para ingeniería se imparte de forma híbrido por lo que se ofrecen tanto clases virtuales como presenciales. La metodología utilizada es la del Aula Invertida, por lo tanto cada usuario debe ingresar a la plataforma Moodle descargar el material didáctico con el fin de que lo revise y realice todas las actividades que se le proponen antes de asistir a las clases presenciales donde se aplicarán los distintos contenidos propuestos.

El curso está dividido en nueve unidades donde se abarcan temas relacionados con la teoría de números, álgebra, geometría, trigonometría y volúmenes de cuerpos sólidos

Los contenidos propuestos en el curso son muy extensos y los estudiantes deben ingresar al menos tres veces por semana a la plataforma Moodle para el estudio de los temas que se trabajarán en forma presencial.

El estudiante deberá realizar trabajo individual independiente donde deberá revisar cada uno de los materiales propuestos, observar los videos, tomar las notas y anotar dudas que le surge. Además, deberá estar en capacidad de realizar cada una de las actividades asignadas durante cada semana de trabajo.

Las semanas se identificarán por contenidos, brindado en cada una de ellas las pautas a seguir, así como las actividades y recursos a utilizar para lograr la adquisición de las distintas habilidades. También se trabajará en forma presencial donde se debe aplicar los conocimientos adquiridos en la resolución de problemas y casos del entorno para que lo analicen y resuelvan en algunos casos en forma individual y en otros en forma colaborativa.

# Materiales de lectura

Se ofrecerá a los estudiantes materiales de estudio, videos, software matemático presentaciones que deberán observar y estudiar para lograr adquirir las habilidades y destrezas en estudio. **RECURSOS** 

# **Consulta a los docentes**

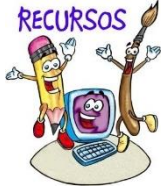

Los discentes pueden hacer consultas a la tutora. Sin embargo, dichas consultas no deben ser con el objeto que se le brinden los pasos a seguir, sino debe tratarse de dudas generales donde el docente pueda guiarlo en su función de mediadora del proceso de aprendizaje.

Las dudas que se presenten deben expresarse en el foro que se asignó con dicho fin. No se atenderán consultas que se envíen vía correo personal de la docente. Esto con el propósito de que todos los estudiantes cuenten con las mismas condiciones en el curso que se desarrolla.

Los trabajos deberán ser entregados al finalizar las dos semanas asignadas para cada uno de los temas. Deben ser documentos elaborados por cada estudiante donde se evidencie la aplicación de cada uno de los conceptos en estudio.

Para entregar los trabajos se habilitará a cada estudiante un espacio para que haga la entrega efectiva en el tiempo estipulado. El trabajo debe ser entregado utilizando Word 97-2003, para poder ser corregido por el tutor y para realizarlo el estudiante deberá utilizar la herramienta denominada Ecuación que se encuentra en el office, y que permite que se pueda escribir en forma correcta la simbología matemática.

## **Evaluaciones** 5.

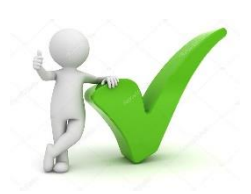

La evaluación del curso se realizará en forma continua. Tanto en la parte virtual como presencial, se evaluará el proceso que sigue el estudiante para adquirir los conocimientos.

Se evaluará las participaciones en los foros las cuales deben evidenciar la verdadera aplicación de los conceptos que se estudian. Por otra parte, se tomará en consideración los procesos que se siguen en la resolución de los ejercicios que se proponen al impartirse cada uno de los temas que el programa ofrece.

# Utilización de los Software

Como parte de las evaluaciones se analizará las respuestas que el estudiante ofrezca ante las interrogantes realizadas en el material ofrecido en Geogebra y symbolab que son software matemáticos que permiten determinar el comportamiento de una gráfica dada así como revisión de procesos a seguir en la resolución de ejercicios.

# Trabajo colaborativo

Para su revisión se tomará en consideración todas las intervenciones acertadas que realiza cada uno de los estudiantes, y como realmente fortalece el trabajo grupal.

# **Pruebas Escritas**

Como la modalidad del curso es híbrido, se aplicará tres pruebas escritas como parte de la evaluación del curso, donde apliquen los conceptos que se han trabajo tanto en forma virtual como presencial.

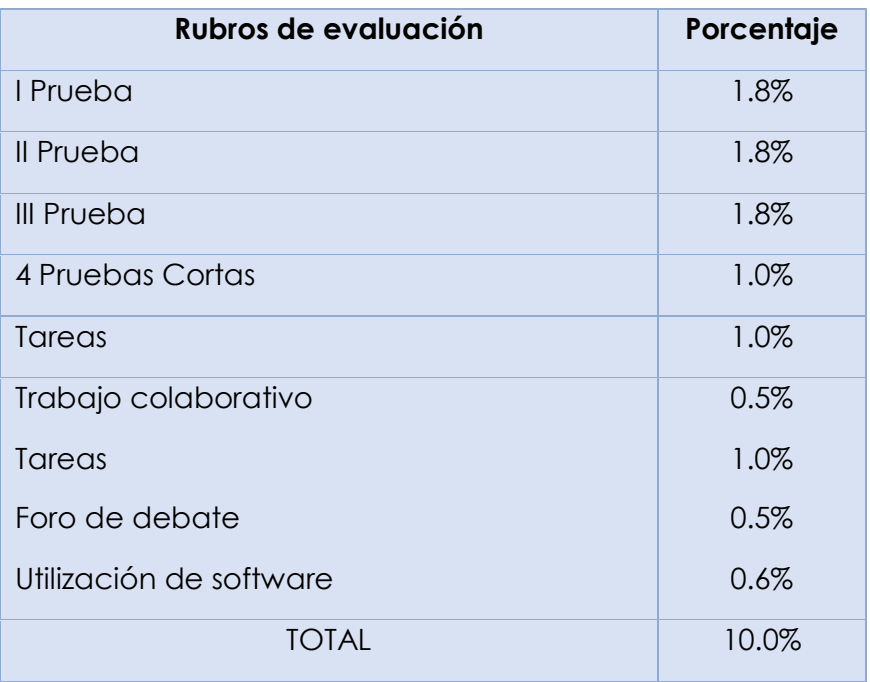

Para aprobar el curso se necesita con una nota mínima de 7.0. Y en caso de desaprobar el curso, si el estudiante tiene una nota mínima de 6.0 tendrá derecho a realizar una prueba de sustitución para mejorar una de las notas obtenidas en una de las pruebas realizadas.

# **6. CRONOGRAMA DEL CURSO**

# **FUNCIONES REALES**

.

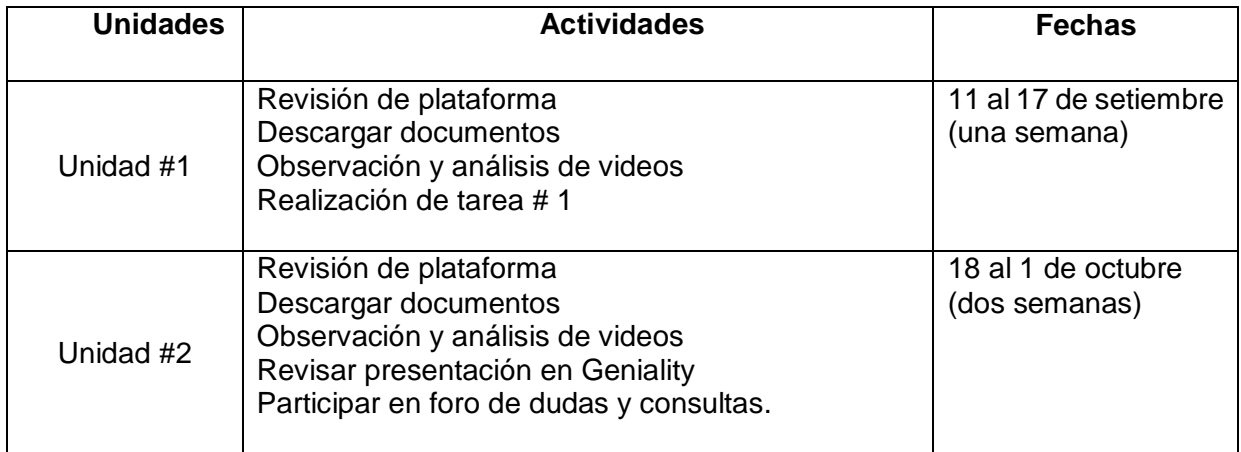

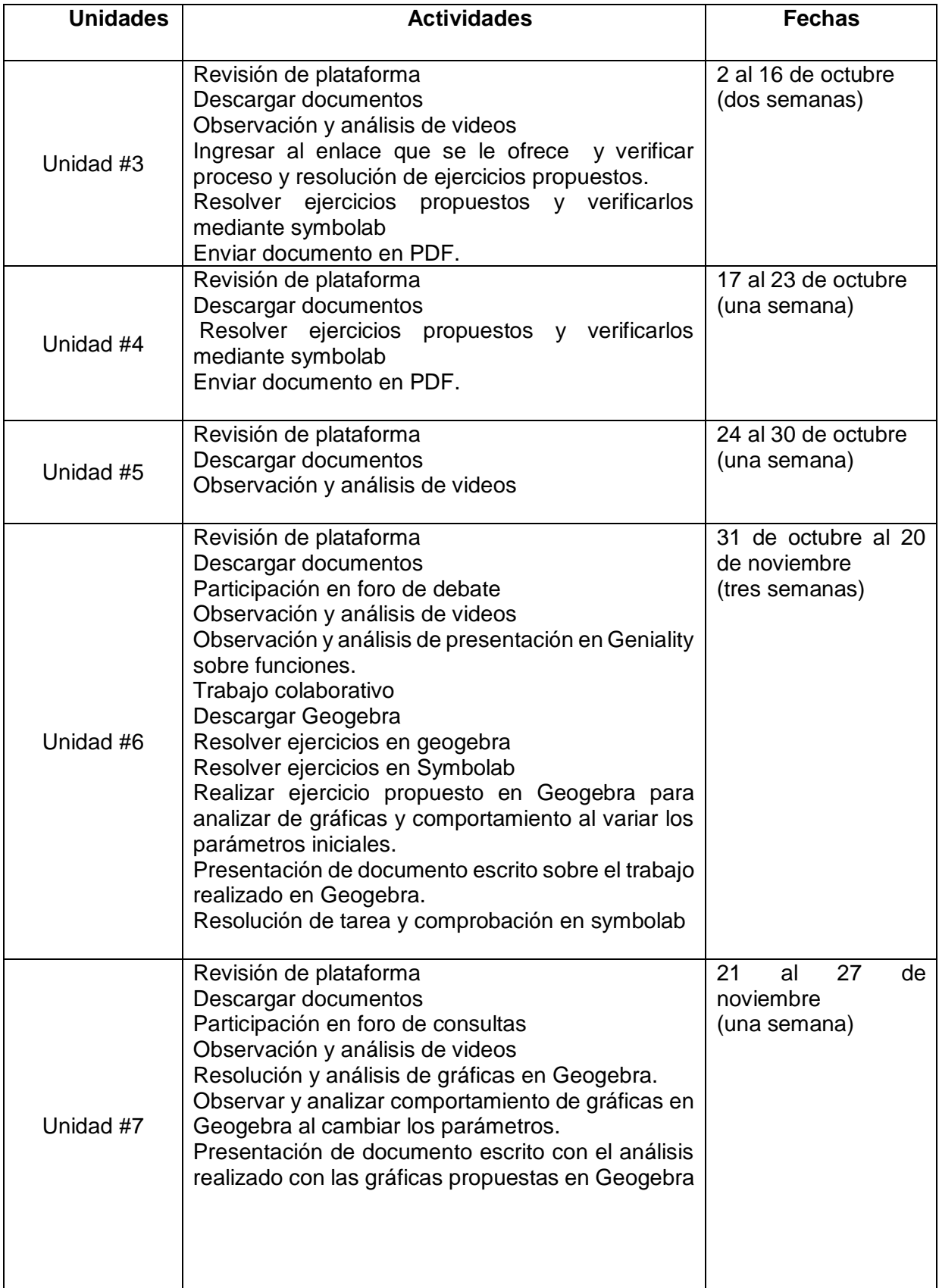

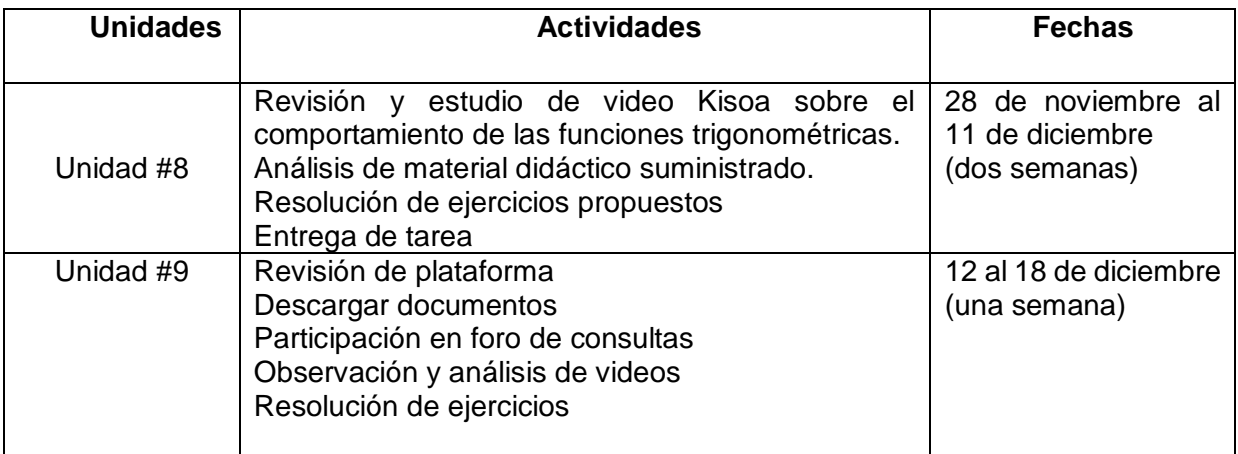

# 7. Presentación de la tutora

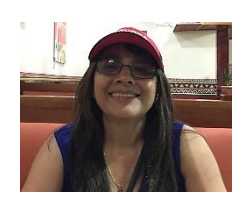

Hola a todos los participantes en el curso virtual de Matemática General para Ingeniería. Mi nombre es Arlette Rojas Vásquez. Laboro como docente en el área de Matemática en Secundaria en el Liceo de Atenas y también para la Universidad Técnica Nacional donde además de impartir cursos, soy Coordinadora del Área de Matemática y Estadística.

Mi formación universitaria es el área de las matemáticas poseo bachillerato y licenciatura en la enseñanza de la matemática, también tengo un diplomado en administración de empresas, bachillerato en educación primaria, licenciatura en administración educativa, licenciatura en docencia, maestría en psicopedagogía, y un posgrado en entornos virtuales y actualmente curso la maestría en entornos virtuales. Tengo una experiencia docente de 27 años de trabajo en secundaria y 7 años como docente universitaria.

Me gusta mucho la matemática y me agrada ser docente tanto a nivel de secundaria como universitaria. Espero que este curso sea de agrado de cada uno de los participantes y que logren ver la importancia de la matemática en todos los aspectos de nuestra vida cotidiana.

Saludos a todos y a iniciar con entusiasmo.

Arlette

UNIVERSIDAD TÉCNICA NACIONAL MÓDULO I **FUNCIONES REAL** 

# **UNIDAD VI: FUNCIONES ALGEBRAICAS**

Elaborado por Arlette Rojas Vásquez

# Índice

## UNIDAD VI FUNCIONES CUADRÁTICAS

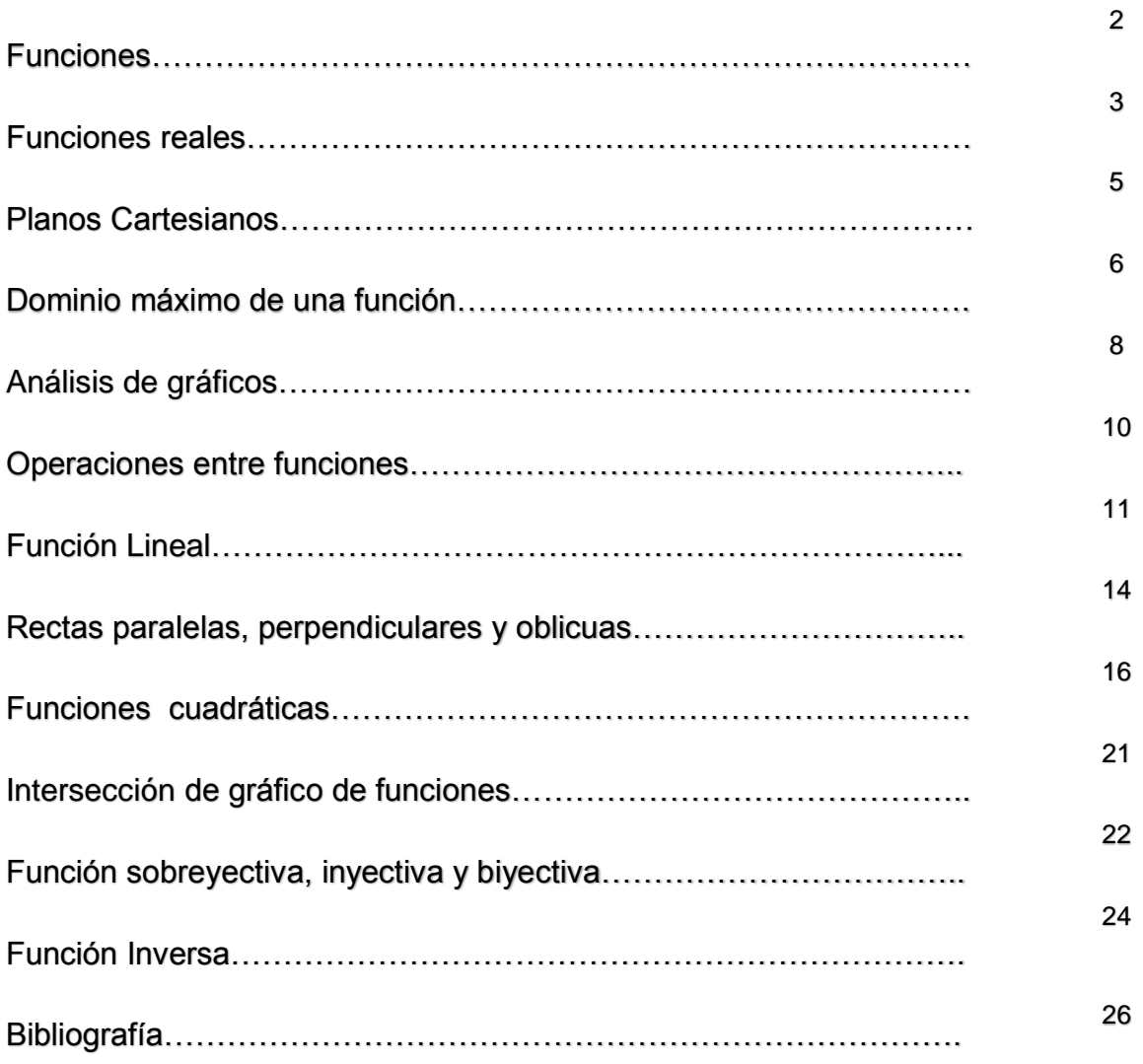

# **UNIDAD VI: FUNCIONES ALGEBRAICAS**

## **FUNCIONES**

Sean A y B dos conjuntos cualesquiera, se llama función de A en B, a cualquier relación que se establece entre ambos conjuntos de tal forma que a cada elemento del conjunto A (conjunto de salida), le corresponde un único elemento del conjunto B,(conjunto de llegada).

En la vida cotidiana podemos establecer situaciones que se ajustan a esta definición y otras que no corresponden a funciones sino simplemente a relaciones. Veremos algunos ejemplos donde se pueden evidenciar casos que son funciones reales y otros casos que son relaciones reales.

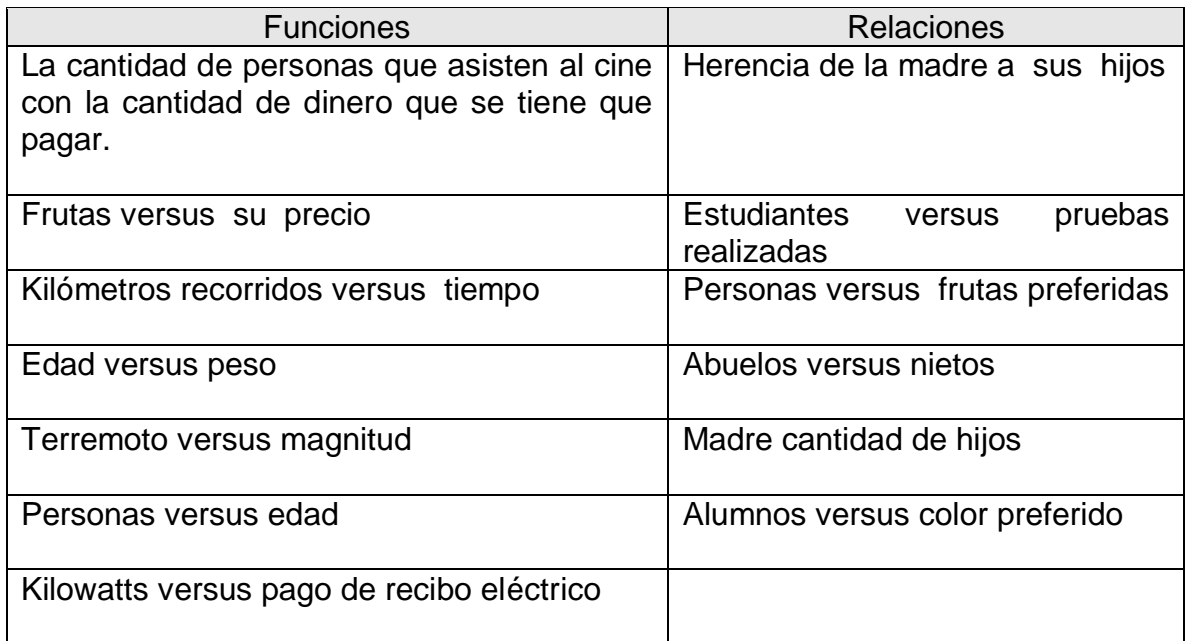

Representación de funciones y de relaciones mediante diagramas de Venn Las siguientes figuras representan expresiones que representan funciones

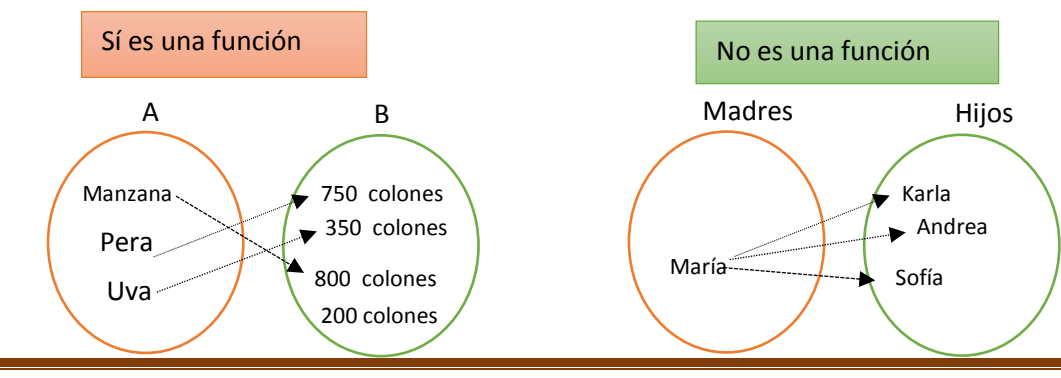

#### Elementos de una función

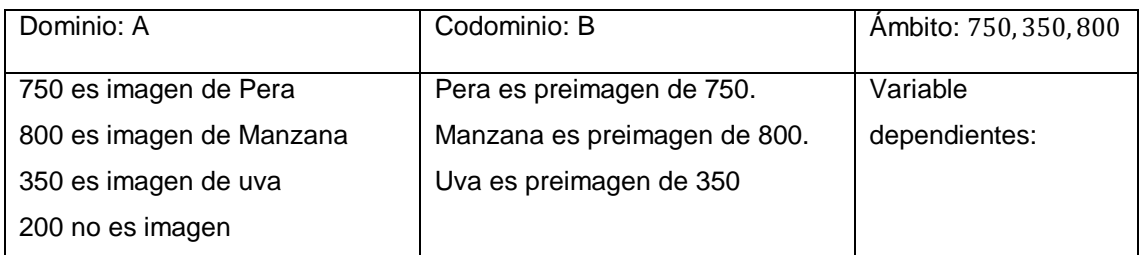

### **FUNCIONES REALES**

 $\text{Seq } f: \{-2, -1, 0, 1, 2\} \rightarrow \{-3, -2, -1, 0, 1, 2, 3, 4, 5\}.$  De tal forma que  $f(x) = 2x + 1$ 

De acuerdo con los datos suministrados vamos a determinar elementos presentes de una función algebraica dada:

Conjunto de salida:  $\{-2, -1, 0, 1, 2\}$ 

Conjunto de llegada: {−3, −2, −1,0,1,2,3,4,5}

Dominio: {−2, −1,0,1,2}

Codominio: {−3, −2, −1,0,1,2,3,4,5}

Criterio:  $f(x) = 2x + 1$ 

Ámbito

El conjunto de salida posee los valores X, que son variables independientes

El conjunto de llegada posee los valores Y, que son valores dependientes

Los valores X representan las preimágenes que en este caso son los siguientes −2, −1,0,1,2

En el conjunto de salida podemos encontrar las imágenes que son los valores que se obtienen al sustituir en el criterio cada una de las preimágenes y son parte de los valores Y.

El conjunto de las imágenes se les denominan ámbito.

Representación algebraica, tabular y gráfica de una función y sus elementos

La expresión  $f(x) = y$ 

Representación Algebraica de una función dada

 $Si x = -2$ ,  $f(x) = 2, -2 + 1 = -3$  ∴  $y = -3$  $Si x = -1$ ,  $f(x) = 2 -1 + 1 = -1$  ∴  $y = -1$  $Si x = 0, \quad f(x) = 2.0 + 1 = 1 \quad \therefore y = 1$  $Si x = 1, f(x) = 2.1 + 1 = 3$  ∴  $y = 3$  $Si x = 2, f(x) = 2.2 + 1 = 5$  ∴  $y = 5$ 

# UNIDAD VI: FUNCIONES ALGEBRAICAS

MATEMÁTICA GENERAL PARA INGENIERÍA

Representación Tabular

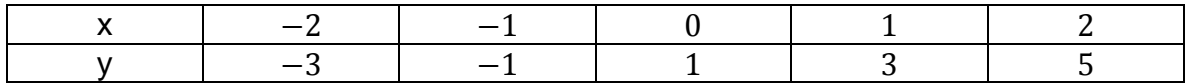

Representación gráfica de la función  $f(x) = 2x + 1$ 

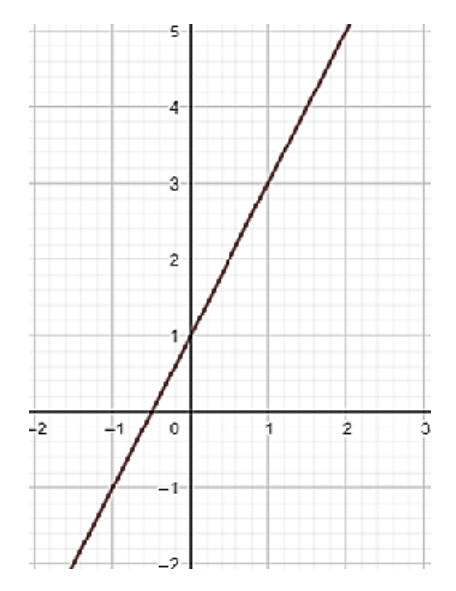

2. Sea la función  $f(x) = x^2 - 9$  con  $f: \mathbb{R} \to \mathbb{R}$ . Determine el dominio, el codominio, el ámbito, la imagen de 4,la imagen de 2, la preimagen de 16, la preimagen de 8. Realice la gráfica de la función  $f(x)$ .

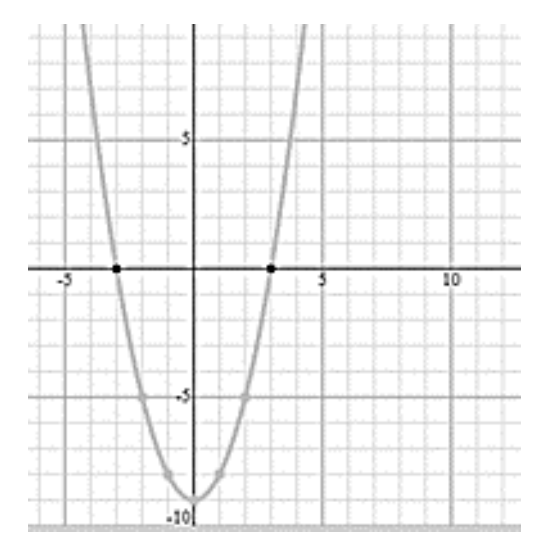

Como la función está dada de  $f: \mathbb{R} \to \mathbb{R}$  entonces se puede concluir que

Dominio es ℝ

Codominio es ℝ

Ámbito es ℝ esto porque tanto el dominio como el codominio están definidas en ℝ

Imagen de 4 corresponde al valor 7

 $f(4) = (4)^2 - 9 = 7$ Preimagen de 16 decir si  $f(x) = y = 16$  $16 = (x)^2 - 9$  $16 + 9 = (x)^2$  $25 = (x)^2$  $+\sqrt{25} = x$  $+5 = x$ 

Preimagen de 16 es −5 y es 5 esto significa que tanto 5 como −5 tienden a 16

De acuerdo con la imagen dada conteste lo siguiente

- En cuáles puntos interseca la gráfica al eje x
- En cuál punto interseca la gráfica al eje y
- Como se comporta la gráfica de acuerdo con el eje x de izquierda a derecha en cuanto a su crecimiento. ¿Solo crece? ¿Solo decrece? ¿Se mantiene constante? ¿O Cómo es su comportamiento?

## PLANO CARTESIANO

El plano cartesiano es el denominado eje de Coordenadas cartesianas, donde el eje horizontal es el denominado eje de las abscisas o eje x, mientras que el eje vertical se le llama eje de las ordenadas o eje y. Un punto en el plano cartesiano se representa mediante un par ordenado donde el primer elemento lo conforma el número ubicado en el eje x, y el segundo elemento el número que se ubica en el eje y, quedando el punto del plano como $(x, y)$ . Es necesario tener presente que el punto  $(x, y) \neq (y, x)$ , puesto que ambos puntos se ubican en distintas partes del plano cartesiano.

### Representación de puntos en el plano cartesiano

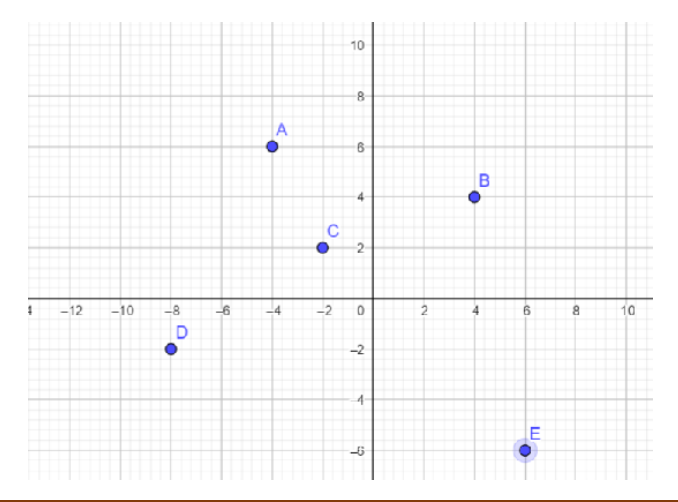

#### Producto Cartesiano

Con los elementos de diferentes conjuntos es posible realizar operaciones como por ejemplo si se tienen un conjunto  $A = \{1,7,5\}$  y un conjunto  $B = \{4,3,6\}$  se desea determinar el producto cartesiano entre ambos conjuntos, se procede como sigue:

 $AxB = \{(1,4), (1,3), (1,6), (7,4), (7,3), (7,6), (5,4), (5,3), (5,6)\}\$ 

Operaciones con puntos del plano

Por otra parte, es posible realizar otras operaciones como por ejemplo sumas y restas de puntos

 $A(1,4)$ ,  $B(7,6)$ ,  $C(5,3)$  con estos tres puntos realice cada una de las siguientes operaciones:

 $A - B$ ,  $A - C$ ,  $C - B$ .

 $A - B = (1,4) - (7,6) = (-6,-2)$ 

 $A - C = (1,4) - (5,3) = (-4,1)$ 

 $C - B = (5,3) - (7,6) = (-2, -3)$ 

Siempre queda un par ordenado pero ubicado en distintos puntos del Plano Cartesiano.

### DOMINIO MÁXIMO DE UNA FUNCIÓN

El dominio máximo de una función representa el mayor subconjunto posible de números reales, cuyos valores no indefinen a la función dada.

Para ello existen casos que se deben analizar tomando en consideración las características particulares de cada uno de ellos.

Se analizarán cada uno de estos casos y se determinará cual es el dominio máximo que tiene la función y los valores que hacen que dicha función se indefina, provocando que no cumpla con la definición de función.

Caso 1

### **Expresiones algebraicas**

 $f(x) = 3x^2 - 6x + 8$ 

En este primer caso, se puede visualizar que no importa el valor de x, que se utilice la función nunca se va a indefinir por lo tanto el dominio máximo de dicha función está compuesto por todo el conjunto de los números reales (ℝ).

Caso 2

### **Expresión algebraica fraccionaria**

El caso dos es una expresión algebraica fraccionaria, donde el valor de x se encuentra ubicado en el denominador. Recordemos que el denominador de una expresión nunca debe dar cero, por lo que es necesario eliminar del dominio aquellos valores de x que hacen que el denominador de la expresión sea 0.
Veremos algunos ejemplos

a) 
$$
f(x) = \frac{3x - 1}{x^2 + 5x + 6}
$$

En este ejercicio podemos ver que hay una variable x en el numerador, pero el numerador de una fracción si puede ser cero que no indefine la función dada. Sin embargo, también se puede observar que el denominador de dicha función tiene la variable x por lo que hay que analizar los posibles valores de x que hacen que el denominador sea cero.

 $x^2 + 5x + 6 = 0$ . Se utiliza la calculadora y se determina que los valores que hacen que la ecuación sea cero son  $x = -2$ ,  $x = -3$ . Por lo tanto, el dominio máximo de dicha función es  $\mathbb{R} - \{-2, -3\}.$ 

Dominio máximo de  $f(x) = \frac{3x-1}{x^2+5x}$  $\frac{3x-1}{x^2+5x+6}$  es  $\mathbb{R} - \{-2, -3\}$ 

$$
b) f(x) = \frac{2}{5x + 6}
$$

Se analiza el denominador 5x + 6 = 0  $\Rightarrow$  x =  $\frac{-6}{5}$  $\frac{16}{5}$ .

$$
DM f(x) = \frac{2}{5x+6} \text{ es } \mathbb{R} - \left\{ \frac{-6}{5} \right\}
$$

Caso 3

### **Expresiones algebraicas con radicales**

En este caso las se ofrecen expresiones algebraicas dentro de un radical, aquí se debe tener pendiente el índice si es impar o es par por lo que se realizará un análisis de ambos casos:

Expresiones algebraicas con radicales con índice par

$$
f(x) = \sqrt[4]{2x - 6}, \qquad 2x - 6 \ge 0 \Rightarrow 2x \ge 6 \Rightarrow x \ge \frac{6}{2} \Rightarrow x \ge 3
$$

DM  $f(x)$  es [3, +∞[

$$
g(x) = \sqrt[2]{20 - 5x}, \qquad 20 - 5x \ge 0 \Rightarrow -5x \ge -20 \Rightarrow x \le \frac{-20}{-5} \Rightarrow x \le 4
$$

$$
DM \quad g(x) \, es] - \infty, 4]
$$

Expresiones algebraicas con radicales con índice impar

 $f(x) = \sqrt[3]{5x - 12}$ 

Cuando el índice es impar entonces la expresión  $f(x)$  se convierte en un ejercicio del caso 1 puesto que si existen raíces negativas y positivas para expresiones con índice impar.

$$
DM f(x) = \sqrt[3]{5x - 12} \text{ es } \mathbb{R}
$$

Caso 4

### **Expresiones fraccionarias con radicales en el denominador**

El último caso en estudio es cuando el denominador está compuesto por radicales por lo que también se debe analizar si el índice es par o es impar.

Expresiones algebraicas fraccionarias con radicales de índice par en el denominador

$$
f(x) = \frac{2x}{\sqrt[4]{5x + 8}}
$$

 $5x + 8 > 0 \Rightarrow 5x > -8 \Rightarrow x >$ −8 5

DM  $f(x)$  es  $\left| \frac{-8}{5} \right|$  $\frac{10}{5}$ ,  $+\infty$ 

$$
f(x) = \frac{2x}{\sqrt[4]{-3x+9}} \Rightarrow -3x+9 > 0 \Rightarrow -3x > -9 \Rightarrow x < \frac{-9}{-3}, x < 3
$$

DM  $f(x)$  es  $]-\infty, 3, [$ 

**Expresiones algebraicas fraccionarias con radicales de índice impar en el denominador** 

$$
f(x) = \frac{2x}{\sqrt[3]{-2x+10}}
$$

 $5x + 8 = 0 \Rightarrow 5x = -8 \Rightarrow x =$ −8 5

DM  $f(x)$  es  $\mathbb{R} - \left\{\frac{-8}{5}\right\}$  $\frac{-6}{5}$ }

### **ANÁLISIS DE GRÁFICAS**

**Comportamiento de una Función en Creciente, decreciente, estrictamente creciente, estrictamente decreciente, dominio, codominio ámbito, imágenes y pre imágenes.** 

# UNIDAD VI: FUNCIONES ALGEBRAICAS MATEMÁTICA GENERAL PARA INGENIERÍA

El comportamiento de una función se identifica mediante una gráfica, tomando en consideración los valores que se utilizan en el eje x, realizando el estudio del dominio de la función, y el crecimiento iniciando de izquierda a derecha, por otra parte se analiza el ámbito en el eje y de abajo hacia arriba. La función dada se denomina  $f(x)$ 

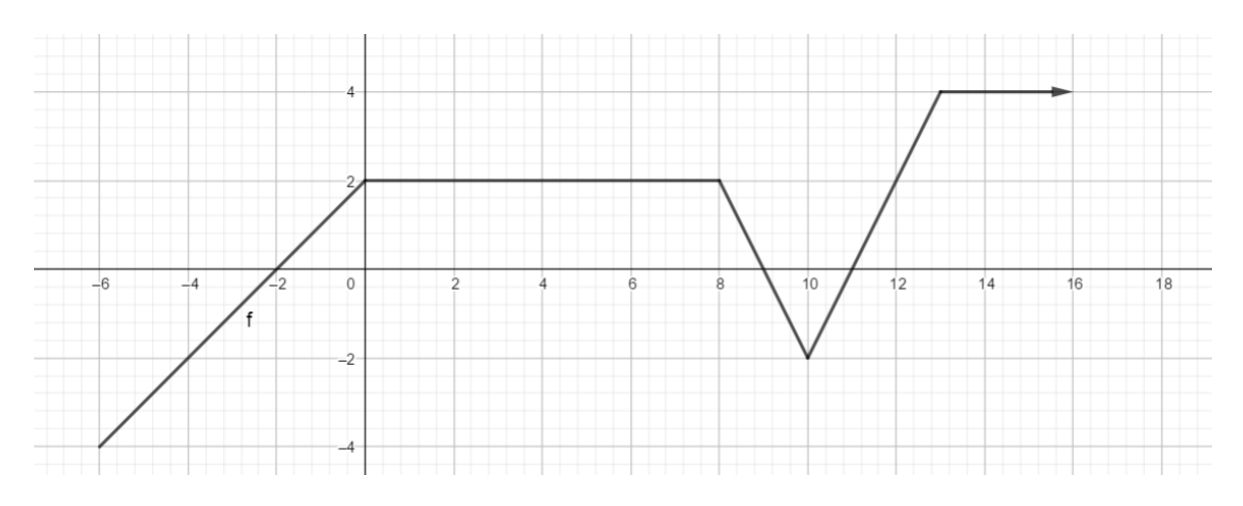

Vamos a analizar la gráfica anterior de tal forma

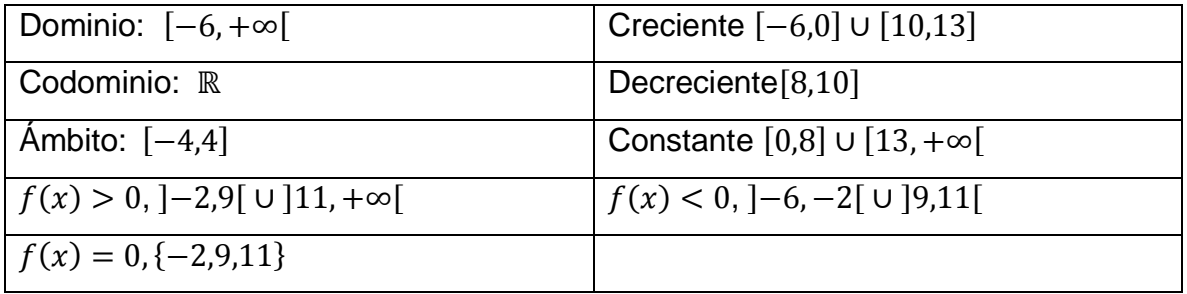

## Ejemplo 2

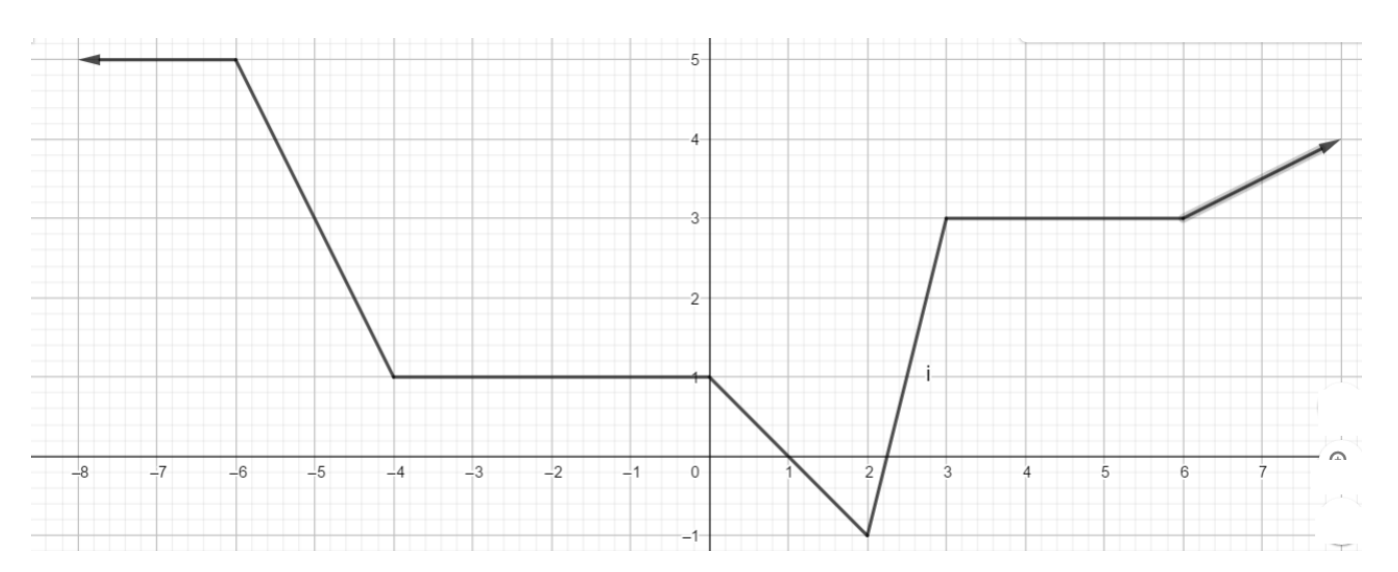

Análisis gráfico

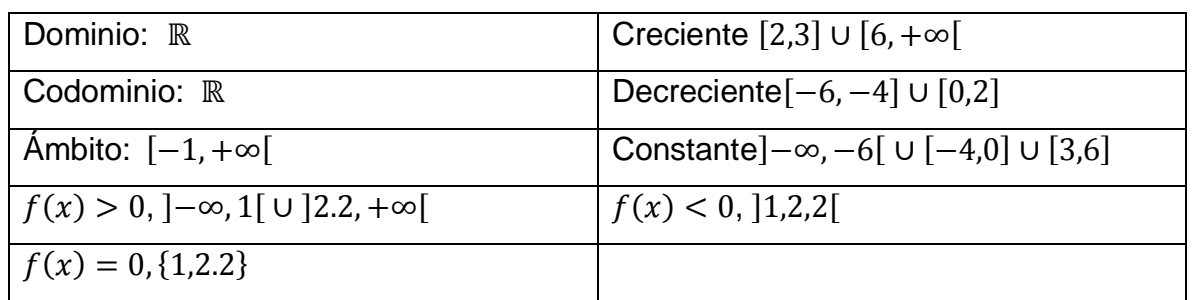

#### OPERACIONES ENTRE FUNCIONES

#### **Suma, resta, multiplicación y división de funciones**

Dadas dos funciones  $f(x) y g(x)$ , donde se cumple que  $f(x) = 4x^2 - 2x + 5$ ,  $g(x) = -3x^2 + 8$  son dos funciones definidas de Ren R. Por lo tanto entre ellas es posible realizar una serie de operaciones que permitan obtener una nueva función definida también de  $\mathbb R$  en  $\mathbb R$  como por ejemplo

$$
(f+g)(x), (f-g)(x), (f,g)(x)
$$
  
\n
$$
(f+g)(x) = (f)(x) + (g)(x) = (4x^2 - 2x + 5) + (-3x^2 + 8) = x^2 - 2x + 13
$$
  
\n
$$
(f-g)(x) = (f)(x) - (g)(x) = (4x^2 - 2x + 5) - (-3x^2 + 8) = 7x^2 - 2x - 3
$$
  
\n
$$
(f,g)(x) = (f)(x). (g)(x) =
$$
  
\n
$$
(4x^2 - 2x + 5). (-3x^2 + 8) = -12x^4 + 32x^2 + 6x^3 - 16x - 15x^2 + 40
$$
  
\n
$$
(f,g)(x) = -12x^4 + 16x^3 + 7x^2 - 16x + 40
$$

Ejemplo 2

División de funciones

 $f(x) = 3x^5 - 8x^4 + 5x^3$ ,  $g(x) = 2x^2$ , Hallar  $(f/g)(x)$  $(f/g)(x) = (3x^5 - 8x^4 + 5x^3)/2x^2$ 

$$
(f/g)(x) = \frac{3x^5}{2x^2} - \frac{8x^4}{2x^2} + \frac{5x^3}{2x^2} = \frac{3x^3}{2} - 4x^2 + \frac{5x}{2}
$$

### **Composición de funciones**

La composición de funciones son dos o más funciones que se encuentra contenidas una dentro de la otra, se le llama composición de funciones.

$$
\text{Seq } f(x) = 2x + 6, \, g(x) = \frac{x+1}{2x+3}
$$

Hallar

$$
(f \circ g)(x) = f(g(x)) = 2\left(\frac{x+1}{2x+3}\right) + 6 = \frac{2x+2}{2x+3} + 6 = \frac{2x+2+6(2x+3)}{2x+3}
$$

$$
= \frac{2x+2+12x+18}{2x+3} = (f \circ g)(x) = \frac{14x+20}{2x+3}
$$

$$
(g \circ f)(x) = g(f(x)) = \frac{2x+6+1}{2(2x+6)+3} = \frac{2x+7}{4x+12+3} = \frac{2x+7}{4x+15}
$$

#### FUNCIÓN LINEAL

La función lineal es una función cuyo dominio es todo el conjunto de los números reales. Toda función lineal tiene la forma  $f(x) = mx + b$ , donde m es la pendiente, y b es la intersección con el eje y.

La función lineal posee como gráfica una recta, donde la pendiente equivale a la inclinación de la recta con el eje x, mientras que la intercepción de la recta con el eje y es lo que se denomina el valor de b.

Si no se conoce el valor de la pendiente pero si dos pares ordenados existe una fórmula que me permite obtener el valor que se solicita

$$
m = \frac{y_2 - y_1}{x_2 - x_1}
$$

Si la pendiente es positiva,  $m > 0$  la gráfica de la función lineal es estrictamente creciente, tal y como se muestra en la siguiente figura

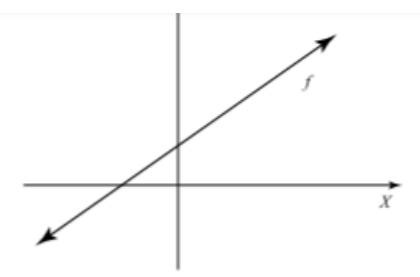

Si la pendiente es negativa es decir si el valor de  $m < 0$  entonces la gráfica de la función lineal es estrictamente decreciente

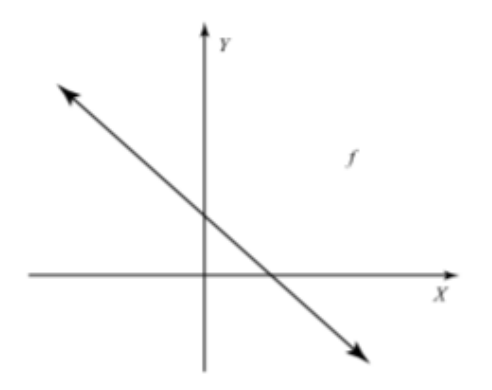

Si la pendiente de la función lineal es cero,  $m = 0$ , entonces la gráfica es constante

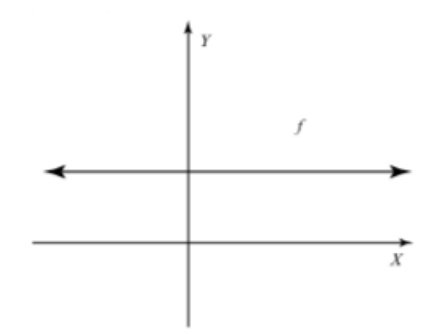

a. Encuentre la función lineal a la cual le pertenecen los puntos (3,9) y (2, 4).

$$
m = \frac{4-9}{2-3} = \frac{-5}{-1} = 5
$$
  

$$
b = y - mx
$$
  

$$
b = 9 - 5.3 = -6
$$
  

$$
f(x) = 5x - 6
$$

b. Encuentre los puntos de intersección, de la función lineal  $f: \mathbb{R} \to \mathbb{R}$  definida por  $f(x) =$  $5x - 1$ 

$$
m = \frac{y_2 - y_1}{x_2 - x_1}
$$

### **Intersección eje x, entonces y= 0**

 $5x - 1 = 0 \rightarrow x = \frac{1}{5}$  $\frac{1}{5}$  Por lo tanto la intersección con el eje x está dada por el par ordenado  $\left(\frac{1}{r}\right)$  $\frac{1}{5}$ , 0)

#### **Intersección eje y, entonces x= 0**

 $f(0) = 5.0 - 1 = -1$ ,  $y = -1$  Por lo tanto la intersección con el eje x está dada por el par ordenado  $(0, -1)$ 

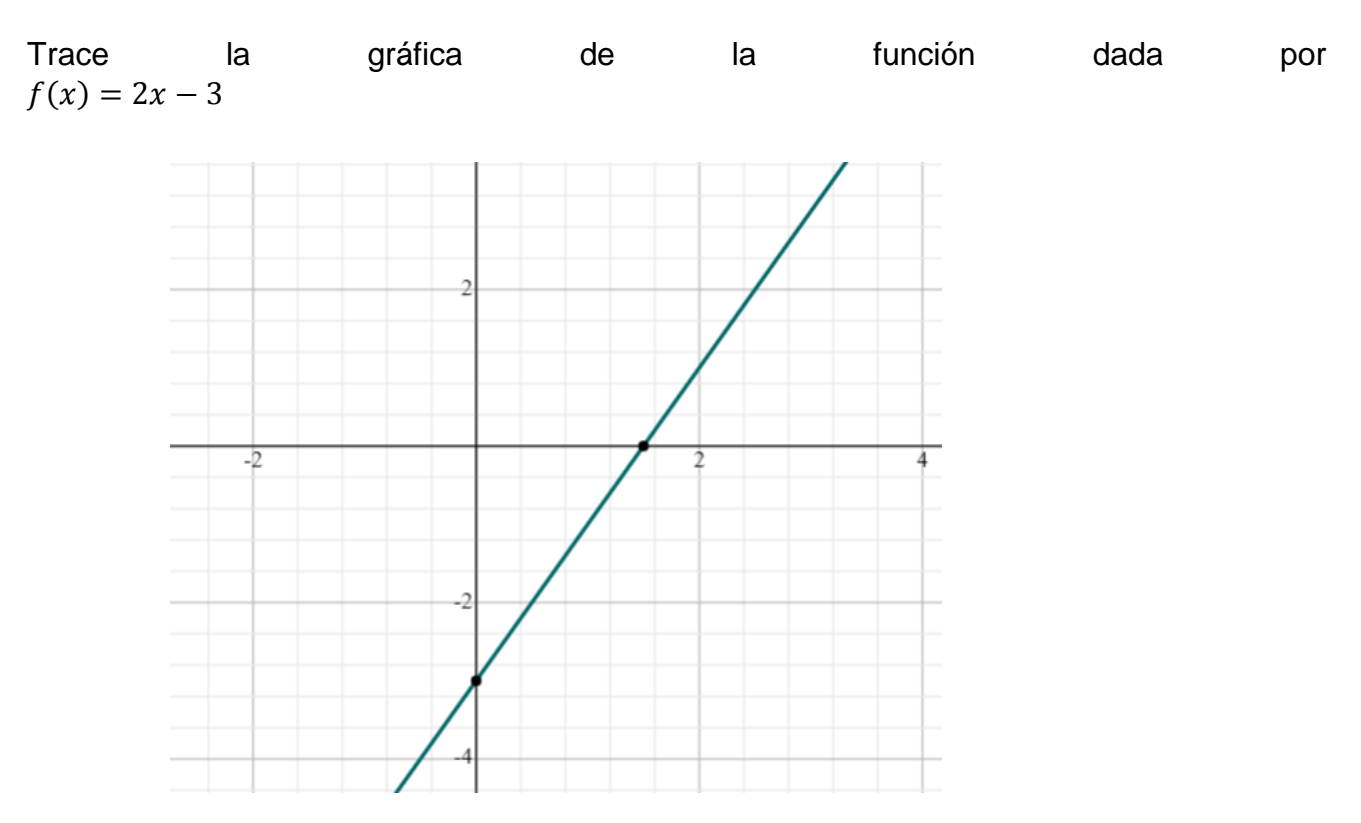

Si la función lineal está dada por  $f(x) = x$  dicha función se le denomina función identidad, y está representada en la siguiente gráfica

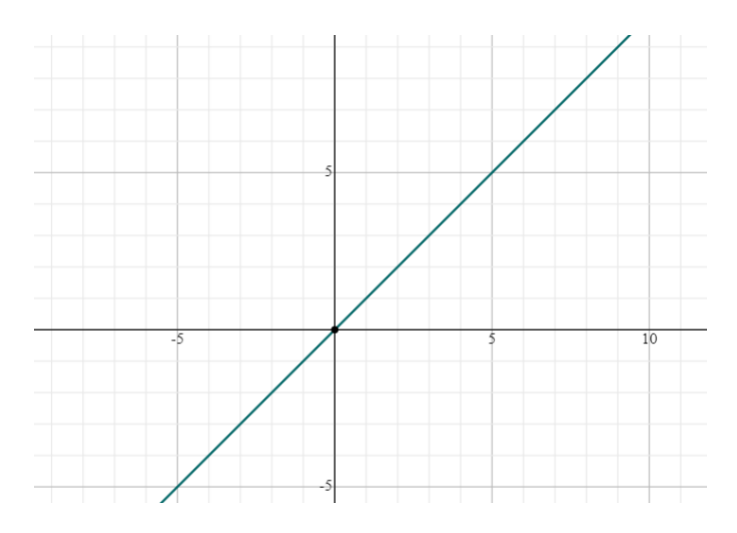

### UNIDAD VI: FUNCIONES ALGEBRAICAS MATEMÁTICA GENERAL PARA INGENIERÍA

#### **Aplicaciones de la función lineal**

- 1. El costo de fabricar 100 pupitres es de 1200000, y el de 120 pupitres es de 1400000. Determine la ecuación que me permita hallar los costos sabiendo que tienen un comportamiento lineal. Cuál sería el costo de fabricar 145 pupitres. Cuántos pupitres puedo fabricar con 1350000.
- 2. Una compañía indica que el tiempo para desplazarse en un camino de lastre es de 2 horas para recorrer 60 km, y 3 horas para 70 km. Si el comportamiento es lineal. Determine la ecuación referente al tiempo y distancia del desplazamiento.
- 3. María da 20 pasos en 3 minutos, y 25 pasos en 5 minutos. Si el comportamiento es lineal. Determine la ecuación que se forma tomando en cuenta dicha información.

### RECTAS PARALELAS, PERPENDICULARES U OBLICUAS

Al graficar dos funciones lineales  $f(x)$ ,  $g(x)$  en un mismo plano cartesiano, puede suceder que dichos gráficos sean paralelos, que sean perpendiculares o que sean oblicuos.

Dos funciones lineales son paralelas si ambas tienen exactamente la misma pendiente. Veremos algunos ejemplos de funciones lineales cuyas rectas son paralelas.

$$
2x + 5y = 6
$$

$$
f(x) = \frac{-2}{5}x + 8
$$

Vamos a determinar si las dos funciones tienen o no exactamente la misma pendiente. Recordemos que la pendiente de la función lineal es el valor que acompaña al eje x, pero es necesario que se halla despejado el valor de y, entonces en la primera ecuación debemos hacer el despeje 2x + 5y = 6  $\Rightarrow$  y =  $\frac{6}{5}$  $\frac{6}{5} - \frac{2}{5}$  $\frac{2}{5}x \Rightarrow m = -\frac{2}{5}$  $rac{2}{5}$  por lo tanto las dos pendientes son  $m=-\frac{2}{5}$ 5

Por lo tanto las rectas son paralelas, como se demuestra en la siguiente gráfica

UNIDAD VI: FUNCIONES ALGEBRAICAS MATEMÁTICA GENERAL PARA INGENIERÍA  $10^{-1}$ -5  $\overline{0}$  $\overline{25}$  $\frac{1}{30}$  $\frac{1}{20}$  $-15$  $-10$  $\overline{10}$  $\overline{15}$  $\overline{5}$ 

Ahora si las pendientes no son paralelas pero se cumple que al multiplicar la pendiente de la primera ecuación con la pendiente de la segunda ecuación y se obtiene como resultado −1. Entonces se puede afirmar con toda certeza que las funciones dadas son perpendiculares. Veremos un ejemplo donde se cumple la perpendicularidad.

 $2x + 5y = 6$ 

$$
f(x) = \frac{5}{2}x + 8
$$

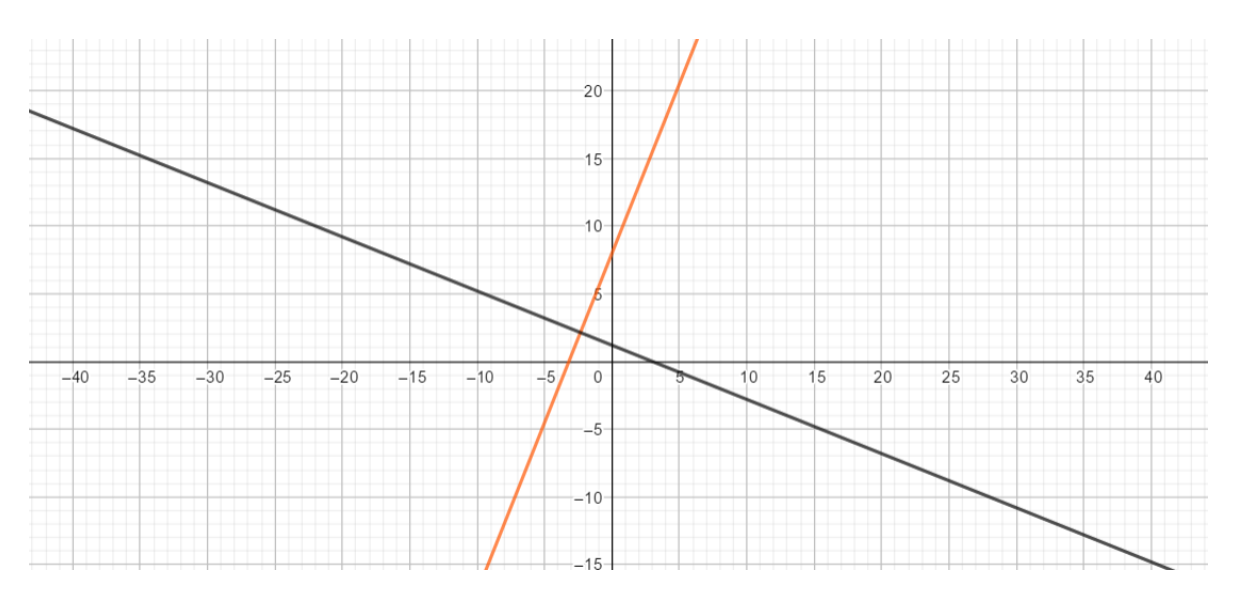

Ahora que pasa si las funciones no son perpendiculares ni tampoco paralelas, entonces este tipo de funciones son oblicuas.

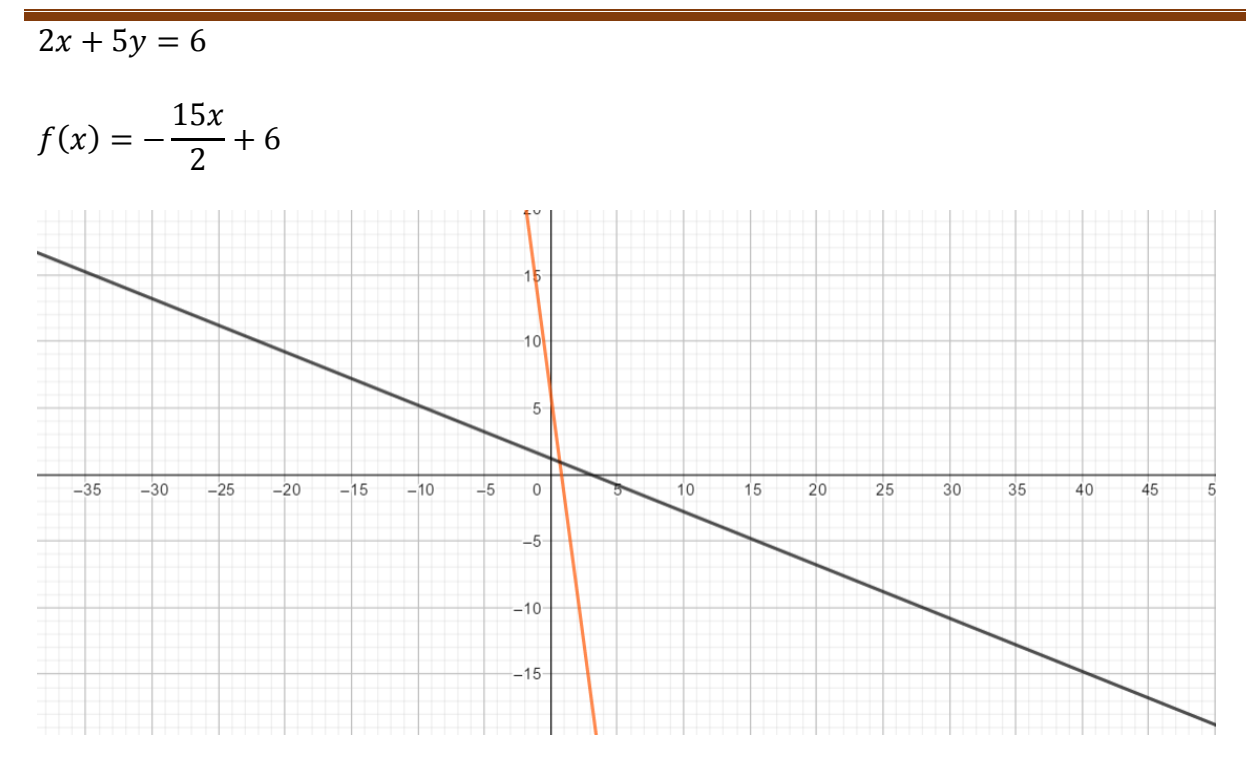

UNIDAD VI: FUNCIONES ALGEBRAICAS

MATEMÁTICA GENERAL PARA INGENIERÍA

### FUNCIÓN CUADRÁTICA

Una función cuadrática tiene la forma  $f(x) = ax^2 + bx + c$ . Al graficar una función cuadrática se obtiene una parábola, por lo que se analizará el comportamiento de la misma, en cuanto a su dominio, concavidad, discriminante, codominio, ámbito, imágenes, pre imágenes, eje de simetría, intervalo de monotonía, intersecciones con ambos ejes, gráfico y gráfica.

Se verán algunos ejemplos de la función cuadrática con cada uno de sus componentes

$$
f(x) = x^2 + 5x + 6
$$

#### **Discriminante**

Se iniciará obteniendo el discriminante, que es el valor que permitirá determinar si la gráfica interseca en dos puntos diferentes, en un punto o definitivamente no lo interseca.

#### **Análisis del discriminante**

$$
\Delta = (b)^2 - 4. a.c
$$

 $\Delta$  > 0 Interseca al eje x en dos puntos diferentes

 $\Delta$ < 0 Interseca al eje x en un único punto

 $\Delta = 0$  No interseca al eje x

En el ejemplo dado se cumple que si  $a = 1$   $b = 5$   $c = 6$ 

 $\Delta = (5)^2 - 4.1.6 = 1$ . Por lo tanto interseca al eje x en dos puntos diferentes.

#### **Concavidad**

La concavidad de una función cuadrática la determina el valor de a

Si el valor de  $a > 0$  la parábola es cóncava hacia arriba

Si el valor de  $a < 0$  la parábola es cóncava hacia abajo.

Si el valor de  $a = 0$ , no representa una ecuación cuadrática.

En este caso, se puede visualizar que el valor de a es 1 por la tanto la función es cóncava hacia arriba.

#### **Intersecciones**

#### **Intersección con el eje x donde y = 0**

Para determinar la intersección con el eje x se debe igualar la ecuación a 0 y determinar las raíces

 $x^2 + 5x + 6 = 0 \Rightarrow x = -3, x = -2$ . Por lo tanto la intersección con el eje x está dado por los siguientes pares ordenados (−3,0), (−2,0).

### **Intersección eje y donde x = 0**

La intersección con el eje y está dado por el par ordenado  $(0, c)$ 

En este ejercicio la intersección con el eje y está definido por (0,6).

#### **Vértice**

En cuanto al vértice hay que indicar si es un punto máximo en la gráfica o si es un punto mínimo de la misma, por lo tanto es necesario conocer la concavidad de dicha función. Si es cóncava hacia arriba entonces el vértice es mínimo, pero si es cóncava hacia abajo entonces el vértice es máximo.

En el ejercicio en estudio se puede determinar que el vértice es mínimo puesto que la concavidad de este ejercicio es cóncava hacia arriba.

Para determinar el vértice se puede hacer uso de una fórmula que nos permite indicar cuál es el punto mínimo en este caso.

$$
v = (x_0, y_0)
$$
  
\n
$$
x_0 = \frac{-b}{2.a}, \quad y_0 = \frac{-\Delta}{4.a}
$$
  
\n
$$
v = \left(\frac{-b}{2.a}, \frac{-\Delta}{4.a}\right)
$$
  
\n
$$
v = \left(\frac{-5}{2.1}, \frac{-1}{4.1}\right) = \left(\frac{-5}{2}, \frac{-1}{4}\right)
$$

## **Eje de simetría**

El eje de simetría en una función cuadrática está determinado por el valor x del vértice. Toda parábola es simétrica es decir, lo que se proyecta a la izquierda de la parábola se proyecta también a la derecha de la misma.

Eje de simetría es  $x_0 = \frac{-b}{2a}$ 2.

## **Dominio**

El dominio de la función cuadrática sino se indica lo contrario es todo el conjunto ℝ

## **Codominio**

El codominio de la función cuadrática sino se indica lo contrario es todo el conjunto ℝ.

## **Ámbito**

El ámbito de la ecuación va a depender de la concavidad, ya que si la función es cóncava hacia arriba, se cumple que el ámbito está dado por  $A = [y_0, +\infty[$ , pero si la función es cóncava hacia abajo el ámbito está dado por  $A = \left]-\infty, \gamma_0\right\}$ .

## **Intervalos de Monotonía**

Los intervalos de monotonía nos indican el crecimiento de la función los cuales se ubican de izquierda a derecha tomando como base al eje x.

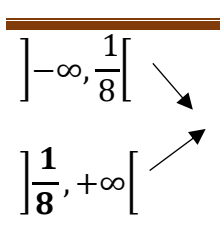

## **Gráfico**

El gráfico de una función cuadrática está dado por todos los puntos que representan las intersecciones, el vértice.

$$
G = \left\{ \left( \frac{1}{8}, \frac{-1}{4} \right), (0,6)(-3,0), (-2,0) \right\}
$$

### **Gráfica**

La gráfica representa la ubicación en el plano cartesiano de cada uno de los puntos obtenidos y el trazo de la parábola que se forma y la recta que divide la parábola es el eje de simetría que es la proyección del gráfico a ambos lados de la figura.

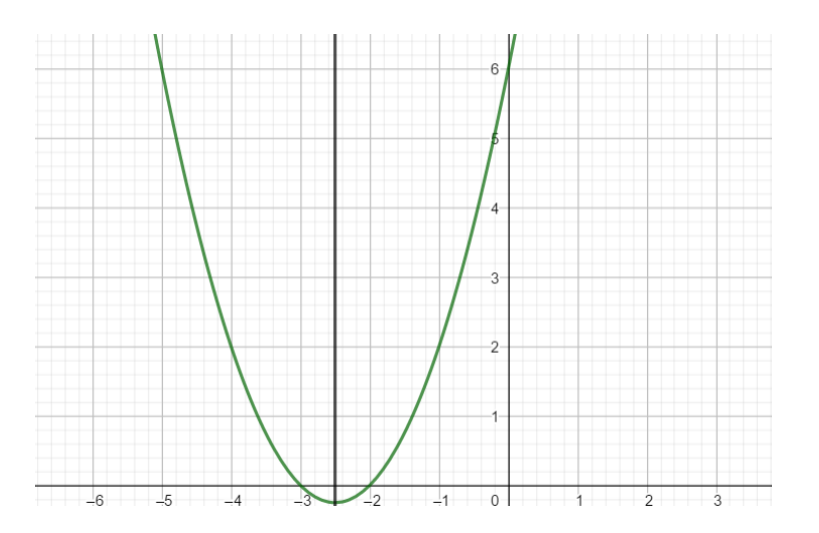

Se realizará otro ejemplo donde se aplique toda la información suministrada, de tal forma que se haga el análisis completo de la función en estudio.

$$
f(x) = -2x^2 - 5x + 3
$$

### **a. Discriminante**

 $a = -2,$   $b = -5, c = 3$ 

$$
\Delta = (-5)^2 - 4. -2.3 = 1
$$

Como es 1 entonces la gráfica corta al eje x en dos puntos distintos.

### **b. Concavidad**

Como el valor de a es negativo entonces la función es cóncava hacia abajo.

### **c. Intersecciones**

Intersección con el eje x con  $y = 0$ 

$$
-2x^2 - 5x + 3 = 0 \Rightarrow x = \frac{1}{2}, x = -3
$$

$$
\left(\frac{1}{2},0\right),\left(-3,0\right)
$$

Intersección eje y con  $x = 0$ 

 $(0,3)$ 

## **d. Vértice**

$$
v = \left(\frac{-5}{4}, \frac{1}{8}\right)
$$

**e. Eje de simetría** 

$$
x_0 = \frac{-5}{4}
$$

- f. **Dominio** ℝ
- g. **Codominio** ℝ
- h. **Ámbito** ]−∞, 1  $\frac{1}{8}$
- i. **Intervalos de monotonía**

$$
\left]-\infty,\frac{-5}{4}\right[\nearrow
$$

$$
\left] \frac{-5}{4}, +\infty \right[ \searrow
$$

**j. Gráfico** 

$$
G = \left\{(-3,0), (-2,0), \left(\frac{-5}{4}, \frac{1}{8}\right), (0,3)\right\}
$$

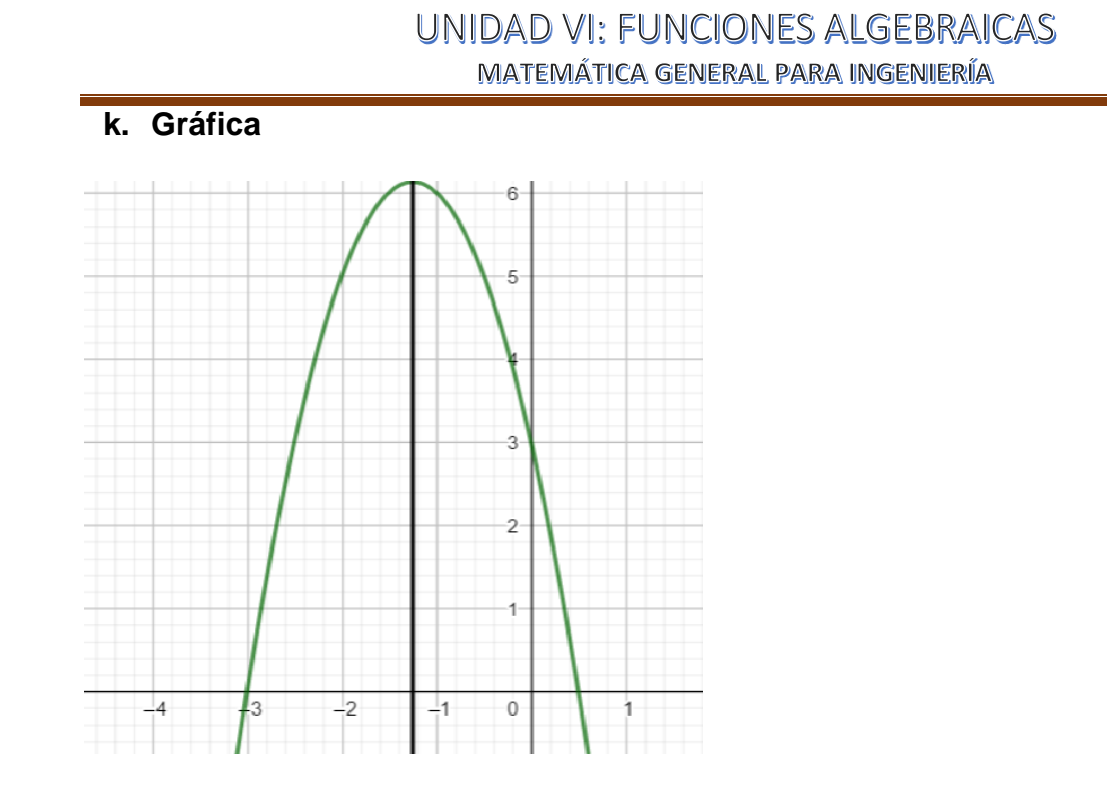

# INTERSECCIÓN DE GRÁFICO DE FUNCIONES

Dadas las funciones  $f(x) = -2x^2 - 5x + 3$ ,  $g(x) = 2x + 6$  determine la intersección entre  $f(x) \cap g(x)$ 

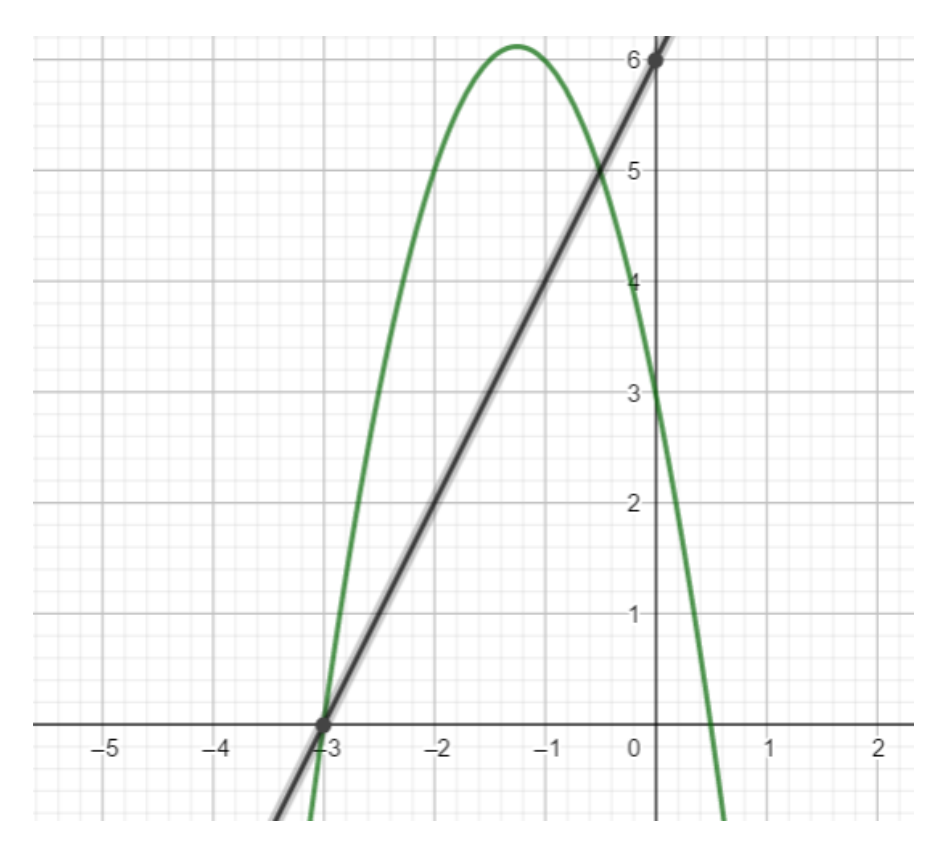

Como se puede observar en las gráficas dadas se puede determinar los puntos de intersección entre ambas gráficas y se están cortando en dos puntos (−3,0) y en (−0.5,5).

FUNCIÓN SOBREYECTIVA, INYECTIVA O BIYECTIVA

### **Función Sobreyectiva**

Una función es sobreyectiva si todos los elementos del codominio son imágenes de al menos un elemento del dominio.

### **Nota**

En la función sobreyectiva el número de elementos de dominio debe ser mayor o igual al número de elementos del codominio.

Sea el conjunto  $B = \{1, -1, -2, 2, -3, 3\}$ ,  $B = \{1, 4, 9, 9\}$  con  $f : A \rightarrow B$  con  $f(x) = x^2$ 

$$
x = 1, y = (1)^{2} = 1
$$
  
\n
$$
x = -1, y = (-1)^{2} = 1
$$
  
\n
$$
x = 2, y = (2)^{2} = 4
$$
  
\n
$$
x = -2, y = (-2)^{2} = 4
$$
  
\n
$$
x = -3, y = (-3)^{2} = 9
$$
  
\n
$$
x = 3, y = (3)^{2} = 9
$$
  
\nDomain of  $\{1, -1, -2, 2, -3, 3\}$   
\nCodomin  $\{1, 4, 9, \}$ 

Ámbito {, 1,4,9,}

La función es sobreyectiva porque todos los elementos del codominio son imágenes de al menos un elemento del dominio.

## **Función inyectiva**

Una función es inyectaba si todos los elementos del codominio son imágenes de un único elemento del dominio.

#### **Nota**

En la función sobreyectiva el número de elementos de dominio debe ser menor o igual al número de elementos del codominio.

Sea el conjunto  $A = \{1,2,3,4,5\}, B = \{-2,-1,0,1,2,3,4,5,6,7,8,9,10,11,12\}$  con  $f: A \rightarrow B$  con  $f(x) = 3x - 5$ 

Si  $x = 1$ ,  $y = 3$ .  $1 - 5 = -2$ 

 $x = 2, y = 3, 2 - 5 = 1$ 

 $x = 3, y = 3, 3 - 5 = 4$ 

 $x = 4, y = 3, 4 - 5 = 7$ 

$$
x=5, y=3, 5-5=10
$$

Dominio {1,2,3,4,5}

Codominio {, −2, −1,0,1,2,3,4,5,6,7,8,9,10,11,12}

Ámbito {−2,1,4,7,10}

### **Función biyectiva**

Una función es biyectiva si es sobreyectiva e inyectiva a la vez.

### **Nota**

En la función sobreyectiva el número de elementos de dominio debe ser igual al número de elementos del codominio.

Sea el conjunto  $A = \{1,2,3,4,5\}, B = \{-2,1,4,7,10\}$  con  $f: A \rightarrow B$  con  $f(x) = 3x - 5$ 

$$
Si x = 1, y = 3, 1 - 5 = -2
$$
  

$$
x = 2, y = 3, 2 - 5 = 1
$$
  

$$
x = 3, y = 3, 3 - 5 = 4
$$
  

$$
x = 4, y = 3, 4 - 5 = 7
$$
  

$$
x = 5, y = 3, 5 - 5 = 10
$$
  
Dominio es {1,2,3,4,5}

### **Codominio es** {, −2,1,4,7,10}

### **Ámbito es** {−2,1,4,7,10}

Como se puede apreciar el ámbito es igual al codominio.

En el ejemplo anterior se cumple que todos los elementos del dominio tienen una única imagen en el codominio.

 **Análisis de gráfico para determinar la biyectividad de una función dada**.

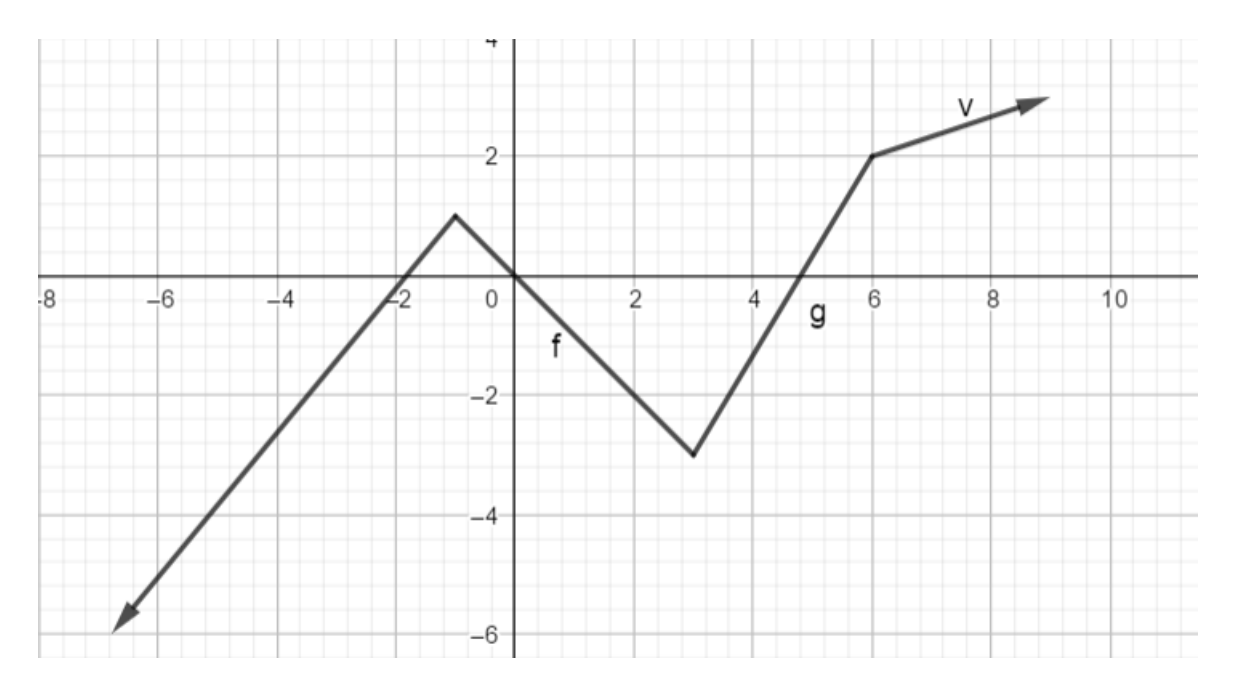

La gráfica adjunta se cumple que el codominio esℝ, ámbito es ℝ. Por lo tanto la función es sobreyectiva.

Por otra parte, se cumple que la gráfica no tiene ninguna parte constante, por lo tanto todas las imágenes son diferentes, eso garantiza que la función es inyectiva.

Por lo tanto al ser sobreyectiva e inyectiva eso garantiza que es biyectiva.

### FUNCIÓN INVERSA

Para que una función posea inversa esta debe ser biyectiva.

Se llama función inversa, a la función  $f^{-1}(x)$  de tal forma que si  $f(x) = y \implies f^{-1}(y) = x$ .

Sea  $f(x) = \frac{3x+10}{5}$  $\frac{+10}{5}$ , determine la función inversa de  $f(x)$ 

 $y =$  $3x + 10$ 5

Funciones Reales **Página 24** 

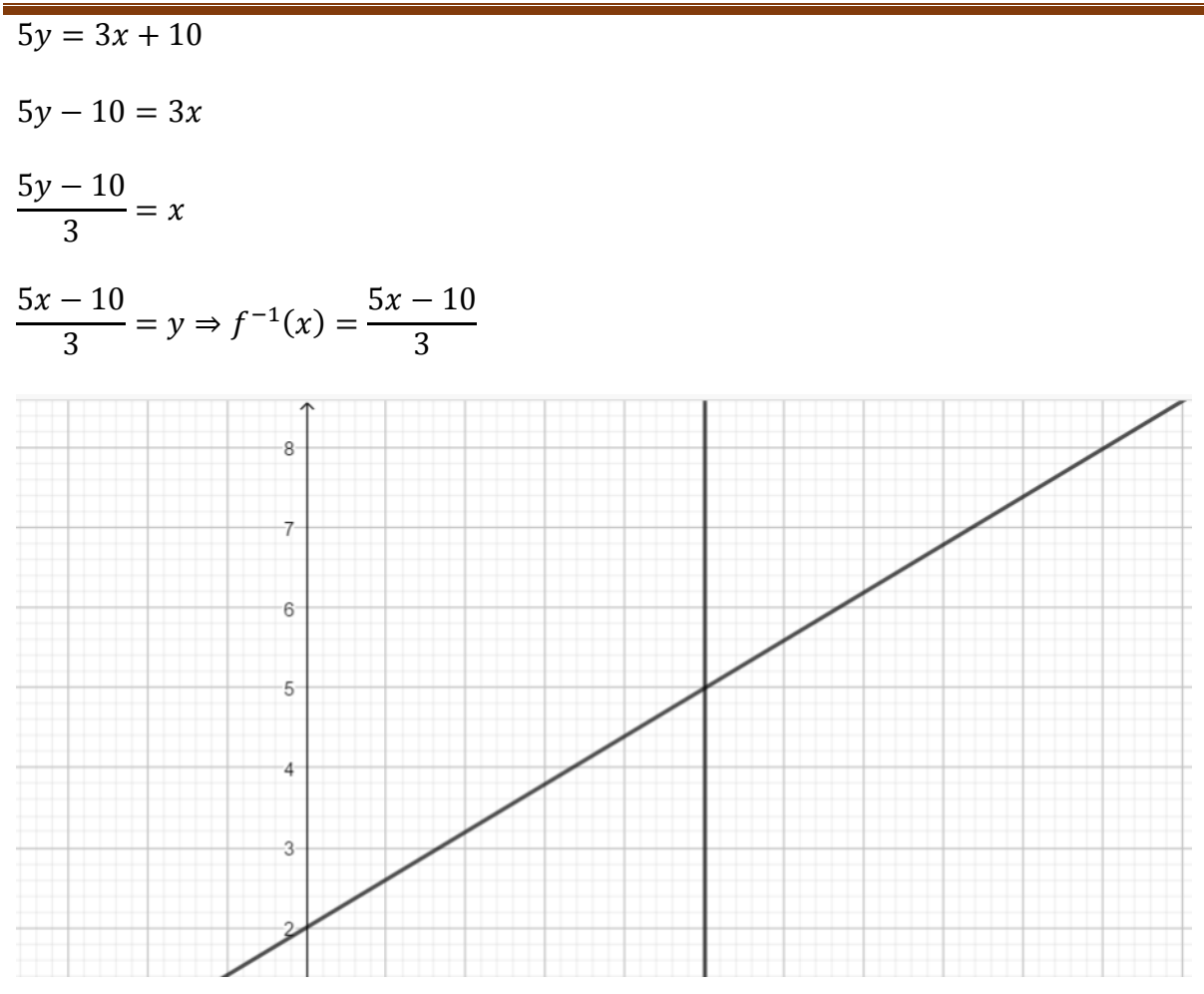

Si  $f(x) = 3x + 6$ , Hallar la función inversa de  $f(x)$ 

# **BIBLIOGRAFÍA**

- Arya, J. & Lardner, R. (2002).Matemática aplicada a la Administración y a la Economía. Pearson Educación, México, 2002.
- Ávila, J.F. (2000) Algebra y trigonometría: ejemplos y ejercicios. Cartago, Costa Rica. Editorial Tecnológica de Costa Rica.
- Barrantes,H. (2003). Introducción a la Matemática. San José, Costa Rica: UNED.
- Barnett, R. Ziegler, M. (2004) Precálculo. Funciones y Gráficas. (4<sup>a</sup> ed), México, Mc Graw Hill.
- Larson, R. & Hostetler, R. (1999). Cálculo y Geometría Analítica, (6<sup>a</sup> ed), México, Mc Graw Hill.
- Murillo, M., Soto, A., y Araya, J. (2002) Matemática Básica con aplicaciones. San José, Costa Rica.: EUNED.
- Geogebra <https://www.desmos.com/>
- Desmos <https://ggbm.at/ybr64wqk>
- Symbolab [https://es.symbolab.com/solver/equation](https://es.symbolab.com/solver/equation-calculator/x%5E%7B2%7D%2B5x%2B6%3D0)[calculator/x%5E%7B2%7D%2B5x%2B6%3D0](https://es.symbolab.com/solver/equation-calculator/x%5E%7B2%7D%2B5x%2B6%3D0)

#### **CONCLUSIONES**

Al finalizar este proyecto que busca implementar el Curso de Matemática General para Ingeniería en forma híbrida se puede concluir lo siguiente:

- La utilización de diferentes herramientas que ofrece la plataforma permite que fortalecer las distintas formas de aprendizaje que poseen los usuarios, puesto que se ofrecen herramientas visuales, auditivas y kinestésicas.
- El proyecto fortalece la utilización de software matemático tales como symbolab y Geogebra, lo que permite que el estudiante visualice y analice lo que sucede al cambiar parámetros o valores en una función dada.
- Los cursos híbridos le dan la oportunidad a los estudiantes para que tenga comunicación directa con sus tutores y compañeros en cualquier momento del día permitiendo avanzar en el proceso de enseñanza aprendizaje.
- La plataforma educativa tiene dentro de sus recursos la retroalimentación de los contenidos permitiendo que el estudiante tenga posibilidad de ver los errores que comete para corregirlos,
- La plataforma educativa tiene chats lo permite que el estudiante se comunique con sus compañeros y docentes en tiempo real.
- La utilización de material didáctico realizado por el tutor del curso permite que el estudiante tenga ejercicios y ejemplos del tema en estudio de la forma como lo explica el tutor del curso.
- La implementación del proyecto fortalecerá el proceso de enseñanza y aprendizaje lo que se verá reflejado en el rendimiento académico del estudiante.
- La metodología aula invertida obliga al usuario a realizar un estudio del tema antes de asistir a la clase presencial puesto que tiene que aplicar los conocimientos adquiridos en la resolución de las distintas actividades que se le propone.
- El estudiante al participar de la clase presencial tiene la opción de aclarar las dudas que le generó el material didáctico que se le ofreció con anticipación.
- La plataforma que utiliza la Universidad Técnica Nacional permite que el usuario tenga la posibilidad de descargar videos, ingresar a los distintos link, realizar tareas, hacer uso de software gratuito que favorecerán la adquisición de los conocimientos adquiridos por el estudiante.
- El estudiante mediante esta modalidad híbrida puede adquirir el aprendizaje a su propio ritmo, realizando el estudio del tema las veces que así lo requiera.